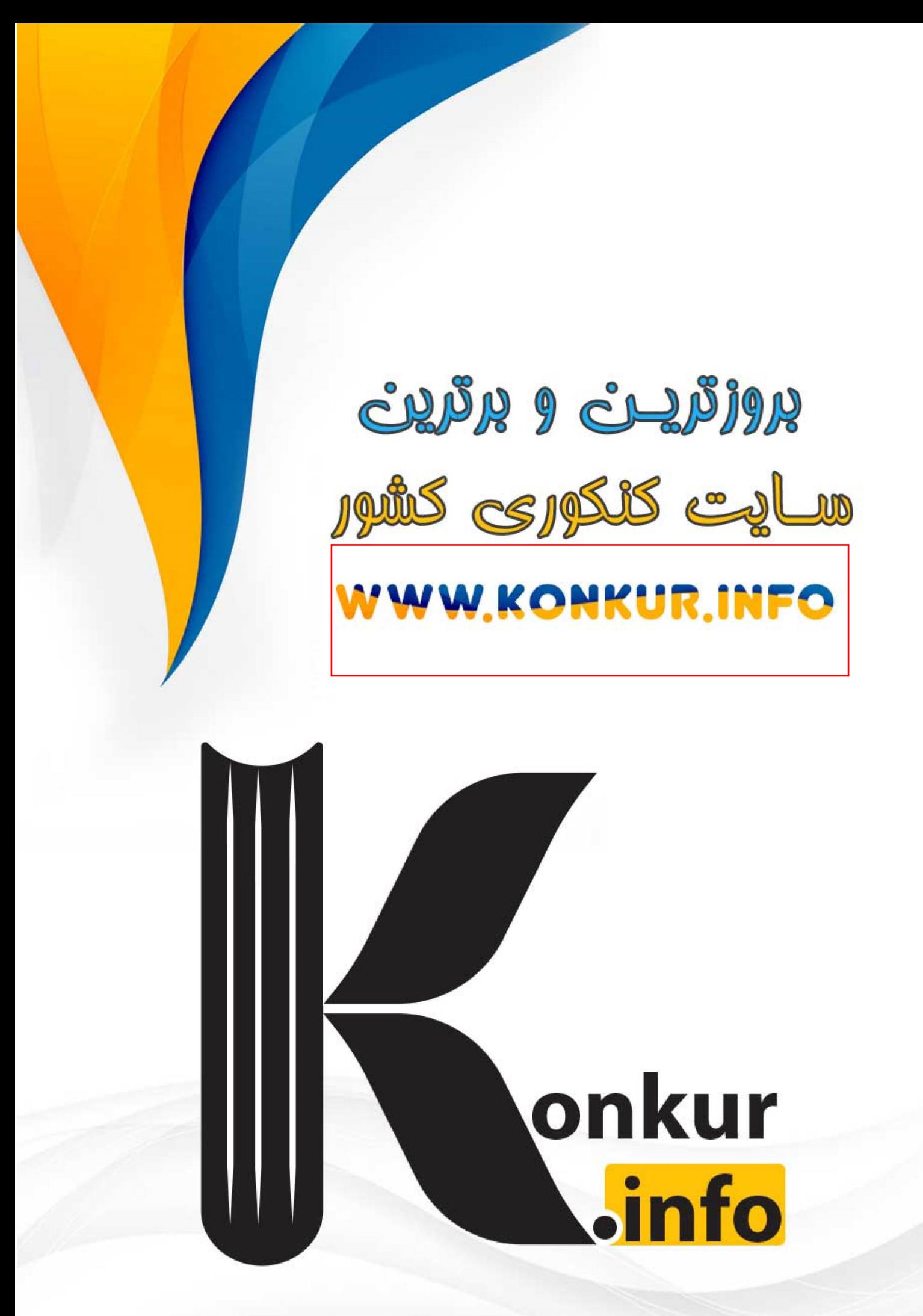

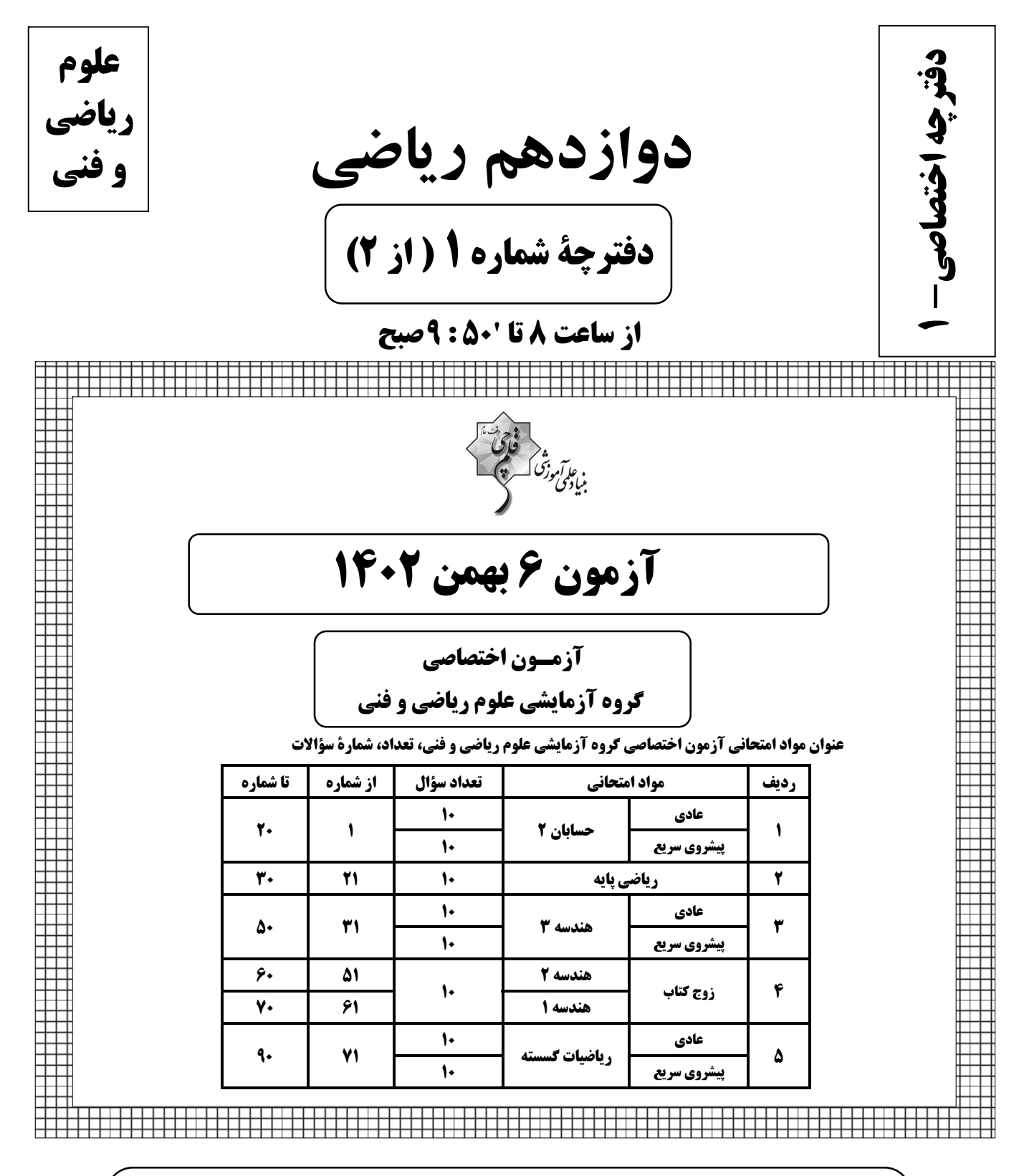

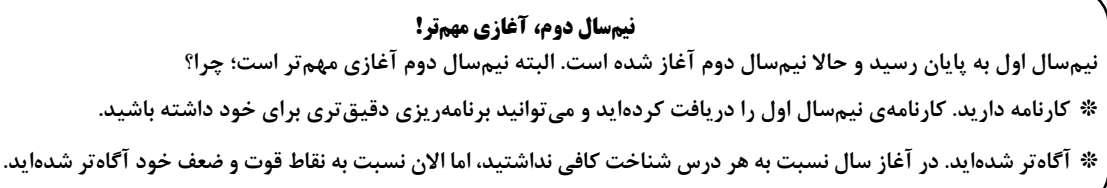

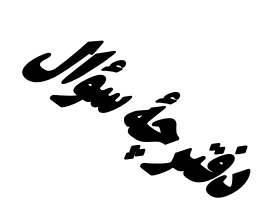

**آزمون «٦ بهمن ١٤٠٢»** 

(ریاضیات)

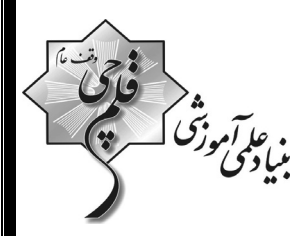

مدتزمان کل پاسخ گویی سوالات عادی و سریع: ۱۱۰ دقیقه

از ساعت 8 تا 1:500 صبح

تعداد كل سؤالات: ٩٠ سؤال

(۵۰ سؤال اجباری +۴۰ سؤال اختیاری)

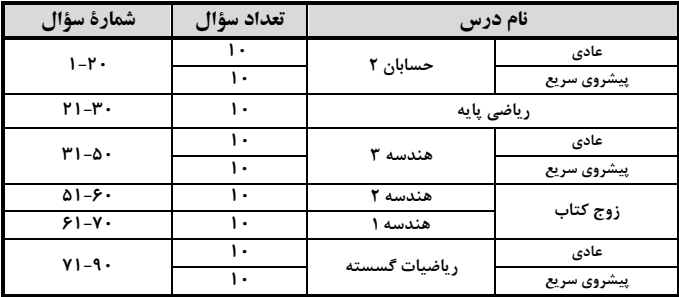

### پدیدآورندگان

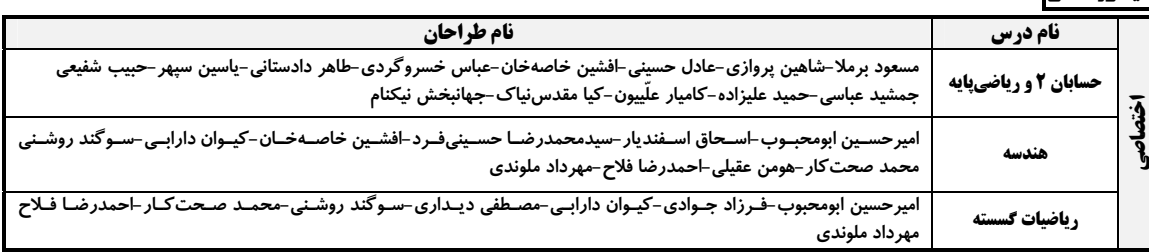

### گزینشگران و ویراستاران

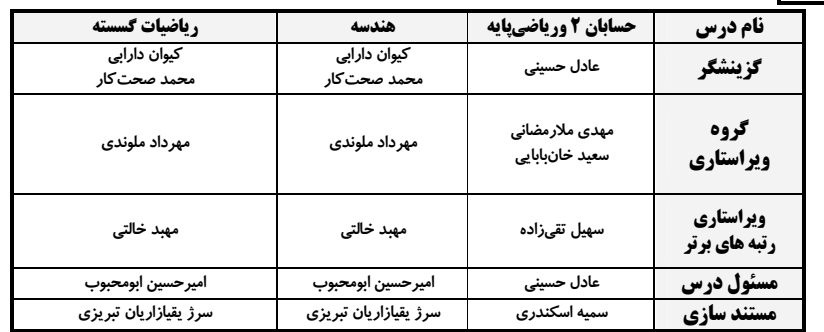

### گروه فنی و تولید

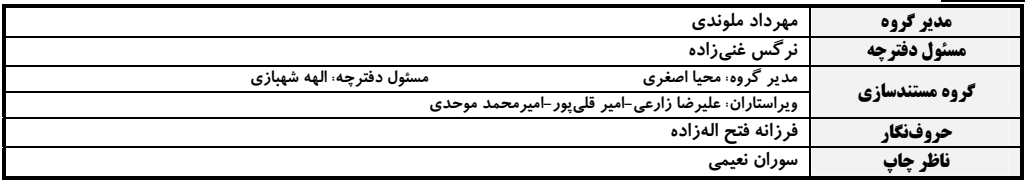

### گروه آزمون

بنیاد علمی آموزشی قلم چی «وقف عام»

دفتر مركزي: خيابان انقلاب بين صبا و فلسطين – پلاک ٩٢٣ – تلفن: ٤٤٦٣-٢١٠

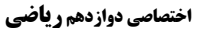

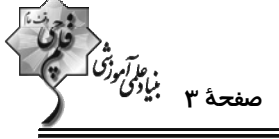

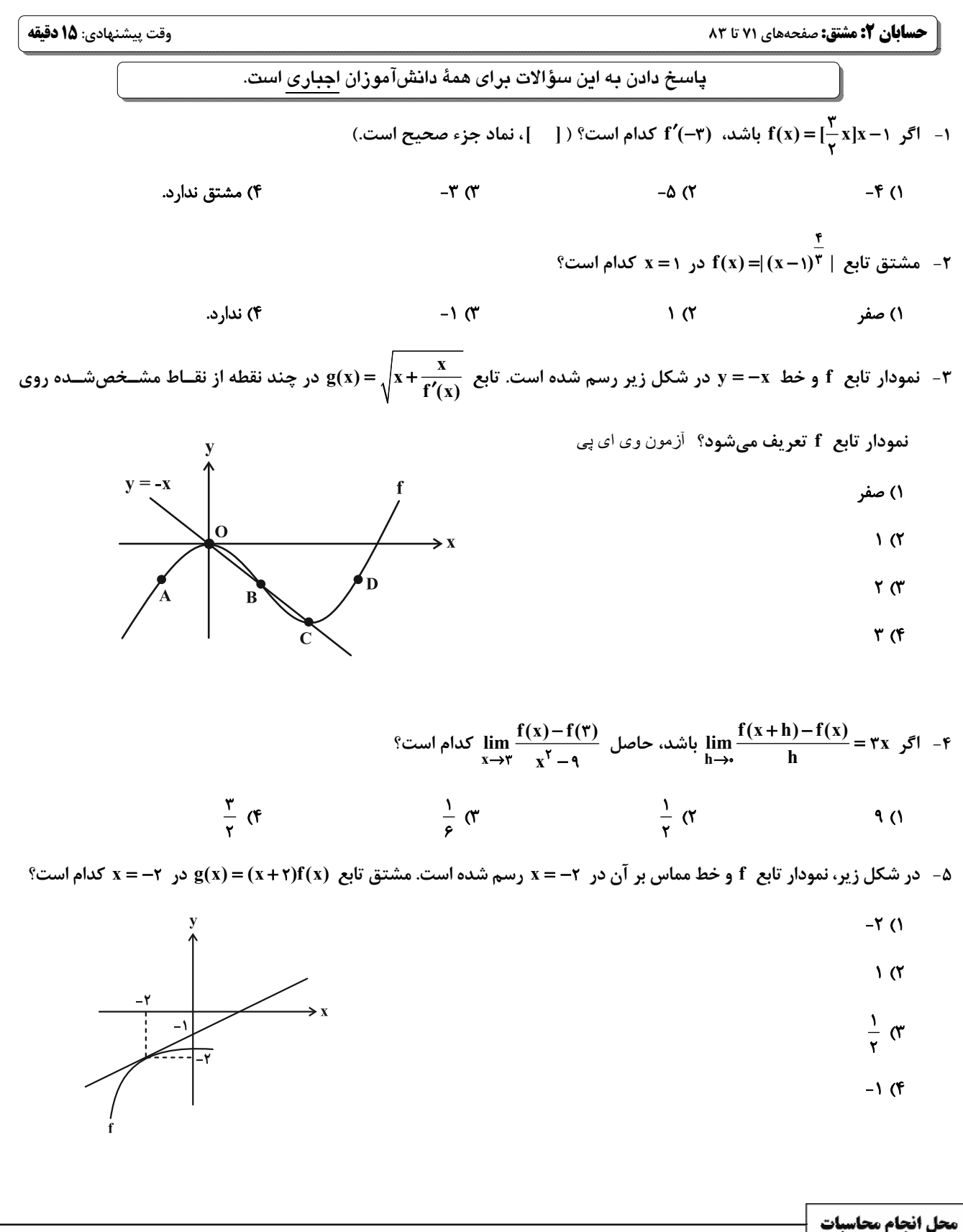

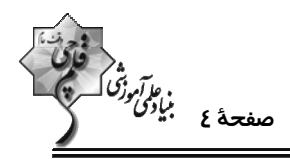

در y = ۳x –۱ میلا ( - ۳x – ۳x –۱ میلام ( + ۳ax – ۳ax) میاس است. عرض از مبدأ خط مماس بــر نمــودار تــابع f در  $\pm$  7x –۱ میلام **2** کدام است؟  $\frac{\gamma}{2}$  (1)  $\mathcal{N}$  (f  $\mathbf{r}$   $\alpha$  $\lambda$  ( ۷- در شکل زیر، نمودارتابع f و خط مماس بر آن در x = ۲ رسم شده است. اگر x−=  $\lim_{h\to\bullet} \frac{f(\Upsilon+\Upsilon h)-\Delta}{h}$  و f(۴)= ۰ باشد، مقــدار f(۱) کدام است؟ آزمون وی ای پی  $9(1)$  $\sqrt{6}$  (  $11<sub>0</sub>$  $15(f)$  $\mathbf{f} \mathbf{x} + \mathbf{f} \mathbf{y} - \mathbf{y} = \mathbf{0}$  (  $\lambda x + y - \gamma = 0$  ()  $f(x+y-1) = 0$  (f  $\lambda x - y - \gamma = 0$  (  $\lim_{h\to 0^+}\frac{f^{(n)}(\frac{\pi}{\varphi}+h)-f^{(n)}(\frac{\pi}{\varphi})}{h}$  باشد، حاصل  $f'(\frac{\pi}{\varphi})=f(\frac{\pi}{\varphi})=f(\frac{\pi}{\varphi})$  كدام است؟  $\sqrt{r}$  $\gamma$  $9<sub>0</sub>$  $\mathbf{r}$  (1) ۱۰- خطی که از دو نقطـهٔ (۱-٫۰) و (۰٫۰) مـیگـذرد، بـر نمـودار تـابع f در نقطـهٔ x =۱ عمـود اسـت. حاصـل حــد عبـارت  $\int \exp\left( \frac{f'(x) + f(x) - \varphi}{f(x)(\gamma - \gamma x)} \right)$ وقتی  $\int \frac{f'(x) - \varphi(x)}{f(x)}$  $\frac{10}{5}$  (  $-\frac{10}{r}$  (f  $\frac{\Delta}{11}$  (  $-\frac{\Delta}{\Delta r}$  ()

محل انجام محاسبات

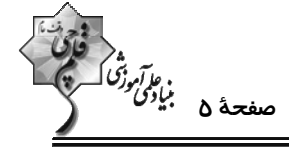

حس**ابان ۲: مشتق:** صفحههای ۷۱ تا ۸۹

وقت پيشنهادي: **1۵ دقيقه** 

**\ دانشآموزانی که خود را برای کنگور مرحلة اول آماده میکنند، باید به این دسته سؤالات (پیشروی سریع) نیز، پاسخ دهند.** 

۱۱- کدام تابع در x = ۰ نقطه گوشهای دارد؟

$$
y = x \sqrt{T} x
$$
 (1)

$$
y = x | x | (\mathfrak{f} \qquad y = | x | (\mathfrak{f} \qquad y = x | \mathfrak{f} \qquad y = x | \mathfrak{f} \qquad y = x | \mathfrak{f} \qquad y = x | \mathfrak{f} \qquad y = x | \mathfrak{f} \qquad y = x | \mathfrak{f} \qquad y = x | \mathfrak{f} \qquad y = x | \mathfrak{f} \qquad y = x | \mathfrak{f} \qquad y = x | \mathfrak{f} \qquad y = x | \mathfrak{f} \qquad y = x | \mathfrak{f} \qquad y = x | \mathfrak{f} \qquad y = x | \mathfrak{f} \qquad y = x | \mathfrak{f} \qquad y = x | \mathfrak{f} \qquad y = x | \mathfrak{f} \qquad y = x | \mathfrak{f} \qquad y = x | \mathfrak{f} \qquad y = x | \mathfrak{f} \qquad y = x | \mathfrak{f} \qquad y = x | \mathfrak{f} \qquad y = x | \mathfrak{f} \qquad y = x | \mathfrak{f} \qquad y = x | \mathfrak{f} \qquad y = x | \mathfrak{f} \qquad y = x | \mathfrak{f} \qquad y = x | \mathfrak{f} \qquad y = x | \mathfrak{f} \qquad y = x | \mathfrak{f} \qquad y = x | \mathfrak{f} \qquad y = x | \mathfrak{f} \qquad y = x | \mathfrak{f} \qquad y = x | \mathfrak{f} \qquad y = x | \mathfrak{f} \qquad y = x | \mathfrak{f} \qquad y = x | \mathfrak{f} \qquad y = x | \mathfrak{f} \qquad y = x | \mathfrak{f} \qquad y = x | \mathfrak{f} \qquad y = x | \mathfrak{f} \qquad y = x | \mathfrak{f} \qquad y = x | \mathfrak{f} \qquad y = x | \mathfrak{f} \qquad y = x | \mathfrak{f} \qquad y = x | \mathfrak{f} \qquad y = x | \mathfrak{f} \qquad y = x | \mathfrak{f} \qquad y = x | \mathfrak{f} \qquad y = x | \mathfrak{f} \qquad y = x | \mathfrak{f} \qquad y = x | \mathfrak{f} \qquad
$$

۱۲- تابع  $f(x) = |x + \frac{1}{\gamma}| - f(x)$  در بازهٔ (۱, ۱-) چند نقطهٔ مشتقiاپذیر دارد؟ ( [ = ]، نماد جزء صحیح است.)

$$
\mathcal{F}(\mathcal{Y}) = \mathcal{F}(\mathcal{Y})
$$

$$
1 \, (\mathfrak{f} \qquad \qquad \mathfrak{f} \qquad \qquad \math
$$

ا – اگر  $\sqrt{r_X-x^\mathsf{Y}} = \sqrt{r_X-x^\mathsf{Y}}$  باشد، دامنهٔ تابع  $\mathsf{f}'$  کدام است $\mathsf{f}'$ 

$$
(\cdot \ , \ f) \quad (\tilde{f} \qquad \qquad [\cdot \ , \tau) \quad (\tilde{f} \qquad \qquad
$$

$$
f(x) = \begin{cases} 1 - x & ; & x < 1 \\ x^7 - 7x + 7 & ; x \ge 1 \end{cases}
$$
19 - 19 - 19 - 19 - 19 - 19 - 19 - 19 - 19 - 19

$$
y = x | x^{\mathsf{T}} - {\mathsf{f}} x |
$$
 (†  

$$
y = x^{\mathsf{T}} - {\mathsf{f}} | x |
$$
 (†

$$
y = |x^{\gamma} - f x| \quad (\mathfrak{f} \qquad y = |x^{\gamma} - f| x \parallel \mathfrak{f} \quad
$$

۱۵- خط مجانب قائم نمودار تابع  $\frac{\sqrt[x]{x^3 - 4x - 1}}{x - a + 1}$  از خطوط مماس قائم بر نمودار آن، فاصله برابری دارد. مقدار  $f(a)$  کدام است؟

- $\sqrt[n]{r}$  (1)  $\sqrt{a}$
- $-\sqrt[3]{r}$  or  $-1$  (f

محل انجام محاسبات

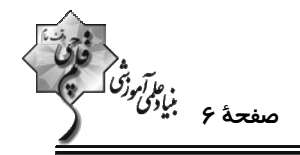

-۱۶ تعداد نقاط مشتقiاپذیر دو تابع  $\frac{1}{\gamma}x^* + ax^* + (x^2 + (x^2 + (x^2 + 4x^2 + 4x^2 + 4x^2 + 4x^2 + 4x^2 + 4x^2 + 4x^2 + 4x^2 + 4x^2 + 4x^2 + 4x^2 + 4x^2 + 4x^2 + 4x^2 + 4x^2 + 4x^2 + 4x^2 + 4x^2 + 4x^2 + 4x^2 + 4x^2 + 4x^2 + 4x^2 + 4x^2 + 4x^2 + 4x^$ جای a می *توان قرار داد؟*  $\sqrt{3}$ ۱) صفر  $\mathbf{r}$  (f  $\mathbf{r} \propto$ ۱۷− تابع f(x)=(x\*+(m+۲n)x)[x $x + nx$ ] در x = ۲ مشتق مخالف صفر دارد. اگر 1۰= f(0) + 1 باشد،حاصل m−n كدام است؟ n ∈ Z) و [ ] نماد جزء صحيح است.)  $F(T)$  $\mathbf{Y}$  (1)  $-\mathbf{F}$  ( $\mathbf{F}$  $-1$   $\sigma$ f (٣) مقــدار x = ٣ در x = ٣ بر نمودار تابع f عمود است. اگر داشته باشــيم: a + n =  $\lim_{h\to\bullet} \frac{f(\mathbf{r}+\mathbf{h})-f(\mathbf{r}-\mathbf{r}\mathbf{h})}{h}$  ، مقــدار (f) كدام است؟  $\mathbf{r}$  (1)  $-\mathsf{r}$  (۲  $-\epsilon$  (f  $9<sup>°</sup>$ ۱۹− تابع  $x = x$  در  $x = x$  نمودار وارون خود را قطع میکند. عرض از مبدأ خـط ممـاس بـر نمـودار تــابع ۱ $\sqrt{x} - x + x = f(x)$  در  $x = x_a$  کدام است؟  $-\frac{r}{r}$   $\sigma$  $rac{\mathbf{r}}{\mathbf{r}}$  (1)  $-\frac{r}{r}$  (f  $r \, \alpha$ -۲- مشتق راست تابع  $\sqrt{rx^{\gamma}-x\sqrt{1-cos{\mathfrak{f}}x}}$  در مبدأ مختصات کدام است؟  $\sqrt{r}$ +1  $\alpha$  $\sqrt{r}-1$  (1)  $-(\sqrt{r}-1)$  (f  $-(\sqrt{r}+1)$  or

محل انجام محاسبات

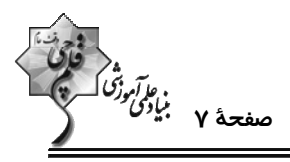

**ریاضی پایه: ریاضی ۱: مجموعه، الگو و دنباله، توانهای گویا و عبارتهای جبری: صفحههای ۱ تا ۲۷ و ۲ تا ۶۷ / حسابان ۱: جبر و معادله: صفحههای ۱ تا ۶** وقت پيشنهادي: **۱۵ دقيقه** است؟  $b_n: -\frac{1}{\gamma}$  , ۱ , … جملهٔ دهم دنبالهٔ هندسی  $a_n: -\frac{1}{\gamma}, \frac{1}{\gamma}, \ldots$  چند برابر جملهٔ دوازدهم دنبالهٔ حسابی  $\cdots$  $\frac{Y\Delta P}{\Delta Y}$  ()  $19(7)$  $\frac{\Delta \mathcal{Y}}{\mathcal{Y}}$  (\*  $-TT$  (f ٢٢- با توجه به الگوی زیر، مجموع بزرگ ترین اعداد سطر و ستون در شکل سیأم کدام است؟ آزمون وی ای پی ٢۵۶ (١  $|\mathbf{v}|$ ۵ | ۱۹ |۱۲ |۱۷  $\Delta$  $9 | 0$  $\frac{v}{v}$  $\bar{\mathbf{Y}}$  $\frac{v}{10}$  $YFF(7)$  $\overline{\mathcal{M}}$ **YFA (٣**  $(1)$  $(Y)$  $(1)$ ٢۵٢ (۴ ۳۳- جملات دوم، ششم و نهم دنبالهٔ t $\ln = \tan^{\gamma} + b$  به ترتیب برابر با ۴، ۱۳ و ۲۵ است. حاصل  $a+b+c$  کدام است؟  $\frac{v}{r}$  ( $\tau$  $rac{\Delta}{\tau}$  (1)  $rac{\mathsf{v}}{\mathsf{v}}$   $\sigma$  $\mathbf{r}$  (f ۲۴- جملههای اول، دوم و چهارم یک دنبالهٔ حسابی، جملات متوالی یک دنبالهٔ هندسی هستند. در دنبالهٔ هندســی مجمــوع بیس جملهٔ اول چند برابر مجموع ده جملهٔ اول است؟  $1.70(1)$  $\Delta$  $\Upsilon$  ( $\Upsilon$ **AII (F**  $1.577$  (T) ۲۵- در دنبالهٔ حسابی ۴٫–۰۱٫–۳٫ مجموع بیست جملهٔ نخست با شمارهٔ جملات مضرب ۳ کدام است؟  $-\lambda$ ۶۰ (۲  $-77\lambda$ ° (1

> $-Ff \circ (f)$  $-1090$  (۳

> > محل انجام محاسبات

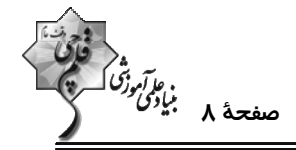

۲۶− ۱۰ عضو از اعضای مجموعهٔ {۱۰٫۱۲٫ ... , ۱۲٫۱۲٫ . ۸} = A را انتخاب میکنیم بهطوری که این اعداد تشکیل دنبالهٔ حسابی بدهند.

در چند حالت قدرنسبت دنباله بزرگ تر از ۸ است؟

$$
\mathcal{N} \tag{1}
$$

$$
1\mathsf{T} \quad (\mathsf{f} \qquad \qquad 1\mathsf{T} \quad (\mathsf{T} \quad \qquad 1\mathsf{T} \quad \mathsf{f} \quad \mathsf{f} \
$$

م ۵۴<sup>m</sup> X۲۴<sup>n</sup> باشد، حاصل m+n کدام است؟<br>۲۷– اگر ۶– ۲<sub>۸</sub>m ۲۸<sup>n</sup>

$$
\mathcal{N}(\mathcal{N}) = \mathcal{N}(\mathcal{N})
$$

$$
\mathbf{1} \mathbf{f} \quad (\mathbf{f} \quad \mathbf{A} \quad \mathbf{A} \quad \math
$$

$$
\frac{1}{\gamma+\sqrt{v}}+\frac{1}{\sqrt{v}+\sqrt{v}}+\frac{1}{\sqrt{v}+\sqrt{v}}+\frac{1}{\sqrt{v}+\sqrt{v}}+\frac{1}{\gamma+\sqrt{v}}
$$

$$
\frac{r}{r} \quad (r \quad -\frac{1}{r} \quad (1
$$

$$
\begin{array}{ccc}\n\mathbf{r} & \mathbf{r} \\
\mathbf{r} & \mathbf{r}\n\end{array}
$$

$$
A = \frac{7}{\sqrt{7 - \sqrt{r}}}
$$
74 - 19  
1 - 19  
 $\sqrt{7 + 1}$  (1)

$$
\sqrt{r} + \sqrt{r} \quad (f \qquad \sqrt{r} + 1) \quad (r \qquad \sqrt{r} + 1) \quad (r \qquad \sqrt{r} +
$$

-۳- اگر  $\textbf{z} = \sqrt{a}$  جواب بزرگ $\textbf{u}_\zeta$  معادلهٔ  $\textbf{v} = \textbf{x} - \textbf{x} - \textbf{x}$  اگر  $\sqrt{a} - \sqrt{a}$  کدام است؟

$$
\sqrt{18} \quad (1)
$$

$$
\sqrt{1} \cdot \quad (f \qquad \qquad \sqrt{P} \quad (T
$$

محل انجام محاسبات

ه مستقيمة المستقيمة المستقيمة المستقيمة المستقيمة المستقيمة المستقيمة المستقيمة المستقيمة المستقيمة<br>—

وقت پيشنهادي: **1۵ دقيقه** 

**هندسه 3: آشنایی با مقاطع مخروطی (تا پایان بیضی):** صفحههای ٤٧ تا ٥٠

پاسخ دادن به این سؤالات برای همهٔ دانشآموزان اجباری است.

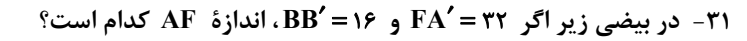

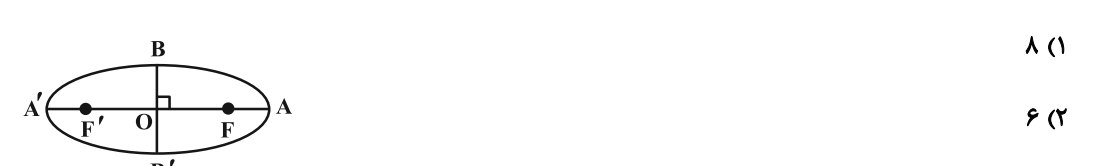

 $\mathbf{r} \propto$ 

 $f(f)$ 

۳۲− نقطهٔ (۲٫۱) مرکز یک بیضی افقی است و نقاط (۰٫۱) و (۲٫۴) روی این بیضی قرار دارند. کدام نقطه یکی از کانون هـای ایــن

- بیضی است؟
- $(9, 1)$  (f  $(-\Delta, 1)$  (  $(-1, 1)$  (1  $(f, 1)$  (

۳۳- PB′ قطر کوچک یک بیضی و F′ و ′F کانونهای آن هستند. اگر ′FBF′=۶۰۰، آنگاه خروج از مرکز بیضی چقدر است؟

$$
\frac{\sqrt{r}}{r} \quad (r \quad \frac{\sqrt{r}}{r} \quad (r \quad \frac{\sqrt{r}}{r} \quad (r \quad \frac{1}{r} \quad (r \quad \frac{1}{r} \quad (
$$

و خط d در نقطهٔ M بر بیضی مماس است.  $\frac{\alpha}{\mathsf{y}}+ \frac{\beta}{\mathsf{y}}$  بر بیضی مماس است.  $\frac{\alpha}{\mathsf{y}}+ \frac{\beta}{\mathsf{y}}$  برابر کدام است؟

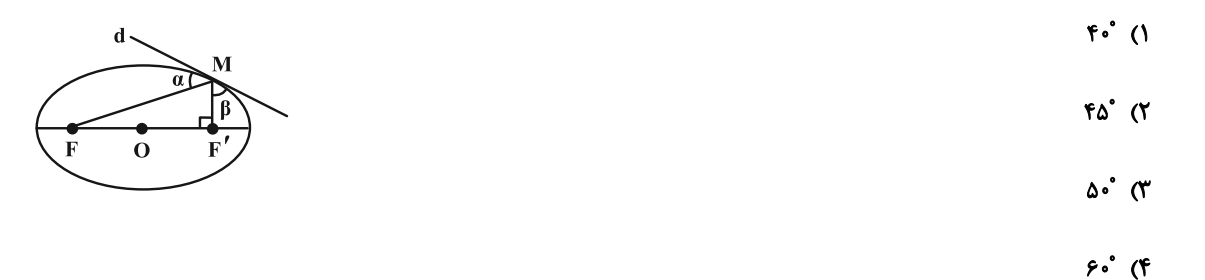

۳۵− از نقطهٔ M روی بیضی با کانونهای F و ′F پارهخط F = ۸ با زاویهٔ قائمه رؤیت میشود. اگر قطر کوچک بیضی برابر ۶ باشد،

مساحت مثلث 'MFF كدام است؟

 $\frac{9}{5}$  (  $f(f)$  $\mathcal{N}$  ( $\mathcal{N}$  $9(1)$ 

محل انجام محاسبات

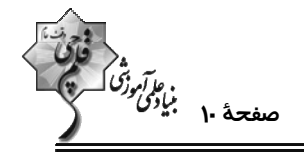

۳۶ – خط d در نقطهٔ N بر بیضی مماس است و F' و F کانونهای بیضــی هســتند. اگــر F'N | FN = ۱۰ ، F'N || FM و FF'

باشد، آنگاه طول قطر کوچک بیضی چقدر است؟

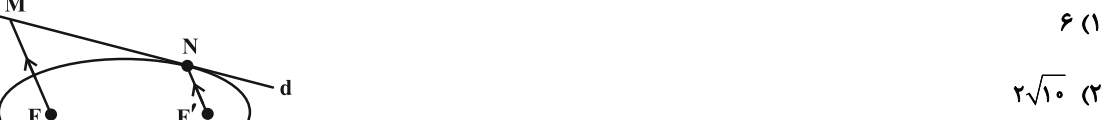

- $\Lambda$  (۳
	-
	- $8\sqrt{r}$  (f

۳۷- در یک بیضی به مرکز تقارن  $\,$ 0 ، اندازهٔ قطر بزرگ برابر ۴ $\sqrt{\mathsf{r}}\,$  و خروج از مرکز برابر  $\frac{\sqrt{\mathsf{r}}}{\mathsf{v}}\,$  اسـت. دایــرهای بــه مرکــز  $\,$ 0 کــه در

رأسهای کانونی بیضی بر بیضی مماس است، رسم میکنیم. خطی که از کانون بیضی عمود بر محور کانونی رسم مــیشــود ایــن

دایره را در دو نقطهٔ P و Q قطع میکند، اندازهٔ پارهخط PQ چقدر است؟

- $\sqrt{r}$   $\sqrt{r}$  $\sqrt{r}$  ()
	- $\mathbf{r}$  (f  $F(T)$

۳۸- مرکز تقارن یک بیضی بر مبدأ مختصات قرار دارد. اگر نقطهٔ (۴(۵٫۰ یکی از کانونهای این بیضی باشد و شعاع نوری از نقطـهٔ F

بگذرد و به بدنهٔ بیضی در نقطهٔ M(۳ , ۲) بتابد، معادله پرتو بازتاب کدام است؟

 $f x - y = 1$  (  $x + fy = 11$  (1)

$$
x - fy = -\Delta \quad (f \qquad \qquad \text{f } x + y = \Delta f \quad (f \qquad \text{f } x + y = \Delta f \quad (f \qquad \
$$

۳۹ - در بیضی شکل زیر F′ و ′F کانونها هستند و MN از کانون ′F میگذرد. با توجه به اندازههای داده شده، خروج از مرکز بیضی چقدر است؟

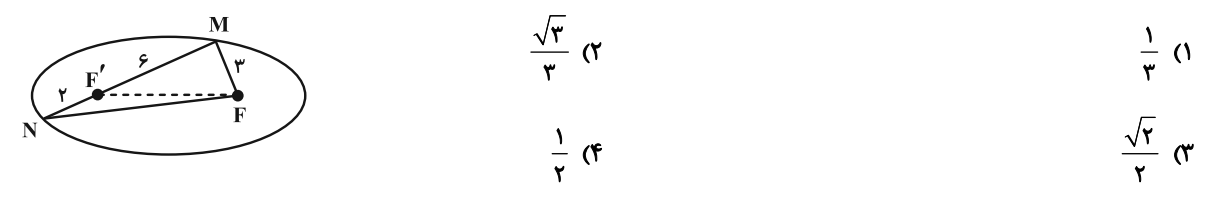

۴۰- فرض کنید خط ۲ = y بیضی به مرکز مبدأ مختصـات، رأس (۰٫۴) و کـانون (۰٫۳) را در نقطــهٔ M قطـع کنــد. فاصــلهٔ M از دورترین کانون بیضی کدام است؟

 $9<sup>°</sup>$  $9/0$  (F  $\Delta/\Delta$  (٢  $\Delta$  ()

محل انجام محاسبات

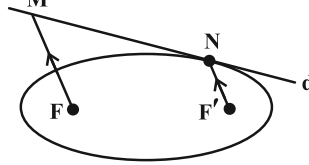

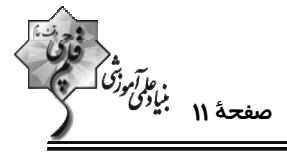

وقت پيشنهادي: **1۵ دقيقه** 

**هندسه 3. آشنایی با مقاطع مخروطی (تا سر تبدیل معادله یک سهمی به صورت متعارف):** صفحههای 42 تا ۵۴

**گ دانشآموزانی که خود را برای کنگور مرحلهٔ اول آماده میکنند، باید به این دسته سؤالات (پیشروی سریع) نیز، پاسخ دهند.** 

بيضي را در نقطة P قطع كند، مجموع مربعات فواصل P از دو كانون بيضي كدام است؟

$$
\mathsf{AY} \quad (\mathsf{Y} \qquad \qquad \mathsf{A} \circ (\mathsf{Y} \mathsf{Y}) \mathsf{Y})
$$

$$
54^{\circ} \text{ (F)} \qquad \qquad 154^{\circ} \text{ (F)}
$$

۴۲- در شکل زیر، O مرکز تقارن بیضی است و دو دایره به قطرهای ^AA و ^BB رسم شدهاند. از نقطهٔ F، کانون بیضی، خطی عمود

بر 'AA رسم شده تا بیضی و دایره بزرگ تر را در M و N قطع کند. خروج از مرکز بیضی چقدر است؟

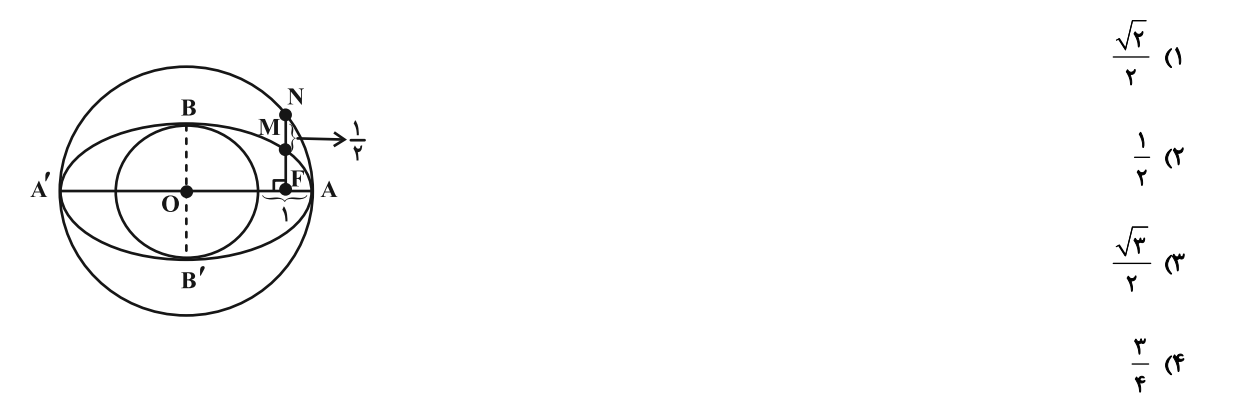

۴۳- در شکل زیر خط d در نقطهٔ M بر بیضی مماس است. خط Δ در نقطهٔ M بر خط d عمود شده و محـور کـانونی بیضــی را در نقطهٔ D قطع میکند. اگر اندازهٔ MF، سه برابر اندازهٔ DF و اندازهٔ قطر کوچک بیضی برابر ۸ باشد، آنگاه اندازهٔ قطـر بـزرگ

این بیضی چقدر است؟

 $5\sqrt{r}$  ()

- $\sqrt{r}$  (
- 
- $5\sqrt{r}$  (
- $r\sqrt{r}$  (f

محل انجام محاسبات

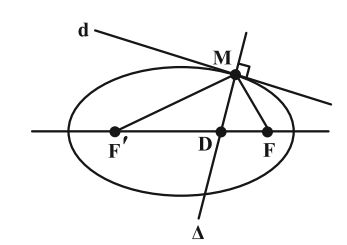

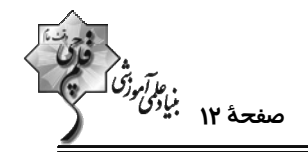

۴۴- نقاط (۱٫۱) و (۱٫۱-) به ترتیب رأس و کانون یک سهمی هستند. معادلهٔ این سهمی کدام است؟

- $(y-1)^{r} = -\epsilon(x-r)$  (r)  $(y-1)^{r} = f(x-r)$  (1)
- $(y-1)^{r} = -1r(x-r)$  (f)  $(y-1)^{r} = 17(x-r)$  (

۴۵- نقطهٔ (۱–۱٫) رأس یک سهمی و خط  $\frac{\mathsf{v}}{\mathsf{y}} = -\frac{\mathsf{v}}{\mathsf{y}}$  خط هادی آن است. این سهمی محور  $\mathsf{y}$  ها را با چه عرضی قطع میکند؟

 $-\frac{1}{4}$  (f)  $-\frac{1}{2}$  (  $-\frac{1}{x}$  (۲)  $-\frac{\mathbf{r}}{c}$  ()

۴۶− M نقطهای روی سهمی Xx = ۱٫۳ (y +۲) است که از رأس سهمی و خط هادی به یک فاصله است. عرض نقطهٔ M کدام مــیتوانــد

- **باشد**؟ آزمون وی ای پی
- $-r-r\sqrt{r}$  (۴)  $-r + \sqrt{r}$  or  $-r-\sqrt{r}$   $\alpha$  $r-r\sqrt{r}$  ()

۴۷- در یک سهمی معادلهٔ محور تقارن و خط هادی به ترتیب ۲= x و ۰= y است. اگر سهمی از نقطهٔ (۴ , ۲) بگذرد معادلـهٔ ســهمی

كدام است؟

 $(x - \tau)^{\tau} = \tau(v - \tau)$  $(x - \gamma)^{\gamma} = -\mathfrak{f}(y - \mathfrak{h})$  ()  $(x + r)^{r} = -f(y + r)$  (f)  $(x + r)^{r} = f(y + r)$ 

۴۸− یک سهمی از نقطهٔ (۲, ۱–)A میگذرد و کانونش نقطهای در ناحیهٔ اول دستگاه مختصات و روی خط ۱−x = x است. اگـر خـط

y = ۶ خط هادی این سهمی باشد آنگاه فاصلهٔ کانون تا خط هادی کدام است؟ آزمون وی ای پی

 $66$  $f$  ( $\tau$  $\tau$   $\sigma$  $\mathbf{r}$   $\alpha$ 

۴۹- یک سهمی قائم رو به پایین، محور x ها را در نقاطی به طولهای ۱- و ۷ قطع میکند و رأس آن روی خـط ۱- x= y قـرار دارد.

فاصلهٔ کانونی این سهمی چقدر است؟

 $\frac{1}{\pi}$  $\sqrt{r}$  $0/9(7)$  $\cdot$ / $\lambda$  ()

-۵۰ مراکز دایرههایی که هم بر خط ۳ = x و هم بر دایرهٔ ۴ = (x +۱) + ((x +۱) مماس هستند، روی یک سهمی قرار دارنــد. فاصــلهٔ

کانون این سهمی از خط هادی چقدر است؟

 $9($  $\Lambda$  (۳  $6(7)$  $f($ 

محل انجام محاسبات

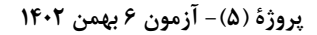

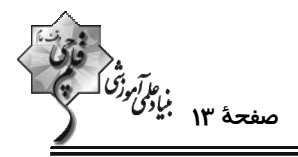

وقت پيشنهادي: **1۵ دقيقه** 

هندسه ۲ : تبدیلهای هندسی و کاربردها: صفحههای ۳۳ تا ۵۸

**{ توجه :** دانش آموزان گرامی: از دو مجموعه سؤال هندسه ۲ (۵۱ تا ۶۰) و هندسه ۱ (۶۱ تا ۷۰) یک مجموعه را به اختیار انتخاب کرده و پاسخ دهید.

۵۱ - در شکل زیر، ۲۰°CD = بوده و D از دو رأس B و C به یک فاصله است. نقطهٔ D′ طـوری انتخــاب شــده کــه چهارضــلعی محدب ABD $^{\prime}{\rm C}$  حداکثر مساحت ممکن را دارد، بهطوری که محـیط چهارضــلعی ABD $^{\prime}{\rm C}$  بــا محــیط چهارضــلعی نامحــدب ABDC برابر است. این حداکثر مساحت کدام است؟

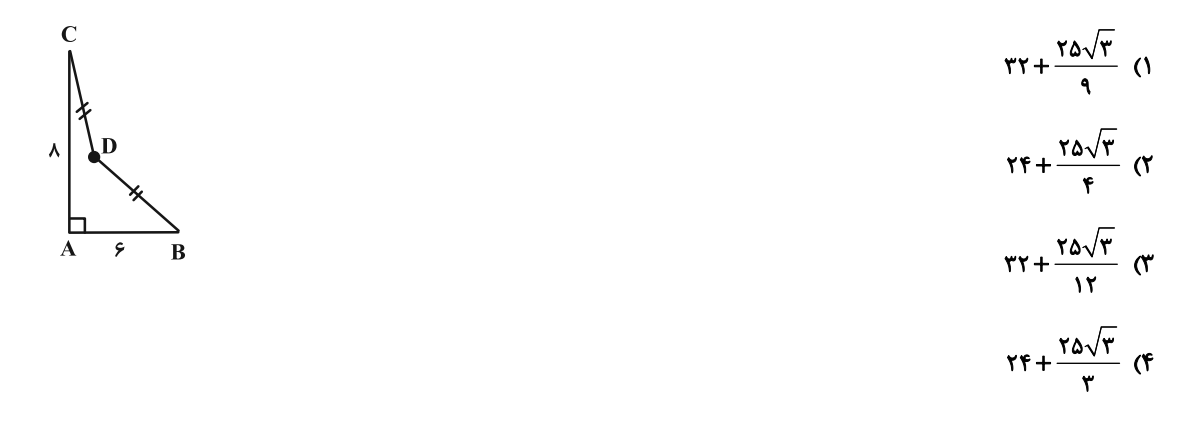

A۲− مثلث متساویالاضلاع ABC به ضلع ۲ مفروض است. از نقطهٔ M که ضلع BC را به نسبت ب تقسیم کرده، خط d را بــر BC ° عمود میکنیم. اگر بازتاب رأس  $\, {\bf C} \,$  نسبت به خط d، نقطهٔ  $\, {\bf C}' \,$  باشد مساحت مثلث  $\, \text{NCC}' \,$  کدام است

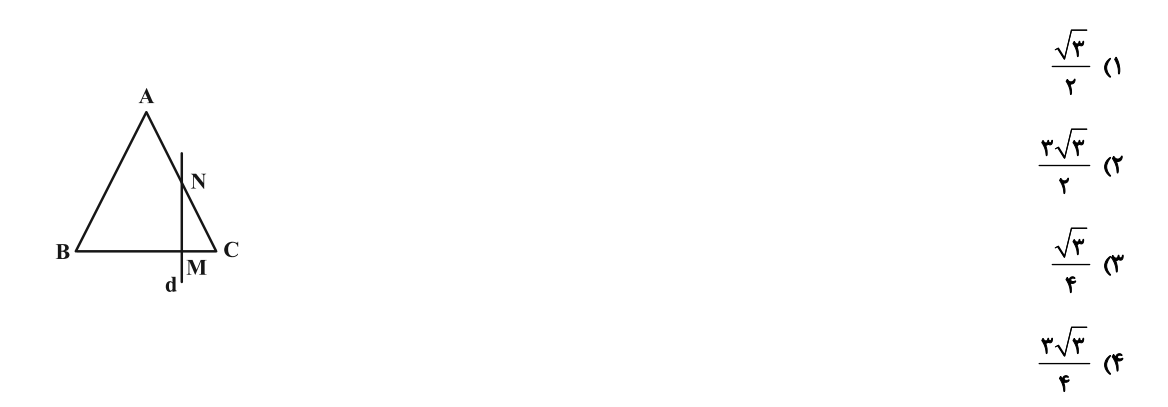

۵۳- نقاط (۸+ ۰) A(-۱, ۴)، C(n+۲, ۰) و D(n , ۰) مفروضند. در حالتی که محیط چهارضلعی حــداقل مقــدار ممکــن اســت،

محل انجام محاسبات

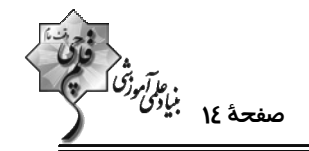

۵۴- اگر F یک تبدیل هندسی و F(A) تبدیل یافتهٔ نقطه A باشد، رابطهٔ F(F(A)) = A برای کدام تبدیل، لزوماً برقرار نیست؟

- ۲) دوران ۱۸۰° ۱) بازتاب
	- ۴) انتقال  $k = -1$  تجانس با نسبت  $\uparrow$

۵۵- در دو مثلث قائمالزاويهٔ BCD و AEF از ششفىلعى زير، نسبت طول اضلاع قائمه به است. اگر بدون تغيير محيط ششضــلعى،

مساحت آن را تا حد امکان افزایش دهیم، مساحت آن ۳ برابر میشود. مساحت شش،ضلعی اولیه چقدر است؟

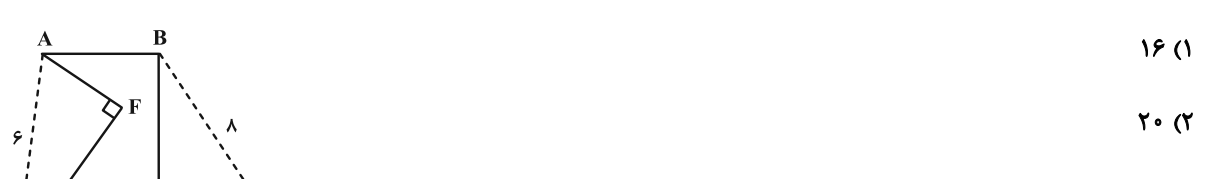

 $Yf(T)$  $\mathbf{C}^{\mathbf{D}}$ 

در مربع ABCD به طول ضلع ۴، 0 مرکز مربع بوده و نقطهٔ M روی ضلع BC قرار دارد. کمترین مقدار برای مجمـوع فواصــل -

 $\mathbf{S}$  از دو نقطهٔ A و O کدام است؟

 $\mathbf{r}$ . (۴

- $\sqrt{10}$  (  $\sqrt{r}$  (1
	- $\frac{19}{4}$  (f  $6 \sigma$

۵۷- مطابق شکل دو ذوزنقهٔ متساوی|لساقین، مجانس یکدیگر با نسبت ۳ میباشند. اگر O مرکز تجانس باشد فاصــلهٔ O تــا قاعــدهٔ

کوچک ذوزنقهٔ کوچک تر کدام است؟  $\frac{1}{r}$  0  $\sqrt{r}$  (۲  $\frac{\sqrt{\mathfrak{r}}}{\mathfrak{r}}$   $\sigma$  $\sqrt{\mathbf{r}}$  (f

محل انجام محاسبات

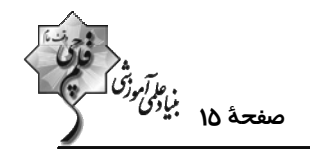

۵۸- مثلث قائم|لزاویهٔ ABC را به مرکز A و به زاویه °۳۰ دوران میدهیم. مطابق شکل تصویر وتر روی ضلع قائم منطبق مـیشـود.

18. (a) 
$$
\sqrt{r} + 1
$$
 (b)  $\sqrt{r} + 1$  (c)  $\sqrt{r} + 1$  (d)  $\sqrt{r} + 1$  (e)  $\sqrt{r} + 1$  (f)  $\sqrt{r} + 1$  (g)  $\frac{1}{B'}$ 

\n2. (a)  $\frac{1}{B'}$ 

\n3. (b)  $\sqrt{r} + 1$  (h)  $\frac{1}{B'}$ 

\n4.  $\sqrt{r} + 1$  (i)  $\frac{1}{B'}$ 

\n5. (a)  $\frac{1}{B'}$ 

\n6.  $\sqrt{r} + 1$  (ii)  $\frac{1}{B'}$ 

\n7. (b)  $\frac{1}{B'}$ 

\n8. (c)  $\frac{1}{B'}$ 

\n9.  $\sqrt{r} + 1$  (1)  $\frac{1}{B'}$ 

\n10.  $\frac{1}{B'}$ 

\n21.  $\frac{1}{B'}$ 

\n3. (a)  $\frac{1}{B'}$ 

\n4.  $\sqrt{r} + 1$  (5)  $\frac{1}{B'}$ 

\n5. (a)  $\frac{1}{B'}$ 

\n6. (b)  $\frac{1}{B'}$ 

\n7. (a)  $\frac{1}{B'}$ 

\n8. (b)  $\frac{1}{B'}$ 

\n9.  $\frac{1}{B'}$ 

\n10.  $\frac{1}{B'}$ 

\n21.  $\frac{1}{B'}$ 

\n3. (a)  $\frac{1}{B'}$ 

\n4.  $\frac{1}{B'}$ 

\n5. (b)  $\frac{1}{B'}$ 

\n6.  $\frac{1}{B'}$ 

\n7.  $\frac{1}{B'}$ 

\n8. (a)  $\frac{1}{B'}$ 

\n9.  $\frac{1}{B'}$ 

\n10.  $\frac{1}{B'}$ 

\n11.  $\frac$ 

۵۹ - مربع ABCD با طول قطر ۴√۴ را با بردار انتقال <del>AB</del> انتقال دادهایم. فاصلهٔ رأس D تا تبدیل یافتهٔ رأس B كدام است؟

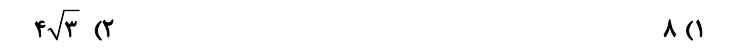

$$
19 \, (\text{F} \quad \text{F} \sqrt{\text{a}} \, \text{C} \text{F} \sqrt{\text{b}} \, \text{C} \text{F} \sqrt{\text{c}} \, \text{C} \text{F} \sqrt{\text{d}} \, \text{C} \text{F}
$$

$$
\frac{1}{\gamma} \text{ } \frac{1}{\gamma} \text{ } \frac{1}{\gamma} \text{ } \frac{1}{\gamma} \text{ } \frac{1}{\gamma} \text{ } \frac{1}{\gamma} \text{ } \frac{1}{\gamma} \text{ } - \gamma \text{ } - \gamma
$$

A"B"C"D" تصویر میکنیم. مساحت ناحیهٔ بین دو مربع ABCD و "A"B"C"D چه کسری از مساحت ABCD است؟

$$
\frac{r\Delta}{r\epsilon} \quad (1)
$$

$$
\frac{r}{r} \quad (r \quad \frac{r}{q} \quad (r \quad \frac{r}{r})
$$

محل انجام محاسبات

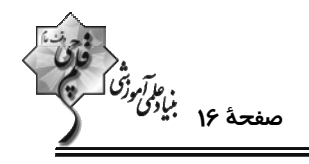

**هندسه 1 : قضية تالس، تشابه و كاربردهاي آن-چندضلعيها:** صفحههاي 38 تا 64 وقت پيشنهادي: **1۵ دقيقه { توجه :** دانش آموزان گرامی: از دو مجموعه سؤال هندسه ۲ (۵۱ تا ۶۰) و هندسه ۱ (۶۱ تا ۷۰) یک مجموعه را به اختیار انتخاب کرده و پاسخ دهید.

۶۱- در مثلث ABC دو ارتفاع AH و BD همدیگر را در O قطع میکنند. طول پارهخط DC کدام است؟

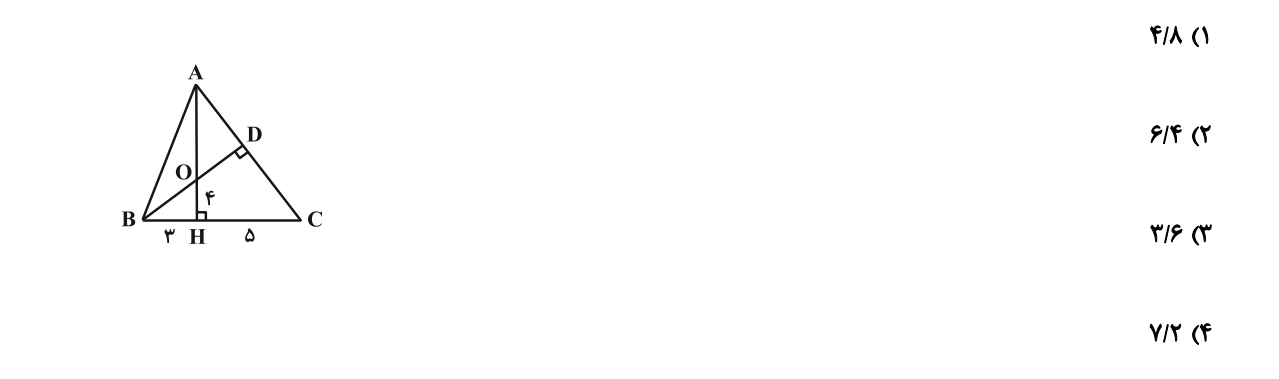

۶۲- اگر وسط ضلعهای چهارضلعی ABCD با ۹= RC و CD = ۲ را به طور متوالی به هم وصل کنیم، یــک مســتطیل بــه

دست مي آيد؛ طول ضلع AD كدام است؟ آزمون وي اي بي

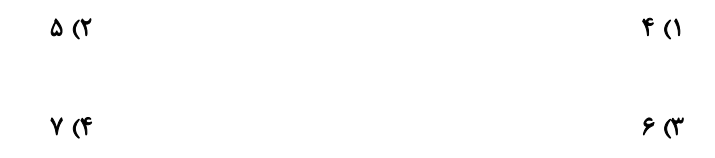

۰۶۳ در شکل زیر از محل برخورد قطرهای ذوزنقه، خطی موازی با قاعدههای آن رسم کردهایم. اگر  $\rm{S_{AOB}}$  = ۴S ، آنگاه مساحت

مثلث MOC چه کسری از مساحت مثلث COD است؟

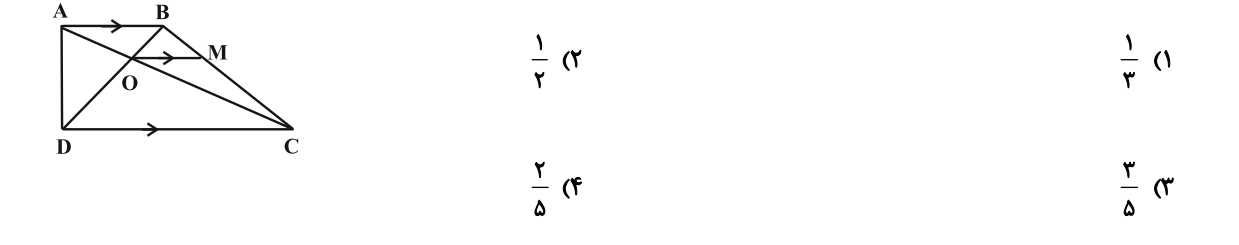

محل انجام محاسبات

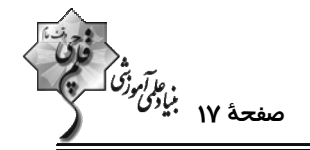

۶۴- درون یک مربع به محیط ۴۲، یک مربع به محیط ۳۰ طوری محاط شده است که رئوس مربع کوچک روی اضلاع مربع بزرگ قــرار

گرفته است. فاصلهٔ یک رأس مربع بزرگ از نزدیک ترین ضلع مربع کوچک چقدر است؟

$$
\mathfrak{f}(\mathfrak{t}) \qquad \qquad \mathfrak{f}(\Delta \mathfrak{t})
$$

$$
\mathbf{Y} \qquad (\mathbf{F} \qquad \qquad \mathbf{Y}) \mathcal{F} \qquad (\mathbf{Y} \qquad \mathbf{Y})
$$

۶۵− در مثلث قائمالزاویهٔ BD ، ABC نیمساز زاویهٔ قائمه و BC = ۶ بزرگترین ضلع قائمه است. اگـر طــول ســاق مایــل در ذوزنقــهٔ

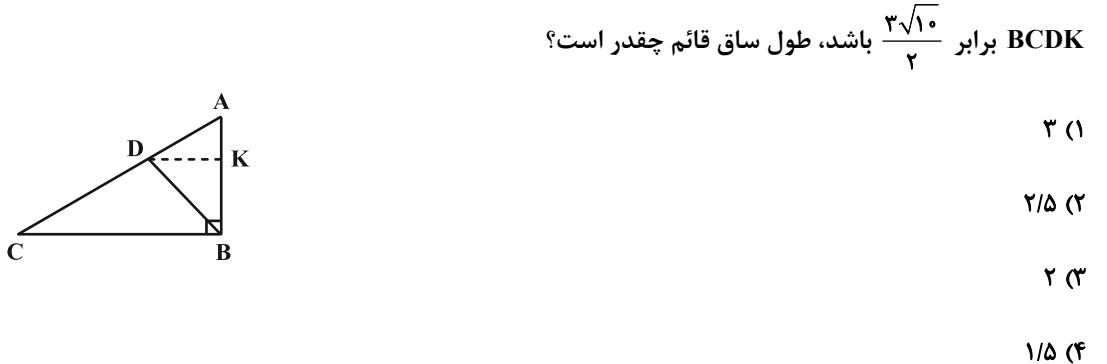

۶۶- مجموع تعداد قطرهای متمایز گذرا از سه رأس دوبهدو غیرمجاور در یک n ضلعی محدب برابر ۱۸ است. با رسم قطرهای گذرنــده

$$
Y(Y \qquad \qquad \wedge \qquad \qquad \wedge \qquad \qquad \wedge \qquad \qquad \wedge \qquad \qquad \wedge \qquad \wedge \qquad \
$$

$$
A(f) = \mathcal{F}(f')
$$

۶۷- در متوازیالاضلاع ABCD، خط دلخواه d از رأس A میگذرد. از رئوس C ،B و D سه عمود بر خط d رسم میکنــیم. اگــر

BK = ۸ و DP = ۴ باشد، اندازهٔ CH چقدر است؟

- $9(1)$
- $\lambda \cdot (r)$ 
	-

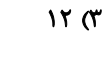

۱۴ (۴

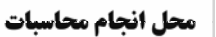

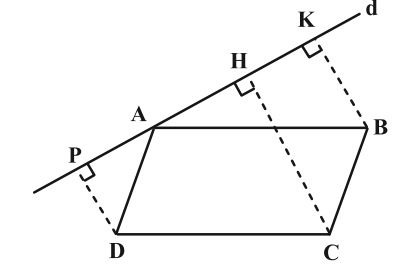

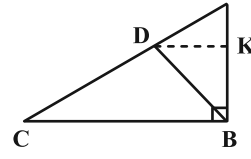

۶۸− از نقطهٔ M وسط ضلع AB از مثلث قائمالزاویهٔ ABC، عمود MH را بر وتر BC رسم میکنیم. اگـر CH = √۳ و BH = √۲

باشد، اندازهٔ ضلع AC کدام است؟

$$
\frac{\Delta}{\gamma} \text{ (f)} \qquad \frac{1}{\gamma} \text{ (f)}
$$

۶۹- در ذوزنقهٔ قائمالزاویهٔ زیر، نقطهٔ تقاطع نیمسازهای زوایای داخلی A و D روی ساق BC قرار دارد. محیط این ذوزنقه چقدر است؟

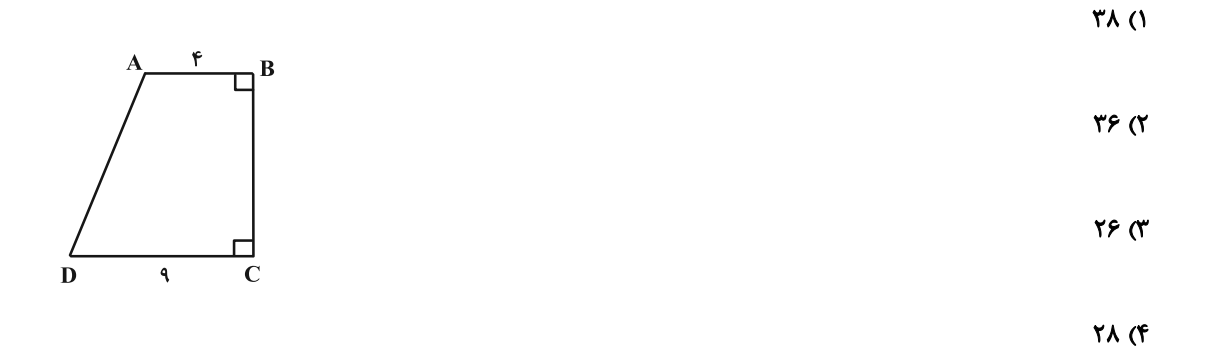

۰۷- در شکل زیر چهارضلعی ABCD یک مستطیل است. اگر DE = ۱۲ ،  $\sqrt{\mathstrut_{\mathtt{\Delta}}}$  و F = ۲FC، آنگاه اندازهٔ AG کدام است؟

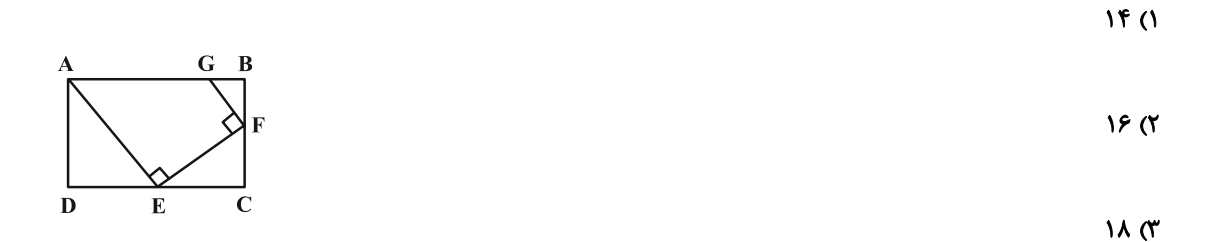

 $Y \circ (f)$ 

محل انجام محاسبات

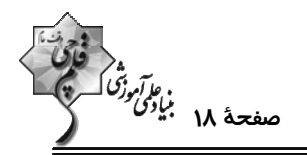

وقت پیشنهادی: **۱۵ دقیقه** 

**ریاضیات گسسته: گراف و مدلسازی (تاپایان کار در کلاس صفحهٔ 47):** صفحههای ۴۲ تا ۴۷

پاسخ دادن به این سؤالات برای همهٔ دانشآموزان اجباری است.

۷۱- برای گراف G از مرتبهٔ ۵ چند تا از گزارههای زیر درست است؟

الف) گراف G قطعاً یک مجموعهٔ احاطهگر ۵ عضوی دارد.

ب) هر مجموعه که شامل یک مجموعهٔ احاطهگر باشد، خود مجموعهای احاطهگر است.

پ) اگر درجهٔ یک رأس این گراف برابر ۴ باشد هر مجموعه شامل این رأس، احاطهگر است.

ت) این گراف ممکن است مجموعهٔ احاطهگر نداشته باشد.

 $\mathbf{r}$   $\alpha$  $\Lambda$  ( $\Lambda$ 

 $f(f)$  $\mathbf{r} \propto$ 

۷۲- فرض کنید a، d ، c ، b ،a و f شهرهای یک استان هستند و فاصلههای مستقیم این شهرها از یکدیگر، مطابق جــدول زیــر باشد. میخواهیم تعدادی ایستگاه رادیویی در برخی از شهرهای این استان راهاندازی کنیم بهطوری که همـهٔ شــهرهای اســتان تحت پوشش رادیویی قرار بگیرند. اگر هر ایستگاه رادیویی تا ۲۰ کیلومتر اطراف خود را پوشش دهد برای این کار بـه حـداقل چند ایستگاه رادیویی نیاز داریم؟

 $\overline{K_p}$  (\*

 $\mathbf{g}$ 

 $\overline{1}$   $\overline{1}$  $\mathsf{r}$  ( $\mathsf{r}$  $\mathbf{r} \propto$  $f(f)$ 

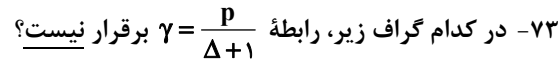

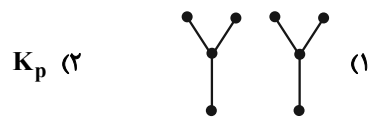

۷۴- عدد احاطهگری گراف زیر چقدر است؟

- $\overline{1}$   $\overline{1}$
- $\mathbf{r}$  ( $\mathbf{r}$
- $\mathbf{r} \propto$ 
	- $f(f)$

محل انجام محاسبات

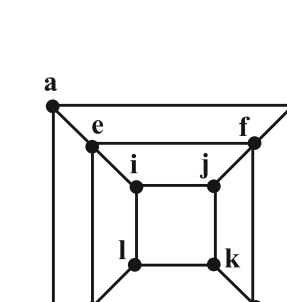

h

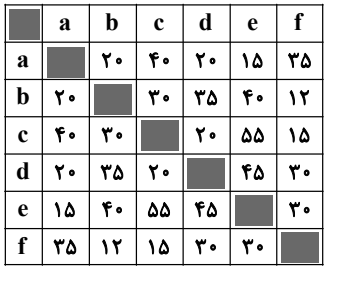

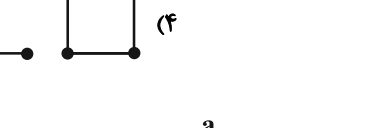

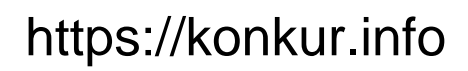

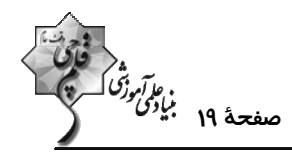

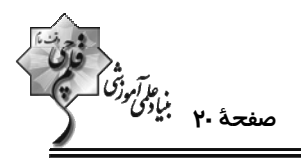

۷۵- چند گراف از گرافهای زیر، مجموعهٔ احاطهگر مینیمم یکتا با اندازهٔ ۲ دارد؟

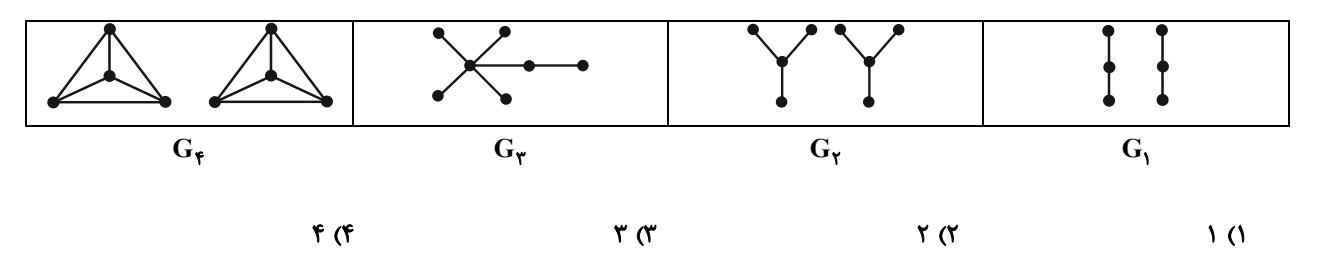

V۶ - G یک گراف مرتبهٔ ۵ است که تنها دو مجموعهٔ احاطهگر مینیمم تک عضوی دارد. اگر این گراف کمترین تعـداد پـال ممکــن را داشته باشد، آن $\vec{G}$ اه  $\vec{G}$ ۲ چقدر است؟

> $\tau$  ( $\tau$  $\Lambda$  ( $\Lambda$  $f(f)$  $\mathbf{r} \propto$

۷۷- از یکی از مجموعههای احاطهگر گراف زیر، یک رأس حذف کردهایم تا مجموعهٔ A حاصل شود. مجموعهٔ A کدام نمی تواند باشد؟

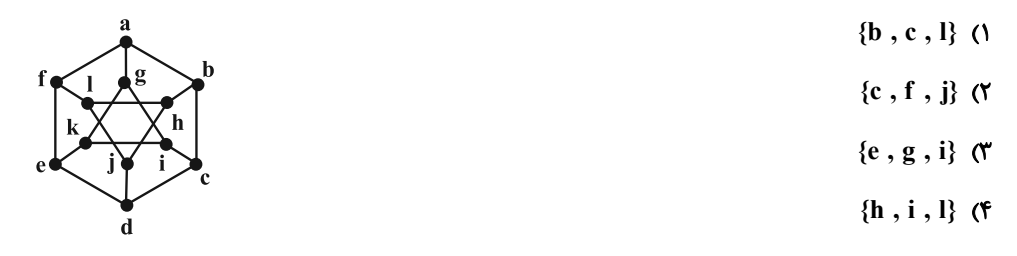

۷۸- چه تعداد از مجموعههای زیر برای گراف زیر، یک مجموعهٔ احاطهگر مینیمال نیست؟

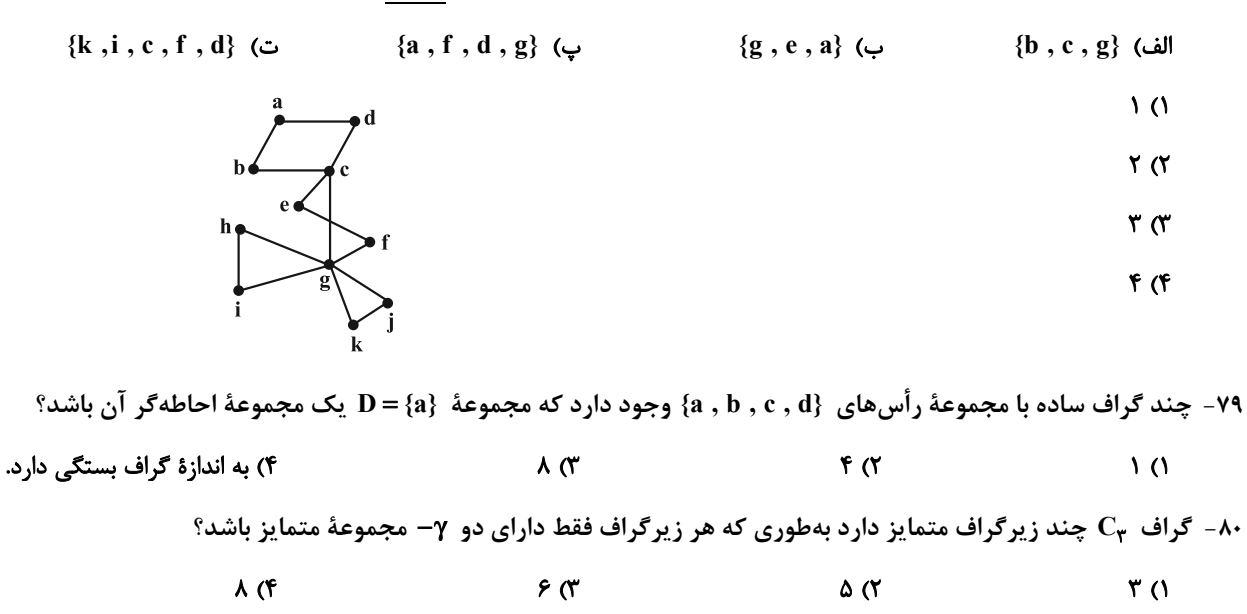

محل انجام محاسبات

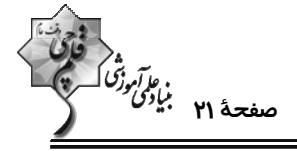

وقت پيشنهادي: 10 دقيقه

**ریاضیات گسسته: گراف و مدلسازی:** صفحههای ۴۳ تا ۵۴

**\ دانشآموزانی که خود را برای کنکور مرحلة اول آماده میکنند، باید به این دسته سؤالات (پیشروی سریع) نیز، پاسخ دهند.** 

٨١- كدام يک از مجموعههاي زير براي گراف زير يک مجموعهٔ احاطهگر مينيمال غيرمينيمم است؟

- ${a, b, c}$  (1
- ${a, b, d}$  ( $\uparrow$
- $\{a, d, e, f\}$  (
- ${a, b, c, d}$  (f

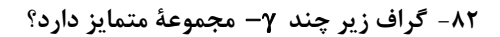

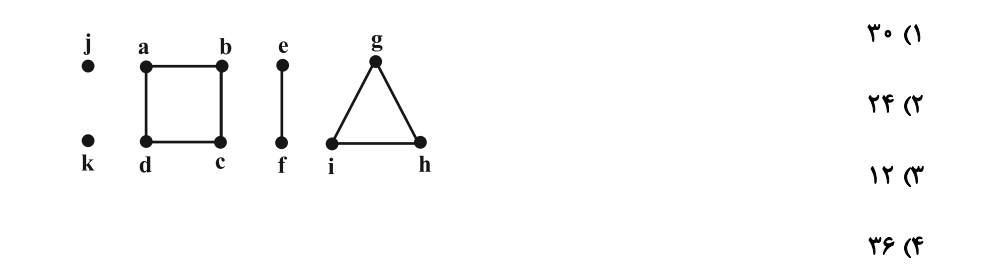

۸۳− در یک گراف k−منتظم از مرتبهٔ ۱۷، اگر k ≤ k و در این گراف رابطهٔ  $\frac{\ln}{\Delta + 1} = \gamma(G) = \frac{1}{\Delta + 1}$  برقرار باشد، مجموع مقادیر ممکــن

برای عدد احاطهگری این گرافها کدام است؟ ( n مرتبهٔ گراف است.)

 $11<sub>0</sub>$  $9(1)$ 

$$
1 \nvdash (f \nightharpoonup)
$$

۸۴- گراف زیر چند مجموعهٔ احاطهگر مینیمال غیرمینیمم دارد؟

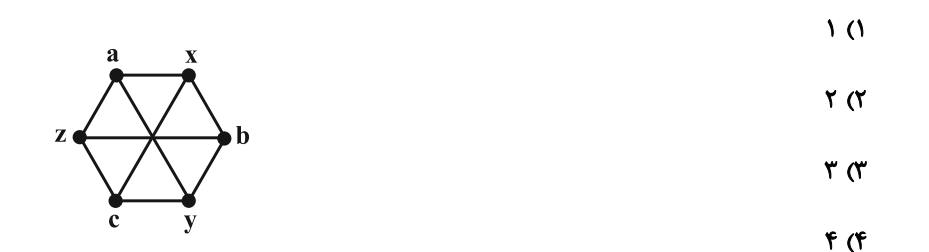

محل انجام محاسبات

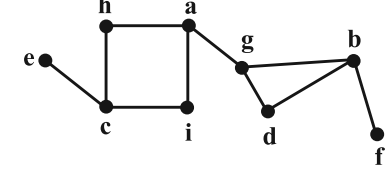

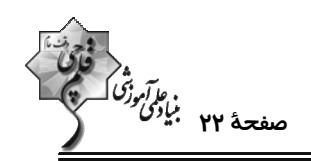

 $\mathbf b$ 

 $\mathbf c$ 

 $\bf a$ 

d

۸۵- کدام مجموعه برای گراف زیر یک مجموعهٔ احاطهگر غیرمینیمال است؟

- $\{1, 7, 7, 7, 6\}$  (1
	- $\{1, \lambda, 1\}$  (
	- $\{\mathfrak{h}\,,\mathfrak{r}\,,\mathfrak{v}\,,\lambda\}$  (۳
	- $\{1, 7, 10, 9\}$  (f

۸۶- گراف زیر چند مجموعهٔ احاطهگر دارد؟

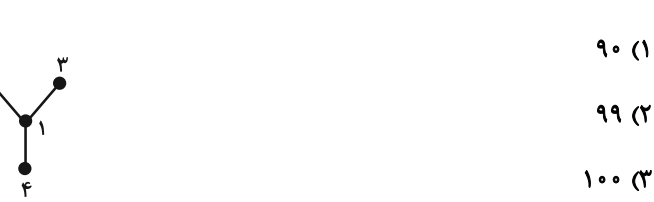

 $110(f)$ 

٨٧- حداقل اندازة يک گراف از مرتبهٔ ٨ با عدد احاطهگری ٢ کدام است؟

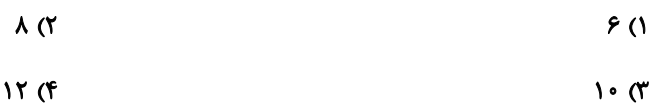

۸۸- گراف شکل زیر چند مجموعهٔ احاطهگر شامل رأس b دارد؟

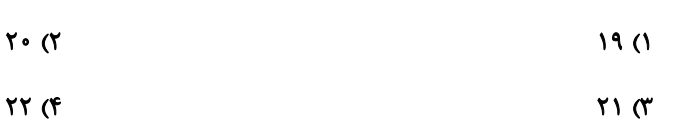

ا – اختلاف عدد احاطهگری دو گراف  $\bar{C}_\mathsf{p}$  و  $\bar{C}_\mathsf{N}$  کدام است $^3$ 

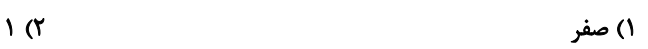

 $\mathbf{r}$  (f  $\mathbf{r} \propto$ 

۹۰- حاصل ضرب درجات رأس های گراف G از مرتبهٔ ۶، برابر ۹۶ است. اگر این گراف دوری به طول بزرگ تر از ۳ نداشته باشــد، دارای

چند مجموعهٔ احاطهگر مینیمال است؟

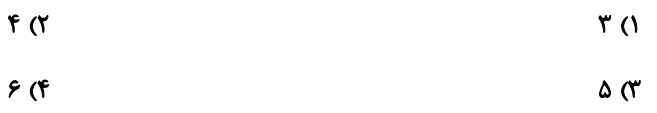

محل انجام محاسبات

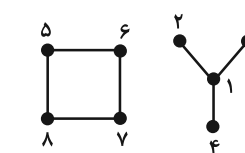

 $\mathbf f$ 

 $\mathbf e$ 

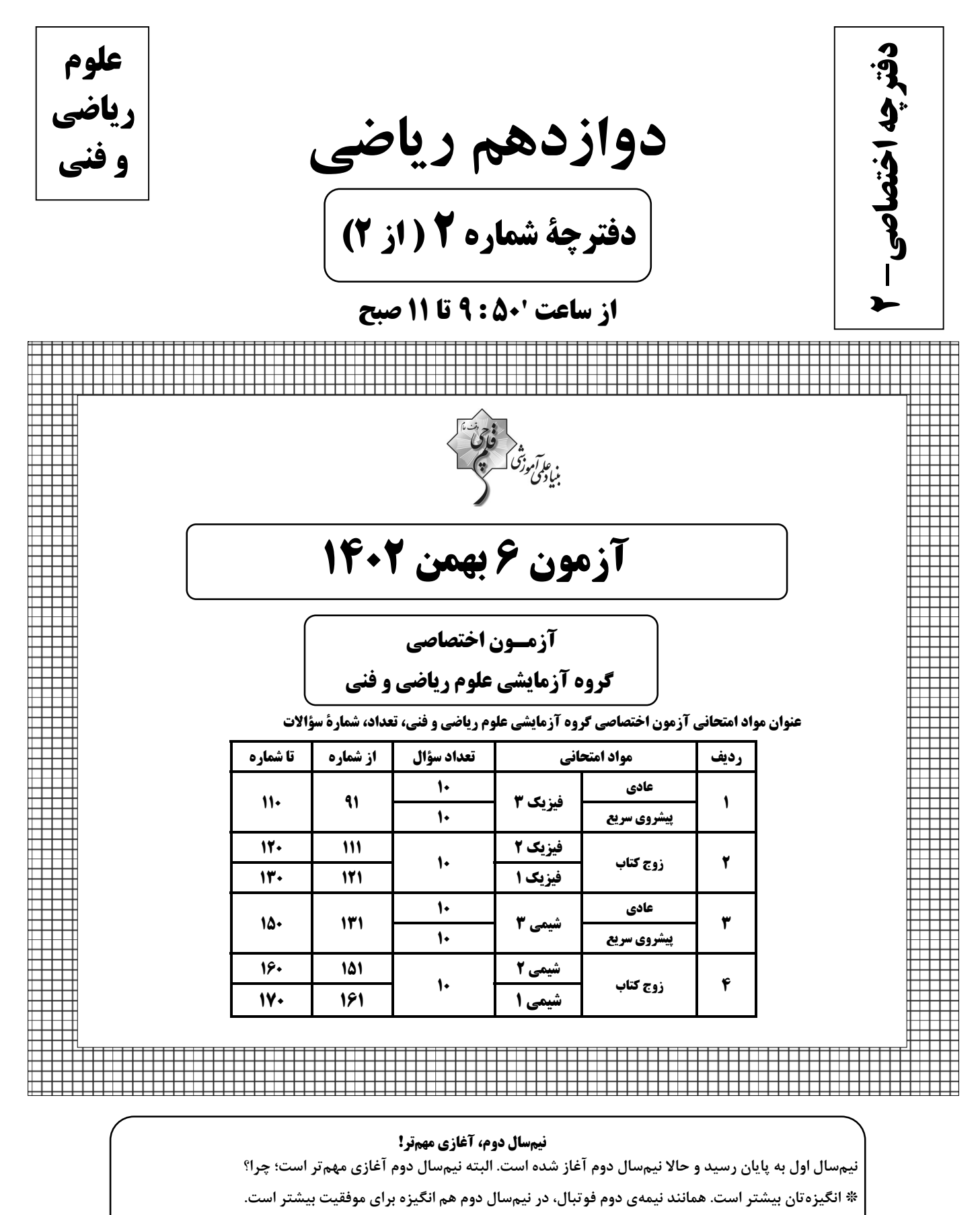

\* دورهی طلایی نوروز را دارید. در تعطیلات نوروز می توانید تسلط خود را بر درسهای نیمسال اول کامل کنید.

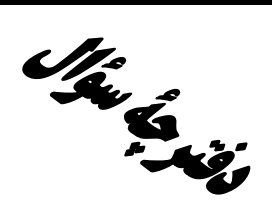

**آزمون «6 بهمن 204**» اختصاصي دوازدهم رياضي (فیزیک و شیمی)

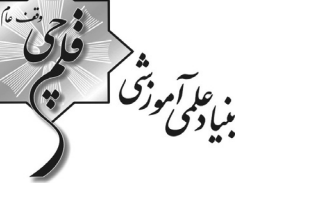

مدتزمان کل پاسخ گویی سوالات عادی و سریع: ۷۰ دقیقه

از ساعت 10:50 تا 11 صبح

تعداد كل سؤالات: ٨٠ سؤال

(۴۰ سؤال اجباری + ۴۰ سؤال اختیاری)

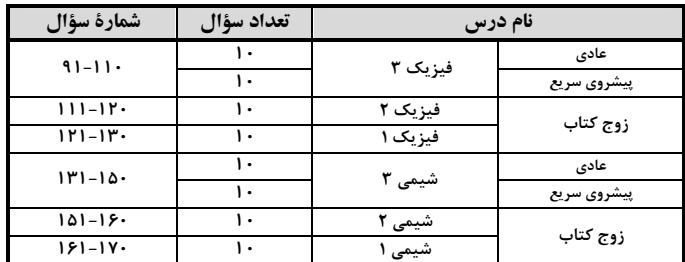

### بديدآورندگان

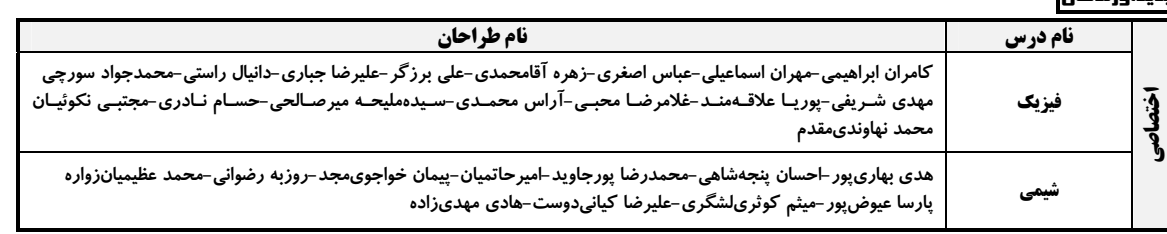

### گزینشگران و ویراستاران

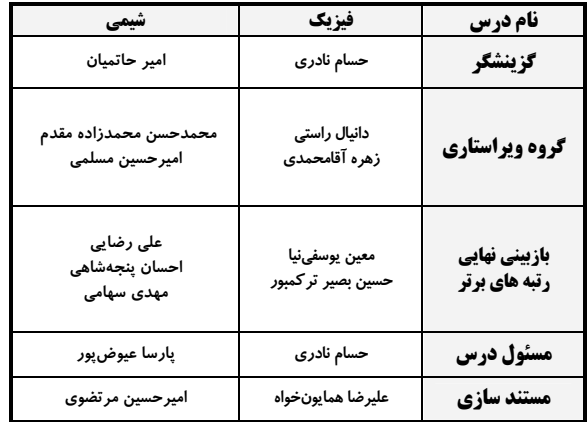

### گروه فنی و تولید

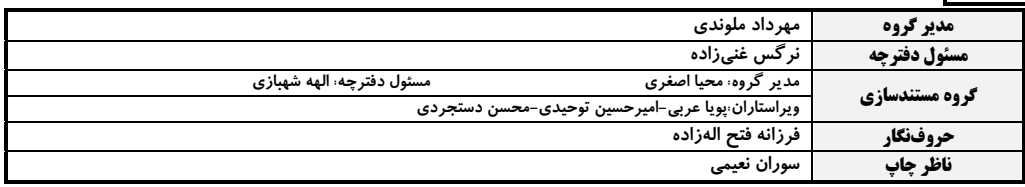

### گروه آزمون

بنیاد علمی آموزشی قلم چی «وقف عام»

دفتر مركزي: خيابان انقلاب بين صبا و فلسطين – پلاک ٩٢٣ – تلفن: ۶۶۶۳-٢١-

$$
\begin{pmatrix}\n\ddots & \ddots & \ddots & \ddots \\
\ddots & \ddots & \ddots & \ddots \\
\ddots & \ddots & \ddots & \ddots \\
\ddots & \ddots & \ddots & \ddots \\
\ddots & \ddots & \ddots & \ddots \\
\ddots & \ddots & \ddots & \ddots \\
\ddots & \ddots & \ddots & \ddots \\
\ddots & \ddots & \ddots & \ddots \\
\ddots & \ddots & \ddots & \ddots \\
\ddots & \ddots & \ddots & \ddots \\
\ddots & \ddots & \ddots & \ddots \\
\ddots & \ddots & \ddots & \ddots \\
\ddots & \ddots & \ddots & \ddots \\
\ddots & \ddots & \ddots & \ddots \\
\ddots & \ddots & \ddots & \ddots \\
\ddots & \ddots & \ddots & \ddots \\
\ddots & \ddots & \ddots & \ddots \\
\ddots & \ddots & \ddots & \ddots \\
\ddots & \ddots & \ddots & \ddots \\
\ddots & \ddots & \ddots & \ddots \\
\ddots & \ddots & \ddots & \ddots \\
\ddots & \ddots & \ddots & \ddots \\
\ddots & \ddots & \ddots & \ddots \\
\ddots & \ddots & \ddots & \ddots \\
\ddots & \ddots & \ddots & \ddots \\
\ddots & \ddots & \ddots & \ddots \\
\ddots & \ddots & \ddots & \ddots \\
\ddots & \ddots & \ddots & \ddots \\
\ddots & \ddots & \ddots & \ddots \\
\ddots & \ddots & \ddots & \ddots \\
\ddots & \ddots & \ddots & \ddots \\
\ddots & \ddots & \ddots & \ddots \\
\ddots & \ddots & \ddots & \ddots \\
\ddots & \ddots & \ddots & \ddots \\
\ddots & \ddots & \ddots & \ddots \\
\ddots & \ddots & \ddots & \ddots \\
\ddots & \ddots & \ddots & \ddots \\
\ddots & \ddots & \ddots & \ddots \\
\ddots & \ddots & \ddots & \ddots \\
\ddots & \ddots & \ddots & \ddots \\
\ddots & \ddots & \ddots & \ddots \\
\ddots & \ddots & \ddots & \ddots \\
\ddots & \ddots & \ddots & \ddots \\
\ddots & \ddots & \ddots & \ddots \\
\ddots & \ddots & \ddots & \ddots \\
\ddots & \ddots & \ddots & \ddots \\
\ddots & \ddots & \ddots & \ddots \\
\
$$

فیزیک 3: نوسان و موج (تا پایان موج طولی و مشخصههای آن): صفحههای ۶۹ تا ۷۸ وقت پيشنهادي: **۱۵ دقيقه** پاسخ دادن به این سؤالات برای همهٔ دانشآموزان اجباری است. ۹۱- کدام یک از موارد زیر درست هستند؟ الف) امواج لرزهای S از نوع طولی هستند. ب) هنگام انتشار موج عرضی در یک طناب، ذرات آن با بسامدهای مختلف نوسان میکنند. پ) هنگام انتشار موج طولی در یک فنر، فاصلهٔ بین دو تراکم متوالی، برابر طول موج است. ت) امواج ایجاد شده روی سطح آب و امواج رادیویی هر دو از نوع عرضی هستند. ٣) ب و ت ٢) الف و پ ۴) پ و ت ١) الف و ب ۹۲- چشمهٔ موجی در هر دقیقه ۹۰ نوسان کامل انجام میدهد. اگر فاصلهٔ قله تا درهٔ مجاور موج متناظر آن برابر ۱۵cm باشــد، تنــدی انتشار موج در محیط چند متر بر ثانیه است؟  $9($  $\circ$ /۴۵ (۳  $F/\Delta$  (٢ ۱) ۱۹ ۹۳- نمودار جابهجایی- مکان یک موج عرضی و نمودار مکان- زمان یک نقطه از محیط انتشار موج به صورت زیر است. موج در هر دو ثانیه چند متر پیشروی میکند؟  $\overline{\ }$  ()  $Y \circ (Y)$  $F \circ T$  $-x$ (cm)  $-t(s)$  $TX1 \cdot^T (f)$  $\mathbf{v} \cdot \mathbf{cm}$ ۹۴- شکل زیر نقش یک موج عرضی ایجاد شده در طنابی با چگالی  $\frac{g}{cm^{\gamma}}$ ۰/۰ و قطر مقطع ۲cm که تحت نیروی ۷۵۱ کشیده شده را نشان میدهد. بسامد این موج چند هرتز است و درست بعد از این لحظه که در شکل نشان داده شده است، کدام یک از نقاط مشخص شده حركت كندشونده خواهد داشت؟ (π = ٣)  $y$ (cm) جهت انتشار موج  $A \cdot Y \Delta$  ()  $B.700(7)$  $A \cdot Y \wedge T'$  $P_{\rm B}$  $\frac{1}{x(\text{cm})}$ 10cm  $B.1Y \Delta(f)$ ۹۵- مطابق شکل یک موج عرضی در یک ریسمانی با مساحت سطح مقطع ۲mm<sup>۲</sup> و چگالی مسیح ۸ که با نیروی ۱۰۱۷ کشیده شده، در حال انتشار است. در بازهٔ زمانی  $t_1$  تا  $\frac{1}{\sqrt{2}}$  ثانیه، تندی متوسط ذرهٔ M روی ریسمان، چند سانتیمتر بر ثانیه است؟  $f \circ (1)$  $y$ (cm) جهت انتشار  $TX1 \cdot^T (Y$ 

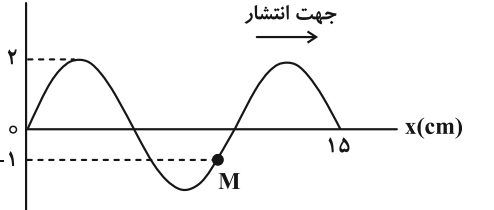

محل انجام محاسبات

 $f \times 1$ <sup>r</sup> (\*  $\Upsilon$  (f

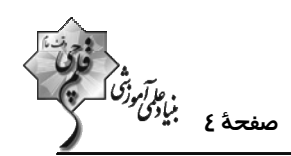

4۶ – یک موج الکترومغناطیسی در حال انتشار در جهت محور z است. در لحظهٔ ج t =  $\frac{\rm T}{\rm F}$  در نقطهای از فضا جهت میدان الکتریکــی در جهت منفی محور y و مقدار آن  $\frac{\sqrt{\mathsf{r}}}{\mathsf{r}}$  برابر مقدار بیشینه و اندازهٔ آن در حال کــاهش مــیباشــد. در لحظــهٔ  $\frac{\mathsf{r} \mathsf{T}}{\mathsf{r}} =$  ، میــدان مغناطیسی آن نقطه در جهت ...... و مقدار آن ...... برابر بیشینه میدان مغناطیسی و در حال ...... است. ، کاهش  $\frac{\sqrt{r}}{r}$  ،  $-x$  (۱ ، کاهش $\frac{1}{x}$  ،  $-x$  (۲ ، تا سنڌ مخ $\frac{\sqrt{\mathfrak{r}}}{\mathfrak{r}}$  ، تا افزايش  $\mathfrak{r}$ ، افزايش ۲ ) ته افزايش ۹۷- چند مورد از عبارات زیر نادرست است؟ الف) طول موج، فاصلهٔ بین دو نقطه از موج الکترومغناطیسی است که در آن دو، میدان الکتریکی با میدان مغناطیسی همگام است. ب) میدان مغناطیسی متغیر، میدان الکتریکی تولید میکند. پ) بار الکتریکی در فضای اطراف خود، میدان الکتریکی و مغناطیسی ایجاد میکند. ت) امواج مکانیکی و الکترومغناطیسی در خلأ منتشر میشوند.  $\mathbf{r} \propto$  $F(f)$  $\overline{1}$   $\overline{0}$ ۹۸- دو زمینلرزه با فاصلهٔ زمانی، در دو محل مختلف رخ دادهاند. جدول زیر گزارش یک مرکز لرزهنگاری است. فاصلهٔ زمانی بــین رخ دادن دو زمینلرزه چند ثانیه است؟ (تندی انتشار امواج P و S به ترتیب چلسه km و ۴/۵ km است.)  $10(1)$ رخداد زمان (s)  $9°(7)$ **P** دریافت موج ۰۵ (۳ دريافت موج S  $\mathbf{v}$  $Y \cdot (f)$ دریافت موج P  $Y \cap \bullet$ دريافت موج S ۴۵۵ ۹۹- در انتشار موج طولی در یک فنر بلند کشیده، در یک لحظه از زمان، چه تعداد از موارد زیر میتواند درست باشد؟ الف) فاصله بین دو جمعشدگی یا دو بازشدگی متوالی، برابر طول موج است. ب) در محلهایی که بیشترین جمعشدگی فنر رخ میدهد، جابهجایی هر جزء فنر از وضعیت تعادل برابر صفر است. پ) در محلهایی که بیشترین بازشدگی فنر رخ میدهد، جابهجایی هر جزء فنر از وضعیت تعادل بیشینه است. ت) بیشینه جابهجایی از مکان تعادل برابر دامنه است. ث) در وسط فاصلهٔ بین یک جمعشدگی بیشینه و یک بازشدگی بیشینه مجاور هم، اندازهٔ جابهجایی هر جزء فنر از وضعیت تعادل برابر صفر است.  $F(T)$  $\Delta$  (۴  $r \alpha$  $\Upsilon$  () ۱۰۰- در یک موج سینوسی فاصلهٔ بین یک دره و یک قله برابر با ۹۰cm است. فاصلهٔ بین دو قلهٔ متوالی از این موج چه تعداد از مقادیر زیر می تواند باشد؟  $\cdot$ / \m .  $\cdot$ / \r \m .  $\cdot$ / \m .  $\cdot$ / \m . \/ \m  $f(f)$  $\mathbf{r} \propto$  $\mathsf{r}$  ( $\mathsf{r}$  $\sqrt{ }$ 

محل انجام محاسبات

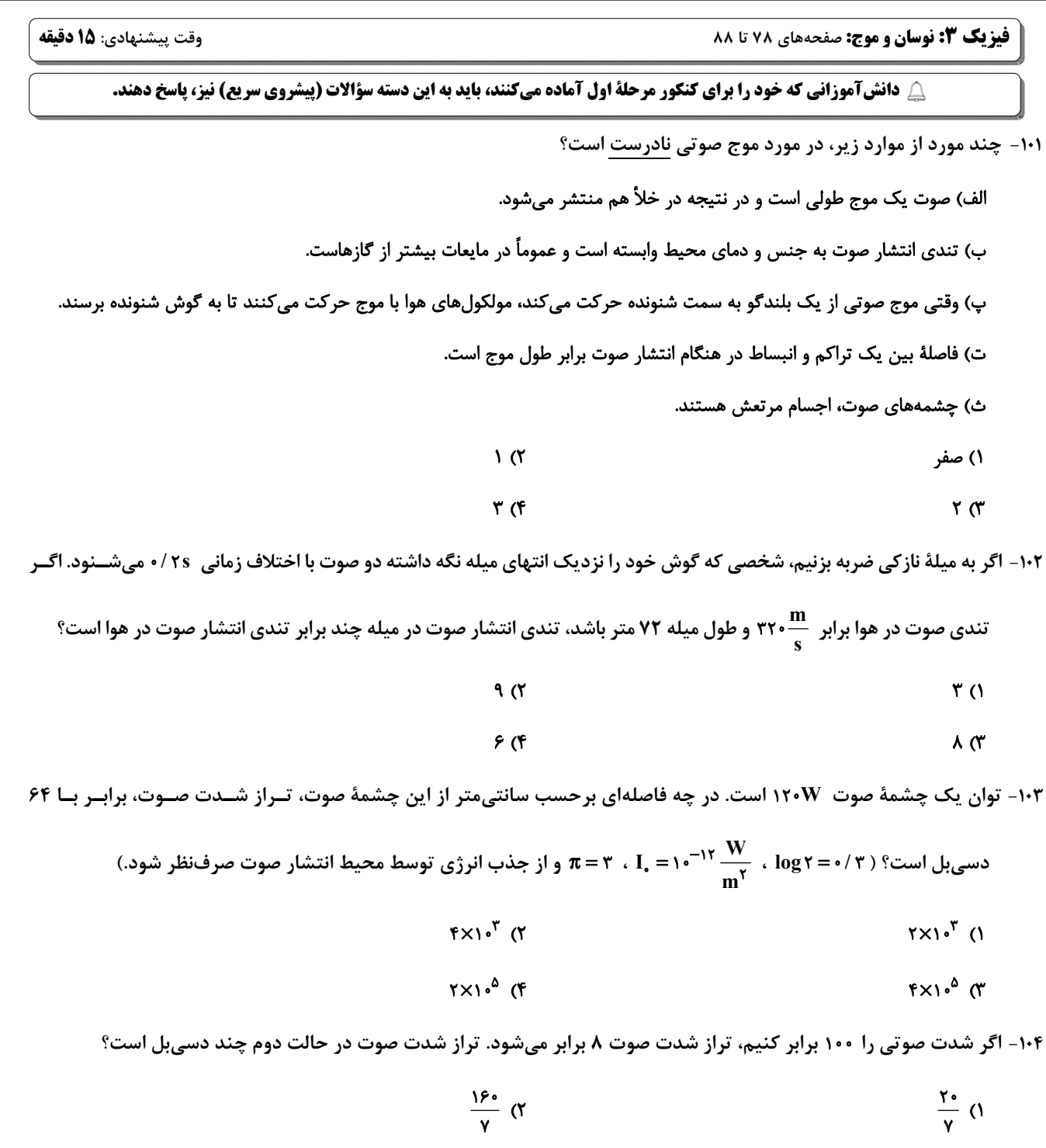

 $\frac{1}{\mathfrak{f}\circ}$  (

محل انجام محاسبات

## https://konkur.info

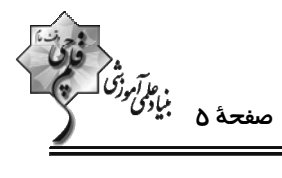

 $\mathbf{r}$ 

 $\mathbf{r}$ 

- 
- $f \circ (f)$ 
	-

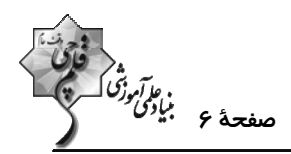

۱۰۵- مطابق شکل زیر، یک چشمهٔ صوتی در نقطهٔ S قرار دارد. اگر اختلاف تراز شدت صوت در نقاط A و B، برابر بـا ۱۲dB و تـوان و از ۱۲۰ $W$  باشد، تراز شدت صوت در نقطهٔ  ${\rm C}$  چنــد دســیبــل اســت؟ ( ۱۳ = ۲  $\frac{W}{m^2}$  ، ۱۲۰ $W$  باشد، تراز شدت صوت در نقطهٔ  ${\rm C}$  چنــد دســیبــل اســت؟ ( ۳ = ۲  $\frac{W}{m^2}$  ، ۱۲۰  $S \xrightarrow{A \xleftarrow{q_m} B} B$ **اتلاف انرژی صوتی صرفنظر کنید.**) آزمون وی ای پی  $9 \cdot (1)$  $1.6F(T)$  $15<sub>m</sub>$  $1.6$   $\sigma$  $110(f)$ ۱۰۶- در چند مورد از حالتهای زیر، ارتفاع صدا افزایش می یابد؟ الف) ضربهای که به یک دیاپازون میزنیم محکمتر شود. ب) فاصلهٔ از چشمهٔ صوت کاهش یابد. پ) صوت از هوا وارد آب شود.  $\mathbf{r}$  (f  $\mathbf{r} \propto$  $\sqrt{7}$ **\) صفر** ۱۰۷- در شکل زیر شنوندههای  $\rm A$ ،  $\rm B$  و  $\rm C$  به ترتیب با تندیهای  $\rm v$ ،  $\rm v$  و ۲۷ در جهتهای نشان داده شده به طرف چشــمهٔ صــوتی

ساکن S حرکت میکنند. کدام گزینه در مورد بسامدها و طول موجهای دریافتی این افراد درست است؟

- $\lambda_{\rm B} = \lambda_{\rm C}$  ,  $f_{\rm A} = f_{\rm B}$  ()  $\lambda_A > \lambda_C$  .  $f_C > f_R$  (  $\lambda_{\rm B} > \lambda_{\rm C}$  .  $f_{\rm A} = f_{\rm B}$  (\*  $\lambda_C = \lambda_A$  .  $f_C = f_B$  (f
- ۰۱۸− مطابق شکل یک چشمهٔ صوت، صدایی با طول موج \$ ، تولید کرده و با تندی ثابت \$ v در محیطی که تنــدی انتشــار صــوت √ است، حرکت می کند. اگر طول موج دریافتی توسط شنوندههای A و B را به ترتیب با A و AB نشان دهـیم، کــدام گزینــه درست است؟
	- $v_S > v \cdot \lambda_A > \lambda_S > \lambda_B$  ()  $v_S < v \cdot \lambda_A > \lambda_S > \lambda_B$  (Y  $v_S > v \cdot \lambda_A < \lambda_S < \lambda_B$  (  $v_S < v \cdot \lambda_A < \lambda_S < \lambda_B$  (f

محل انجام محاسبات

# $\frac{s}{\bullet}$   $\overline{\mathbf{1}}$

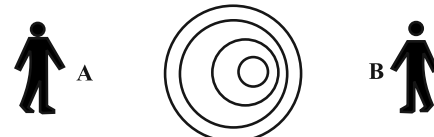

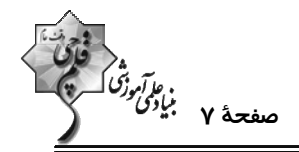

۱۰۹- کدام شکل در مورد حرکت یک کهکشان و اثر دوپلر درست رسم شده است؟ (فلش جهت حرکت کهکشان را نشان میدهد.)

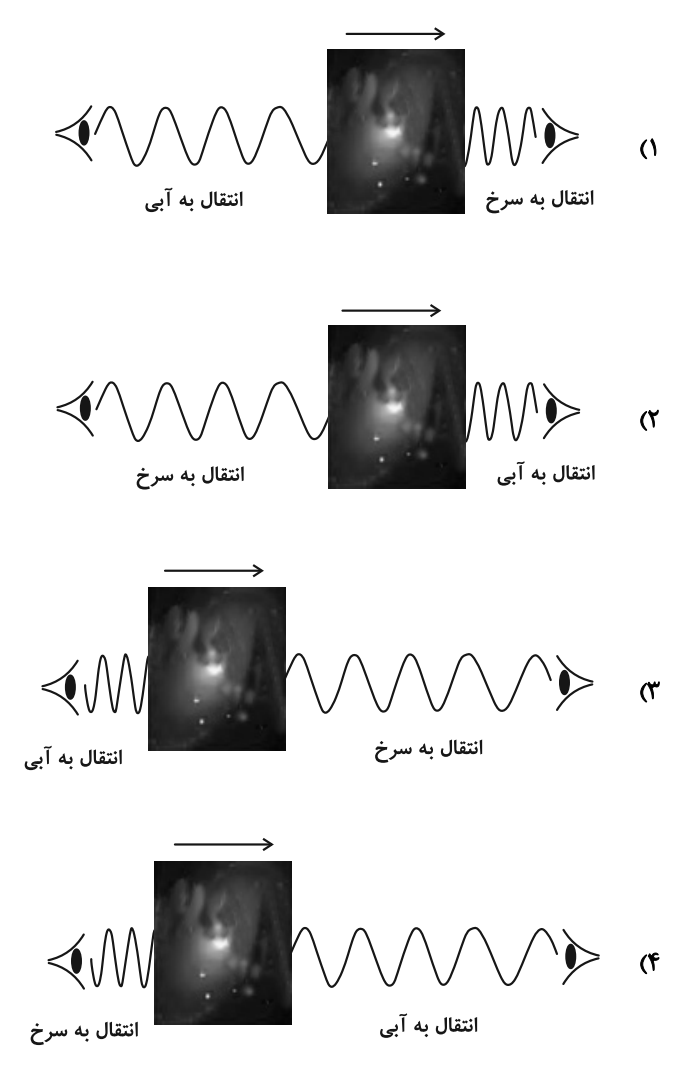

- ۱۱۰- نمودار جابهجایی-مکان دو موج صوتی A و B که در یک محیط منتشر شدهاند، مطابق شکل زیر است. تراز شـدت صـوت A در فاصلهٔ r از چشمهاش ...... شدت صوت B در فاصلهٔ ۲۲ از چشمهاش است. (اتلاف انرژی نداریم و ۰/۳=۱۵g۲) آزمون وی ای پی ١) ۶ دسی بل کمتر از
	- ٢) ٣ دسی بل کمتر از ۴) ۶ دسیبل بیشتر از
	- ۴) ۳ دسیبل بیشتر از

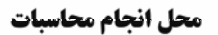

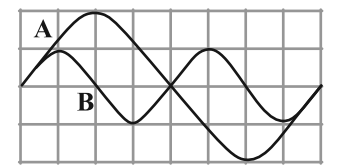

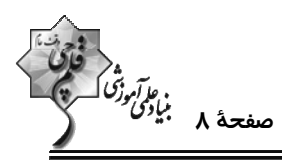

وقت پيشنهادي: **1۵ دقيقه** 

فیزیک ۲: الکتریسیتهٔ ساکن، جریان الکتریکی و مدارهای جریان مستقیم: صفحههای ۳۲ تا ۶۱

**(2 توجه :** 

دانش آموزان گرامی: از دو مجموعه سؤال فیزیک ۲ (۱۱۱ تا ۱۲۰) و فیزیک ۱ (۱۲۱ تا ۱۳۰) یک مجموعه را به اختیار انتخاب کرده و پاسخ دهید.

۱۱۱- خازنی با صفحات تخت که به فاصلهٔ ۱cm از هم قرار گرفتهاند، توسط یک باتری ۱۰ ولتی شارژ میشود و سـپس آن را از بـاتری جدا کرده و فاصلهٔ صفحات آن را دو برابر میکنیم. به ترتیب ولتاژ جدید بین صفحات خازن چند ولت و انرژی خازن چنــد برابـر مىشود؟

$$
\begin{array}{ccc}\n\mathbf{Y} \cdot \mathbf{Y} \cdot (\mathbf{Y} & \mathbf{Y} \cdot \mathbf{Y}) \cdot (\mathbf{Y} & \frac{1}{\mathbf{Y}} \cdot \mathbf{Y} \cdot (\mathbf{Y} & \frac{1}{\mathbf{Y}} \cdot \mathbf{Y}) \cdot (\mathbf{Y} \cdot \mathbf{Y})\n\end{array}
$$

۱۱۲- نمودار انرژی ذخیره شده در یک خازن تخت برحسب فاصلهٔ صفحات آن مطابق شکل زیر اسـت. اگـر مسـاحت صـفحات خـازن ۰/۶cm<sup>۲</sup> و باشد، با تغییر فاصلهٔ صفحات خازن از Ψ۰μm به ۴۰μm به ترتیب اختلاف ولتاژ دو صفحهٔ خازن و انرژی ذخیره شده

۱۱۳– مساحت هر یک از صفحات یک خازن تخت <sup>۲</sup>cm۵ و ظرفیت آن ۸nF است. فضای بـین دو صفحهٔ خـازن از عـایقی بـا ثابـت  
دیالکتریک ۱۰ پر شده است. اگر بزرگی میدان الکتریکی بین دو صفحه از 
$$
\frac{N}{C} \cdot Y^N \cdot Y^N
$$
بیشـتر شـود، پدیـدهٔ فروریـزش رخ  
میدههد. بیشترین باری که در این خازن می تواند ذخیره شود، چند میکروکولن است? ۱
$$
(\varepsilon_{\bullet} = \frac{X}{N \cdot m^{\gamma}})^{N} \cdot \frac{C^{\gamma}}{N \cdot m^{\gamma}}
$$

$$
\mathsf{Y}/\mathsf{P} \quad (\mathsf{F} \qquad \qquad \circ / \mathsf{P} \quad (\mathsf{Y} \qquad \qquad \mathsf{Y}/\mathsf{Y} \quad (\mathsf{Y} \qquad \qquad \mathsf{Y}/\mathsf{A} \quad (\mathsf{Y} \quad \mathsf{Y})
$$

۱۱۴- نمودار I–V دو مقاومت (۱) و (۲) مطابق شکل زیر است. در لحظهای که جریان الکتریکــی عبــوری از آنهــا ۳A اســت، اگــر

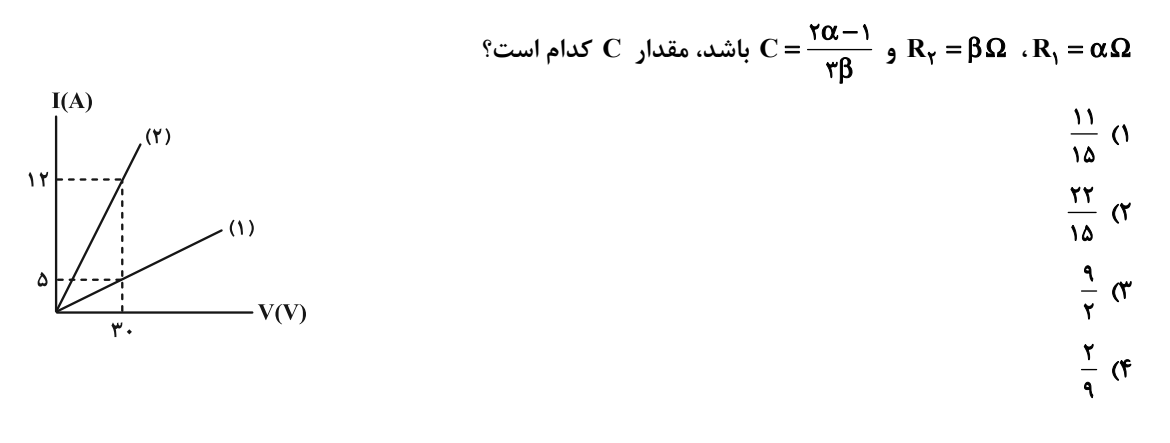

محل انجام محاسبات

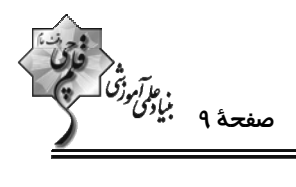

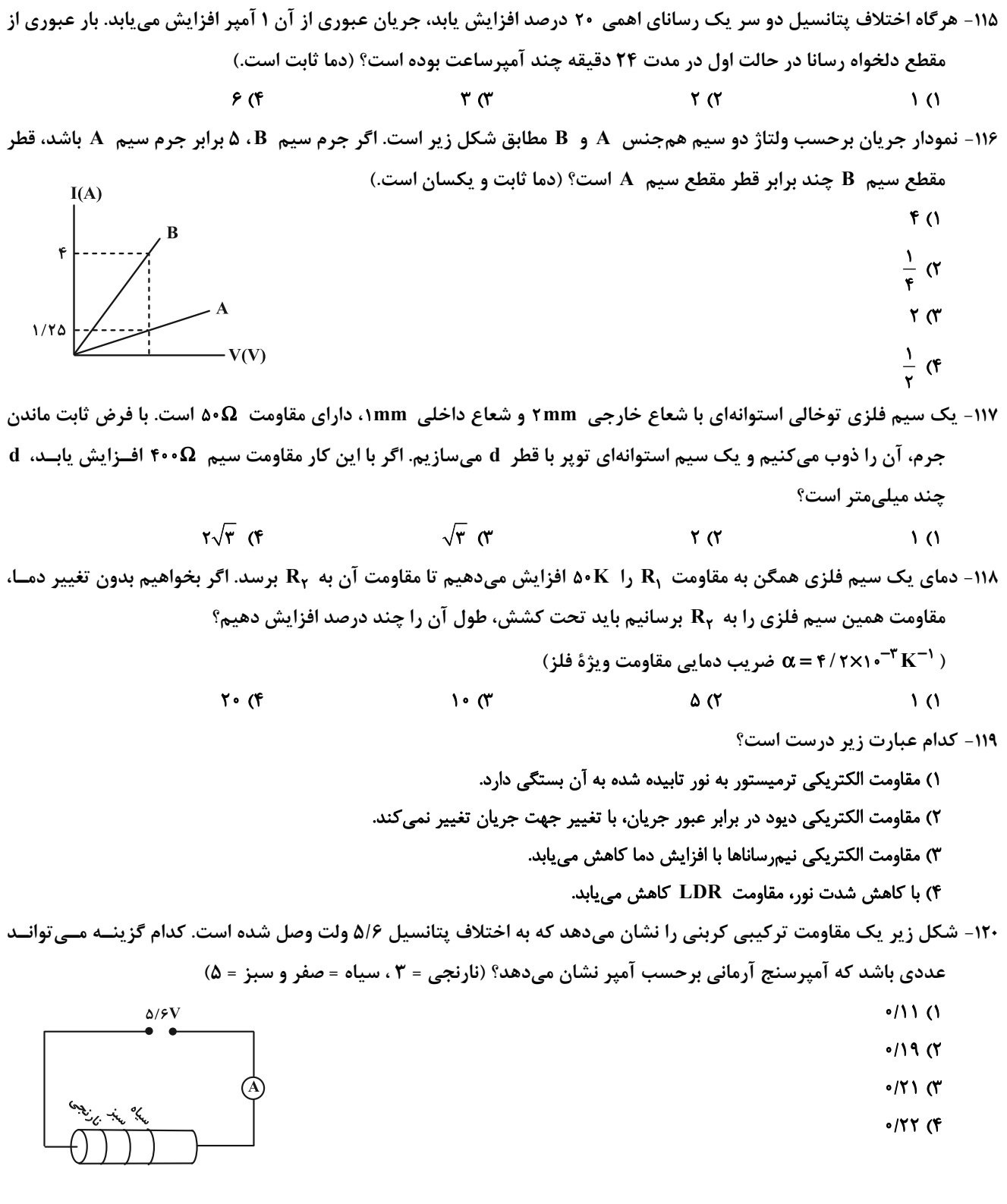

محل انجام محاسبات

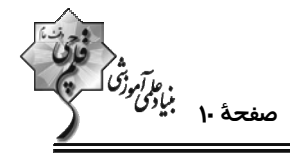

وقت پيشنهادي: 1**۵ دقيقه** 

--------------------

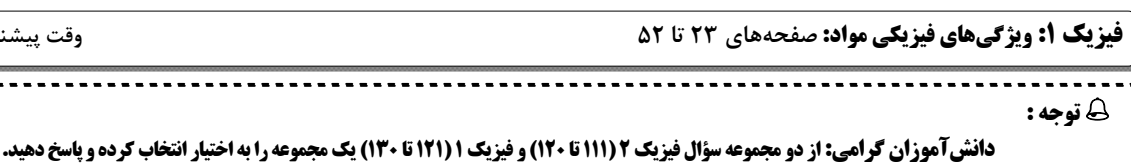

۱۲۱- چند مورد از گزارههای زیر <mark>نادرست</mark> است؟

الف) فاصلهٔ میانگین مولکولهای گاز در مقایسه با اندازهٔ آنها خیلی بیشتر است.

ب) مادهٔ داخل لولهٔ تابان لامپهای مهتابی از پلاسما تشکیل شده است.

پ) وقتی مایعی به سرعت سرد شود، جامدهای بلورین تشکیل میشوند.

ت) سطح آب در لولهٔ مویین شیشهای تمیز به صورت برآمده است.

ث) آب میتواند یک سطح شیشهای چرب را تر کند.

 $f(f)$  $\mathbf{r} \propto$  $\gamma$  $\lambda$  ( $\lambda$ 

۱۲۲- دو جسم مشابه مکعب مستطیلی با ابعاد ۰/۳m×۰/۳m×۰/۳m (۰٫۵m و جرم ۳۰kg به گونهای روی زمین قرار گرفتـهانــد کــه اولــی حداکثر فشار و دومی حداقل فشار را به سطح زیرین خود وارد میکنند. با قرار دادن یک مکعب به ضلع ۲m /۰ بر روی جســم دوم، فشار وارد بر سطح زیرین هر دو مکعب مستطیل برابر میشود. فشار وارد شده از طرف مکعب به جسم دوم چند پاســکال

> $(g = \sqrt{m})$  است؟  $(\frac{m}{s})$  $9000(9)$  $r \circ \circ \circ \sigma$  $15000$  $11700$

۱۲۳- در شکل زیر، سطح مقطع لوله در سمت چپ دو برابر سطح مقطع لوله در سمت راست و در قسمت افقی ناچیز است و دو مایع در حال تعادلاند. اگر جرم جیوهٔ داخل لوله در سمت چپ، ۱/۵ برابر جرم مایع در سمت راست باشــد، فشــار پیمانــهای گــاز درون

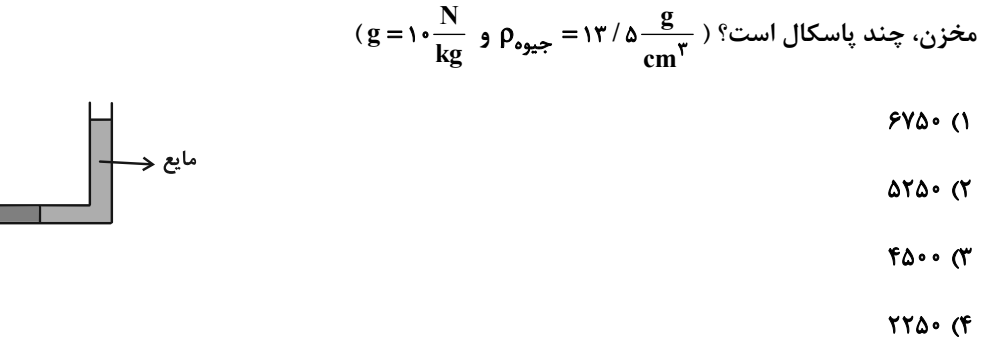

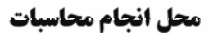

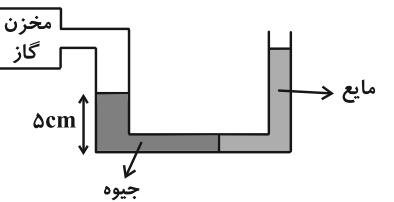

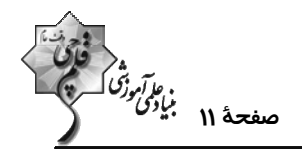

۱۲۴- مطابق شکل زیر، مقداری جیوه در لولهٔ U شکل در حال تعادل است. اگر در شاخهٔ سمت چپ، ۴۰۸ سانتیمتر مکعب آب بریزیم،

$$
(\text{torr} = \text{1mmHg}) \ (\rho_{\downarrow\bar{1}} = \text{1} \cdots \frac{\text{kg}}{\text{m}^{\text{r}}} \ \rho_{\text{2} \text{kg}} = \text{1} \text{7} \cdot \text{1} \cdot \frac{\text{kg}}{\text{m}^{\text{r}}}) \ ^{\text{r}} \cdot \text{1} \cdot \text{m}^{\text{r}} \ ) \ ^{\text{r}} \cdot \text{1} \cdot \text{m}^{\text{r}} \ \text{1} \cdot \text{m}^{\text{r}} \ \text{1}
$$

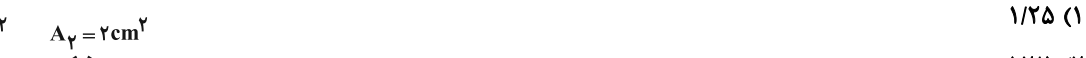

- ٢) ١٢/٥
	- $T/Y$  $\Delta$  ( $T$
	- $TY/\Delta$  (۴

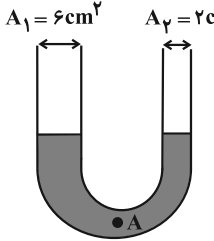

۱۲۵- در شکل زیر فشار مطلق گاز مخزن ۱، <mark>۱</mark> برابر فشار مطلق گاز مخزن ۲ است. اگر نیروی وارد بر انتهای لولهٔ شیشهای موجــود در مخزن ۲، از طرف جیوه درون آن، ۲۷/۲N باشد، مقدار زاویهٔ α چند درجه است؟

د = ۱۳۶۰۰ = جیوهم ،  $\frac{g}{g} = \frac{g}{\sqrt{g}}$  ،  $\rho_{\varphi} = \frac{g}{\sqrt{g}}$  ،  $\rho_{\varphi} = \frac{g}{\sqrt{g}}$  ،  $\rho_{\varphi} = \frac{g}{\sqrt{g}}$  ،  $\rho_{\varphi} = \frac{g}{\sqrt{g}}$  ،  $\rho_{\varphi} = \frac{g}{\sqrt{g}}$  ، ۱۳۶۰۰  $\frac{kg}{m^2}$  )

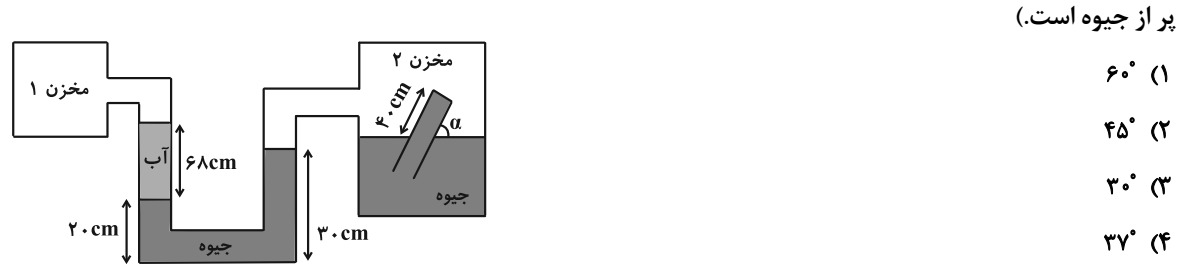

۱۲۶- نمودار تغییرات فشار هوا برحسب ارتفاع از سطح زمین به شکل زیر است. اگر در بالای کوهی به ارتفاع ۲ کیلومتر از سطح دریـا، ستونی از هوا به سطح مقطع ۴m<sup>۲</sup> در نظر بگیریم، تا ارتفاع ۱۵ کیلومتری از سطح دریا، چند کیلوگرم هوا در این ستون فرضــی

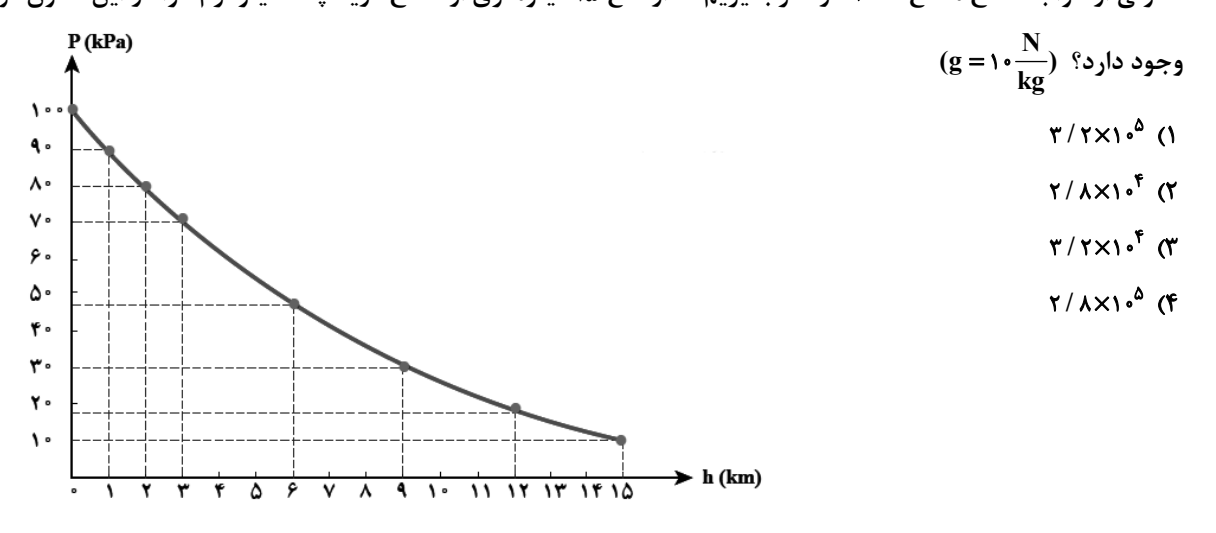

محل انجام محاسبات

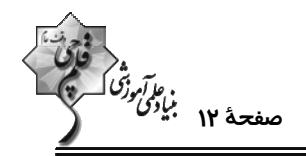

۱۲۷- در شکل زیر، اگر عددی که فشارسنج نشان میدهد  $\frac{1}{\beta}$  برابر فشار مطلق مخزن باشد، فشار هوا چند سانتیمتر جیوه است؟

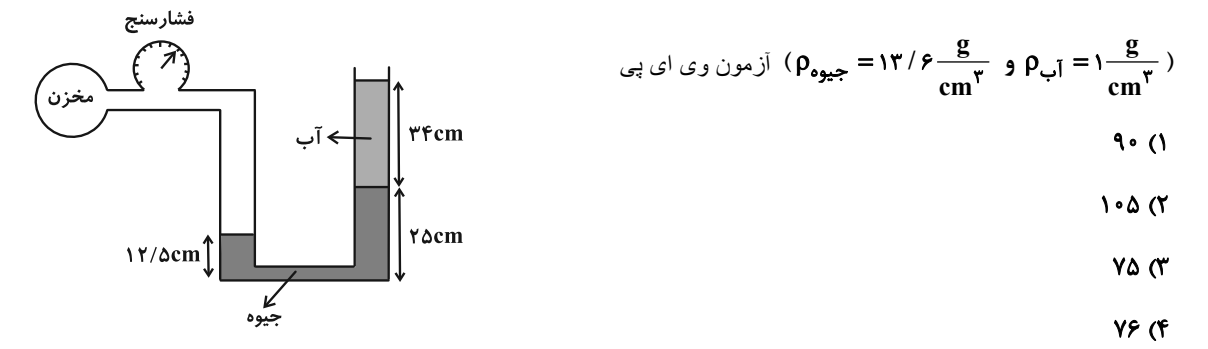

۱۲۸- جسمی در مایع (۱) غوطهور، در مایع (۲) تهنشین و در مایع (۳) شناور میشود. مقایسهٔ نیروی شناوری در این ۳ حالت در کـدام گزینه درست است؟

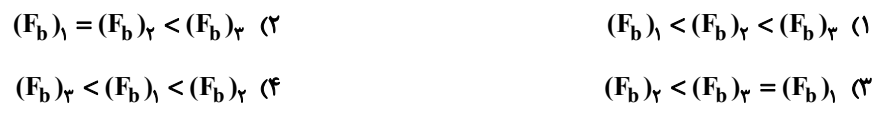

۱۲۹- چهار جسم در وضعیتهای مختلف نشان داده شدهاند. چگالی اجسام در کدام گزینه به درستی مقایسه شده است؟

 $\rho_C = \rho_D > \rho_A > \rho_B$  ()  $\rho_C > \rho_D > \rho_B > \rho_A$  (\*  $\rho_A > \rho_B > \rho_D > \rho_C$  (  $\rho_C = \rho_D > \rho_B > \rho_A$  (f

۱۳۰- مطابق شکل زیر یک لولهٔ U شکل به دو نقطهٔ یک لوله با سطح مقطع متغیر وصل شده است و جریان هوا از راست به چپ داخــل

لوله برقرار میشود. داخل لولهٔ U شکل مایعی به چگالی 
$$
\frac{g}{cm^v}
$$
 و ۳/۴ قـرار دارد و اخـتلاف فشـار بـین دو ناحیـهٔ ۱ و ۲ براب  
۵cmHg  
۱) مایع در شاخهٔ چپ لولهٔ U شکل بالا میآید و اختلافش با شاخهٔ راست ۱۰۰۳ میشود.  
۲) مایع در شاخهٔ چپ لولهٔ U شکل بالا میآید و اختلافش با شاخهٔ راست ۱۰۰۳ میشود.  
۲) مایع در شاخهٔ راست لولهٔ U شکل بالا میآید و اختلافش با شاخهٔ چپ ۱۰۰۳ میشود.

محل انجام محاسبات

$$
\begin{array}{|c|c|} \hline \multicolumn{3}{|c|}{B} & \multicolumn{3}{|c|}{D} \\ \hline \multicolumn{3}{|c|}{A} & \multicolumn{3}{|c|}{C} & \multicolumn{3}{|c|}{D} \\ \hline \end{array}
$$

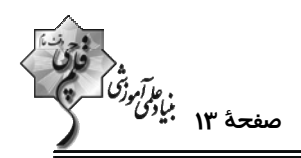

شیمی 3. شیمی جلوهای از هنر، زیبایی و ماندگاری (تا انتهای رفتار مولکولها و توزیع الکترونها): صفحههای ۶۷ تا ۷۷ وقت پیشنهادی: **۱۰ دقیقه** 

پاسخ دادن به این سؤالات برای همهٔ دانشآموزان اجباری است.

۱۳۱- جدول زیر درصد جرمی مواد سازندهٔ نوعی خاک رس را نشان میدهد که از یک معدن طلا استخراج شده است. بـا توجــه بــه آن كدام مطلب از نظر درستی یا نادرستی با بقیهٔ مطالب فرق می كند؟

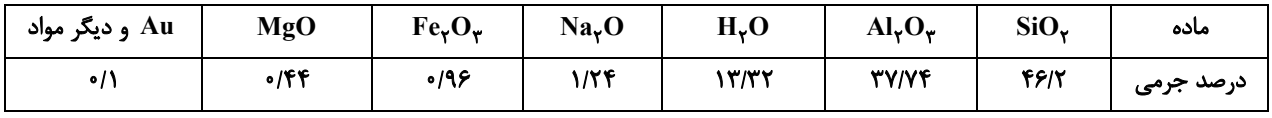

۱) اگر با حرارت دادن نمونهای از خاک رس ۲۵۰٪ آب آن خارج شود، درصد جرمی اکسید شبهفلز در آن به تقریب ۳/۳٪ افزایش میLبابد. ۲) بخش زیادی از جرم این نمونه را اکسیدهای بی رنگ یا سفید تشکیل میدهند.

۳) با صرفنظر از «مواد دیگر» در بخش Au، چهار نوع ساختار ذرمای در این نمونه به چشم میخورد که مجموع درصـد جرمـی مـواد بـا ساختار ذرهای که شبکهٔ ۳ بعدی از یونها است، از سایرین بیشتر است.

۴) سرخفام بودن این نمونه از خاک رس به اکسیدی نسبت داده میشود که نسبت شمار کاتیون بـه آنیــون در آن برابـر همــین نســبت در آلومينيم اكسيد است.

۱۳۲- چند مورد از عبارتهای زیر نادرست است؟

آ) <sub>۲۸</sub>Si شبهفلزی از خانوادهٔ کربن است و رسانایی الکتریکی کمی دارد. ب) در CO<sub>۲</sub> هر اتم کربن با دو اتم اکسیژن و در SiO<sub>۲</sub> هر اتم سیلیسیم با چهار اتم اکسیژن پیوند اشتراکی دارد. پ) تاکنون یون تک اتمی از هیچ یک از عنصرهای گروه ۱۴ مانند کربن و سیلیسیم شناخته نشده است. ت) در ساختار سیلیس شش(ضلعیهایی تشکیل میشوند که اتمهای اکسیژن در رأسهای آنها قرار دارند.  $Y(T)$  $\sqrt{a}$  $f($  $\mathbf{r}$   $\alpha$ ۱۳۳- با توجه به شکل داده شده، چند مورد از مطالب زیر صحیحاند؟

● شکل روبهرو نمایش فضاپرکن برای گرافن را نشان میدهد که ضخامت آن به اندازهٔ یک اتم کربن است.

- این گونهٔ شیمیایی برخلاف الماس ساختار دوبعدی دارد و شفاف و انعطافناپذیر است.
- ساختار ششضلعی سیکلوهگزان شباهت بیشتری نسبت به بنزن با حلقههای ششضلعی این ماده دارد.
- مقاومت کششی این ماده حدود ۱۰۰ برابر فولاد است و در آن هر اتم کربن بین سه حلقه مشترک است.  $f(f)$  $\mathbf{r}$   $\alpha$  $\mathbf{r}$  ( $\mathbf{r}$  $\sqrt{ }$

۱۳۴- اگر جرم هر مترمربع گرافن حدود ۱۷۵+میلیگرم و چگالی آن برابر با I⁄۲۵g.cm باشد، ضخامت هر لایهٔ گـرافن بــه تقریــب چند نانومتر است؟

> $\cdot$ /۳۳ (۴  $\cdot$ /۴۴ (۳  $\cdot$ /11 (٢  $\cdot$ /۲۲ (۱

> > محل انجام محاسبات
پروژهٔ (۵)- آزمون ۶ بهمن ۱۴۰۲

وا *آموزة*<br>صفحة ١٤ براير

۱۳۵- چند مورد از جملههای زیر نادرست است؟ • در ساختار سیلیس حلقههای شش و دوازده ضلعی به چشم میخورد. ● سیلیسیم خالص به دلیل داشتن خواص نوری ویژه در ساخت منشورها و عدسیها به کار میرود. ● بیش از ۹۰٪ پوستهٔ جامد زمین را سیلیس تشکیل میدهد. ه تاکنون از  $\rm C$  و  $\rm C$ ۴۶۱ هیچ یونی شناسایی نشده است، زیرا اتمهای  $\rm C$ ۶ و  $\rm F_{1}$ ۴۶۱ فقط با تشکیل پیوندهای اشتراکی به آرایش الکترونی هشتتایی می سند. ● در تودهٔ الماس آرایش هندسی اطراف هر اتم C، مشابه آرایش هندسی اطراف اتم مرکزی در هر یک از یونهای فسفات و سولفات است. در  $\rm CO_{Y}(s)$ ، همهٔ اتمها در یک شبکهٔ سه بعدی با هم اتصال کووالانسی دارند. •  $\sqrt{5}$  $\mathbf{r} \propto$  $F(X)$  $\mathbf{r}$  () ۱۳۶- الماس ...... گرافت ...... و بخ ...... گرافن ....... ۱) برخلاف، دارای نیروی بین مولکولی نبوده، همانند، یک جامد مولکولی است. ۲) برخلاف، ساختار سه بعدی داشته، همانند، ساختار مشبک شش ضلعی دارد. ۳) همانند، رسانای ضعیف جریان الکتریسیته بوده، همانند، فقط دارای پیوندهای اشتراکی است. ۴) همانند، دارای نیروی بین مولکولی بوده، همانند، یک جامد مولکولی است. ۱۳۷- کدام مقایسه در مورد جامدهای کووالانسی نام برده شده در هر گزینه درست است؟ ٢) اندازهٔ آنتالپی سوختن: گرافیت < الماس  $SiC > SiO<sub>y</sub>$  : درجهٔ سختی: ۴) چگالی: الماس < گرافیت  $Si-C > Si-O$  آنتالیے، پیوند:  $O - S$ ۱۳۸- چند مورد از عبارتهای زیر در رابطه با سیلیس درست هستند؟ ● اتمهای سیلیسیم در رأس چندضلعیهای تشکیل شده در ساختار آن قرار دارند. ه ساختاری غولآسا و سخت با فرمول مولکولی SiO<sub>۲</sub> دارد. ● مادهای پایدار است و به شکل خالص در طبیعت مشاهده نمیشود. ● در ساختار آن هر اتم سیلیسیم به چهار اتم اکسیژن متصل شده است.  $F(f)$  $\mathbf{r} \alpha$  $\mathbf{r} \propto$  $\overline{1}$   $\overline{1}$ ۱۳۹- کدام موارد از عبارتهای بیان شده نادرستاند؟ الف) گرافیت از حلقههای شش ضلعی تشکیل شده است که هر حلقه حاوی دو پیوند دوگانه است. ب) در گرافیت اتمها به صورت لایه به لایه آرایش یافتهاند و بین لایهها نیروی ضعیف واندروالسی وجود دارد. پ) شمار اتمهای متصل شده به هر اتم کربن در گرافیت و الماس به ترتیب برابر ۴ و ۳ است. ت) آنتالیی پیوند میان اتمها در الماس بیشتر از گرافیت است. ٣) الف و ت ٢) پ و ت ۴) ب و پ ۱) الف و ب ۱۴۰- در نقشهٔ پتانسیل الکتروستاتیکی کدام یک از مولکولهای زیر رنگها به صورت متقارن توزیع نشدهاند؟  $SCO$   $\sigma$  $C_{\nu}H_{\nu}$  (f  $CO<sub>r</sub>$  (٢  $SO_r$  ()

محل انحام محاسبات

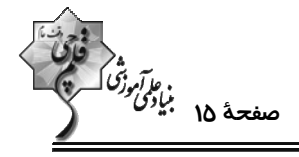

**وقت پیشنهادی: •1 دقیقه** 

D

**شیمی 3: شیمی جلوهای از هنر، زیبایی و ماندگاری:** صفحههای ۷۷ تا ۹۰

**5 دانشآموزانی که خود را برای کنکور مرحلهٔ اول آماده میکنند، باید به این دسته سؤالات (پیشروی سریع) نیز، پاسخ دهند.** 

۱۴۱- با توجه به شکل داده شده کدام عبارتها صحیحاند؟ (کامل ترین گزینه را انتخاب کنید.)

آ) B آینهها را نشان میدهد که پرتوهای خورشـیدی را روی

برج گیرنده متمرکز میکنند.

ب) شارهٔ A، سدیم کلرید مذاب است که این مولکولهای داغ،

باعث توليد بخار آب داغ ميشوند.

پ)  $\mathbf F$  ،  $\mathbf F$  و  $\mathbf F$  به ترتیب منبع ذخیرهٔ انرژی الکتریکی، مولد

و سردکننده هستند.

ت) D بخار آب است که با به حرکت درآوردن توربین، انرژی الکتریکی تولید میکند.

- ۱) آ، ت
- ۳) آ، پ، ت ۴) ب، پ، ت

۱۴۲- چند مورد از عبارتهای زیر نادرست است؟

آ) تبدیل پرتوهای خورشیدی به انرژی الکتریکی، به دانش و فناوری پیشرفته نیازمند است.

ب) در شرایط یکسان HF در گسترهٔ دمایی بیشتری در مقایسه با N٫ به حالت مایع است.

پ) وجود سدیم کلرید و دیگر جامدهای یونی در طبیعت نشان میدهد که نیروهای جاذبه میان یونهای ناهمنام به نیروهـای دافعـه میـان يونهاي همنام غالب است.

ت) ترتیب مقایسهٔ شعاع برای گونههای  $\mathrm{Na}^+$ ، Na ، Na ،  $\mathrm{Na}^+$  و Cl به صورت Na > Cl > Na $^+$  ) میباشد.

ث) هر تركيب يوني را ميتوان فراوردهٔ واكنش يک فلز با يک نافلز دانست که با دادوستد الکترون همراه است.

 $\tau$  ( $\tau$  $\lambda$  ( $\lambda$ 

 $f(f)$  $\mathbf{r} \alpha$ 

محل انجام محاسبات

# $\overline{B}$ ۲) ب، پ

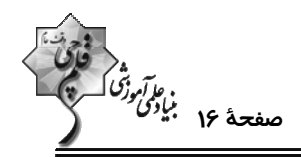

۱۴۳- اگر اعداد داده شده در گزینههای زیر بیانگر آنتالپی فروپاشی (برحسب kJ.mol<sup>-۱)</sup> ترکیبهای یونی حاصل از نافلز X(بـا بــار فرضی ۱–) در واکنش با فلزهای قلیایی و قلیایی خاکی موجود در دورههای سوم و چهارم جدول دورهای عنصرها باشند، آنتالپی فروپاشی ترکیب یونی مربوط به دومین فلز قلیایی جدول دورهای کدام است؟

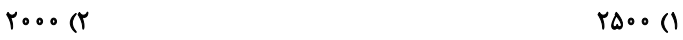

 $\lambda$  o o o (F  $1000$ 

۱۴۴- کدام مطلب از نظر درستی یا نادرستی با سایر مطالب متفاوت است؟

$$
(Na = \text{YT } q \text{ C} = \text{YQ } q \text{ C} \text{ C} = \text{YQ } q \text{ C} \text{ D}
$$

۱) در بین یونهای پایدار اتمهای  $X\ _{1}\gamma X$ ۱۰ و  $\Gamma$ ۳۰ بیشترین شعاع یونی مربوط به یون پایدار اتم  $Y$ ۱۰ است.

۲) با توجه به روندهای تناوبی و موقعیت اتمها در جدول، میتوان گفت نقطهٔ ذوب MgS بیشتر از Na<sub>۲</sub>O است.

```
٣) اختلاف آنتالپی فروپاشی  NaF و  KBr كمتر از اختلاف آنتالپی فروپاشی  LiBr و  KF است.
```
۴) اگر اختلاف جرم یونهای حاصل از فروپاشی نمک سدیم کلرید ۲۵g باشد، ۱۵۷۴kJ گرما در این فرایند توسط شبکهٔ بلوری این نمک جذب ميشود.

۱۴۵– کدام گزینه نادرست است؟

۱۴۶- کدام یک از گزینههای زیر مقایسهٔ درستی از طول موج بازتاب شده توسط محلولهای فرضــی V(SO<sub>۴</sub>) و ۲۷ و ۷(NO<sub>۳</sub>) را

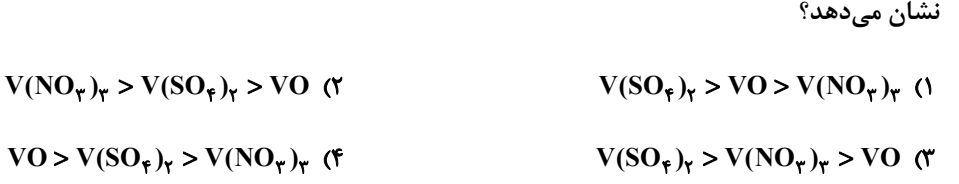

محل انجام محاسبات

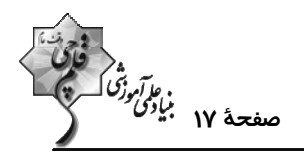

 $(A)$ 

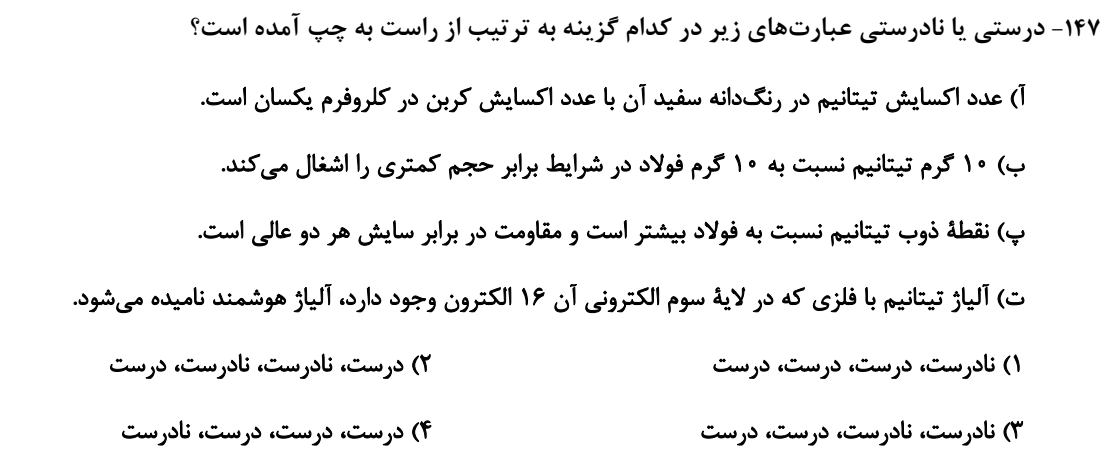

۱۴۸- کدام گزینه نادرست است؟

۱) نیتینول آلیاژی از نیکل و تیتانیم است که در ساخت فراوردههای صنعتی و پزشکی کاربرد دارد.

۲) براساس مدل دریای الکترونی، ساختار فلزها آرایش منظمی از کاتیونها در سه بعد است.

٣) آنتالپی فروپاشی شبکه برخلاف نقطهٔ ذوب، با اندازهٔ قدرمطلق بار الکتریکی کاتیون و آنیون رابطهٔ مستقیم دارد.

۴) آنتالپی فروپاشی، گرمای مصرف شده در فشار ثابت برای فروپاشی یک مول از شبکهٔ یونی و تبدیل آن به یونهای گازی سازنده است.

۱۴۹- اگر در فشار ثابت برای تبدیل مخلوطی از NaCl و KBr جامد به جرم ۴۱۲ گرم به یونهای گازی تشکیلدهنــدهٔ آنهـا ۳۷۳۹

$$
(\Delta H_{\text{e.g.}}(NaCl) = YAV \frac{kJ}{mol} \cdot \Delta H_{\text{e.g.}}(KBr) = \rho A \gamma \frac{kJ}{mol}) \cdot (K = \gamma \gamma, Br = \lambda \cdot, Cl = \gamma \Delta / \Delta, Na = \gamma \gamma \cdot g.mol^{-1})
$$
  
\n
$$
\Delta Y/A \cdot (\gamma \gamma)
$$
\n
$$
\Delta Y/A \cdot (\gamma \gamma)
$$

۱۵۰- با توجه به شکلهای زیر که بازتاب نور از رنگدانههای معدنی را نشان میدهد، کـدام گزینــه نـام مـادهٔ A و B و رنـگ C را

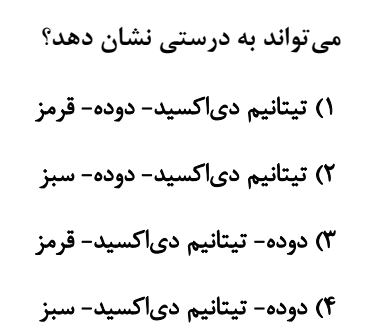

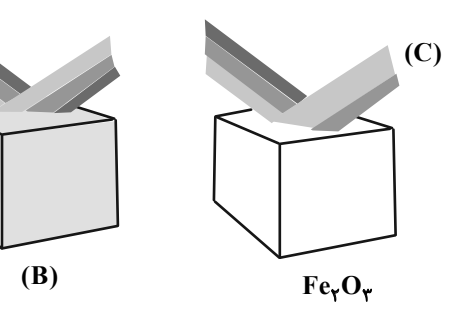

محل انجام محاسبات

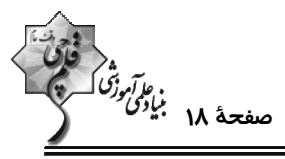

**شیمی ۲: قدر هدایای زمینی را بدانیم:** صفحههای ۲۵ تا ۴۸ وقت پیشنهادی: **۱۰ دقیقه { توجه :** دانش آموزان گرامی: از دو مجموعه سؤال شیمی ۲ (۱۵۱ تا ۱۶۰) و شیمی ۱ (۱۶۱ تا ۱۷۰) یک مجموعه را به اختیار انتخاب کرده و پاسخ دهید. ۱۵۱- ترکیبی به فرمول مولکولی C<sub>n</sub>H<sub>۲n</sub> داریم. پس از وارد کردن این ترکیب به محلول قرمز رنگ حاوی برم، اگر پس از انجـام پــک واکنش شیمیایی و از بین رفتن رنگ محلول، درصد افزایش جرم ترکیب اولیه به تقریب برابر ./۱۰n شود، n به تقریب برابر ب  $(H = \wedge, C = \wedge \wedge, Br = \wedge \cdot : g.mol^{-1})$  كدام گزينه است؟ (H =  $\wedge$ ۱۴ (۴  $\mathbf{r} \propto$  $11<sup>o</sup>$  $9(1)$ ۱۵۲- کدام مطلب نادرست است؟ ۱) کربن برای رسیدن به آرایش هشتتایی میتواند یک پیوند دوگانه و دو پیوند یگانه تشکیل دهد. ۲) شمار ترکیبهای شناخته شده از کربن از مجموع شمار ترکیبهای شناخته شده از دیگر عناصر جدول تناوبی بیشتر است. ۳) کربن عنصری با عدد اتمی ۶ است که در آخرین زیرلایهٔ اشغال شدهٔ آن ۴ الکترون وجود دارد. ۴) اتمهای کربن میتوانند با پیوندهای اشتراکی به هم متصل شوند و زنجیرها و حلقههای با اندازههای گوناگون تشکیل دهند. ۱۵۳- کدام یک از عبارتهای زیر در مورد نفت خام درست است؟ ۱) بخش عمدهٔ آن را کربوهیدراتها تشکیل میدهند. ۲) حدود نیمی از نفت خام مصرفی در دنیا برای تولید الیاف، شویندهها، رنگ، پلاستیک و … به کار گرفته میشود. ۳) کمتر از نیمی از آن برای تأمین گرما و انرژی الکتریکی مورد نیاز ما به کار می ود. ۴) مایعی رقیق است که به رنگ سیاه یا قهوهای متمایل به سبز وجود دارد. ۱۵۴- دانش آموزی آلکان شاخهداری را ۳- متیل ۲- اتیل هگزان نامگذاری نموده است. چند مورد از مطالب زیر برای این آلکان درست است؟ آ) نام درست این آلکان به روش آیوپاک ۲– اتیل– ۳– متیل هگزان میباشد. ب) برای این آلکان میتوان همپاری دارای دو شاخهٔ فرعی اتیل رسم نمود. پ) شمار پیوندهای  ${\rm C\!-\!C}$  در آن برابر شمار اتمهای  ${\rm H\,}$  در فرمول مولکولی پروپان میباشد. ت) شمار اتمهای  $\rm{H}$  در فرمول مولکولی این آلکان دو برابر شمار اتمهای  $\rm{H}$  در آلکان مورد استفاده در فندک میباشد.  $\sqrt{6}$  $\mathsf{r} \, \mathsf{\alpha}$  $\mathbf{r}$   $\alpha$  $f($ ۱۵۵- مجموع مقدار تمام ارقام به کار رفته در نامگذاری ترکیبات زیر چند است؟  $fY()$  $\downarrow \downarrow \sim$ ,  $\downarrow \downarrow \downarrow$  $\mathcal{N}$ ,  $\mathcal{N}$ , ۴۵ (۲  $rr$  ( $r$  $f($ 

محل انجام محاسبات

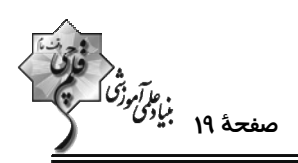

۱۵۶- کدام مطلب در مورد نخستین عضو خانوادهٔ آلکنها نادرست است؟ آ) با وارد کردن آن در مخلوط آب و سولفوریک اسید، الکلی دو کربنی به دست میآید. ب) در کشاورزی از آن به عنوان عملآورنده استفاده میشود. پ) از واکنش آن با برم مایع، ترکیبی سپرشده به نام برمواتان به دست میآید. ت) هر مول از آن با جذب ۲ مول اتم هیدروژن، سیر میشود.  $\mathbf{r}$  ( $\mathbf{r}$  $f($  $\sqrt{r}$  $\mathsf{r} \, \mathsf{\alpha}$ ۱۵۷− اگر شمار پیوندهای C−H در یک آلکین ۲/۴ برابر شمار پیوندهای C−C باشد، در ۲۸/۸ گـرم از ایــن هیــدروکربن، اخــتلاف  $(H = \{1, C = \{1^c : g \cdot \text{mol}^{-1}\} \}$  شمار اتمهای  $C \neq H$  چقدر است؟ (H = 1, C = 1۲: 9  $9/07 \times 10^{57}$  (1  $T/(N) \times 10^{57}$  (Y  $9/07 \times 10^{17}$  #  $17/05 \times 10^{57}$  (f ۱۵۸- اگر به جای تمام اتمهای هیدروژن مولکول بنزن، یکی در میان متیل و اتیل قرار دهیم، کدام گزینه اتفاق خواهد افتاد؟ ۱) خاصیت آروماتیکی آن به علت حذف هیدروژن از بین می رود. ٢) گشتاور دوقطبی مولکول حاصل بسیار بیشتر از مولکول بنزن است. ۳) فرمول مولکولی آن مانند فرمول مولکولی نفتالن میشود. ۴) فراریّت آن به دلیل افزایش جرم مولی کاهش مییابد.

١۵٩- از سوختن كامل ٢٥/ • مول از يک آلکين، ١٣/٥ گرم بخار آب حاصل شده است. درصد جرمي كربن در اين آلکين به تقريب كدام

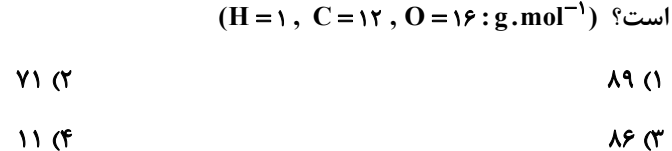

۱۶۰ - کدام مطلب نادرست است؟

۱) از کم کربنترین آلکن در کشاورزی به عنوان عملآورنده استفاده میشود.

(۲ نسبت شمار اتمهای  $\rm{H}$  به شمار پیوندهای  $\rm{C-C}$  در ۱- هگزن برابر ۳ میباشد.

٣) وجود پیوندهای دوگانه در یک آلکن سبب میشود تا رفتار آن با آلکانها تفاوت زیادی پیدا کند.

۴) از واکنش اتن با آب در حضور H<sub>۲</sub>SO<sub>۴</sub> فراوردهای تولید میشود که حالت فیزیکی آن در دما و فشار اتاق با ۲،۱- دی برمواتان یکسان است.

محل انجام محاسبات

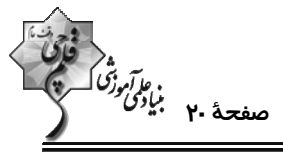

 $\overline{\mathbf{A}}$ 

**شیمی ۱: کیهان زادگاه الفبای هستی:** صفحههای ۲۴ تا ۴۴ **وقت پیشنهادی: •1 دقیقه** .............................. -------------------------------**{ توجه :** 

دانش آموزان گرامی: از دو مجموعه سؤال شیمی ۲ (۱۵۱ تا ۱۶۰) و شیمی ۱ (۱۶۱ تا ۱۷۰) یک مجموعه را به اختیار انتخاب کرده و پاسخ دهید.

۱۶۱ - در مورد انتقال الکترونها در ترازهای الکترونی اتم هیدروژن در شکل زیر چند مورد درست است؟

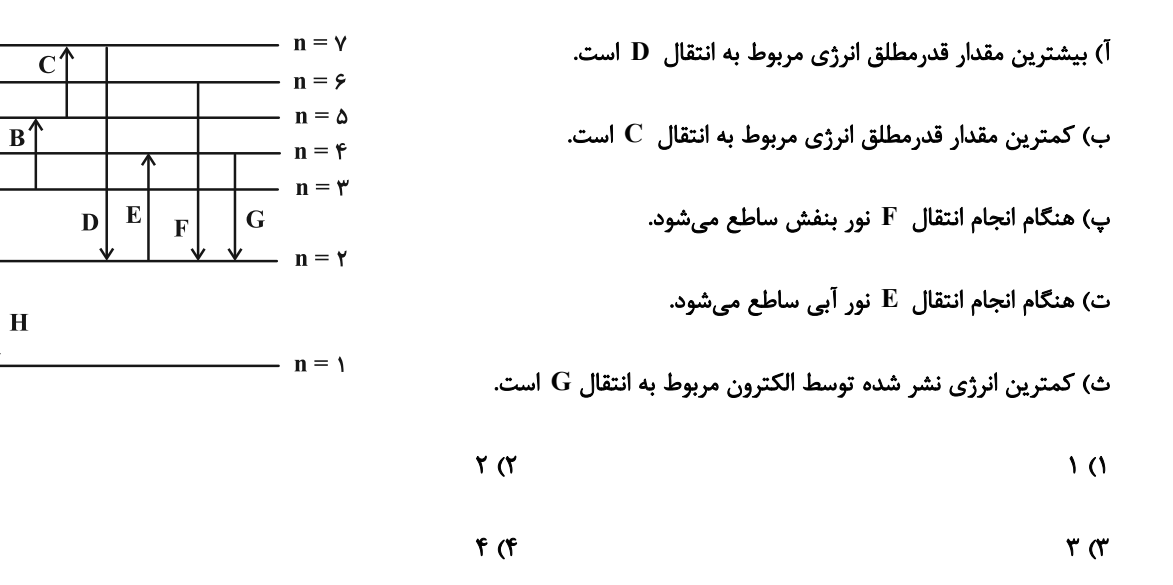

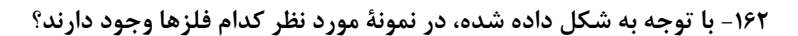

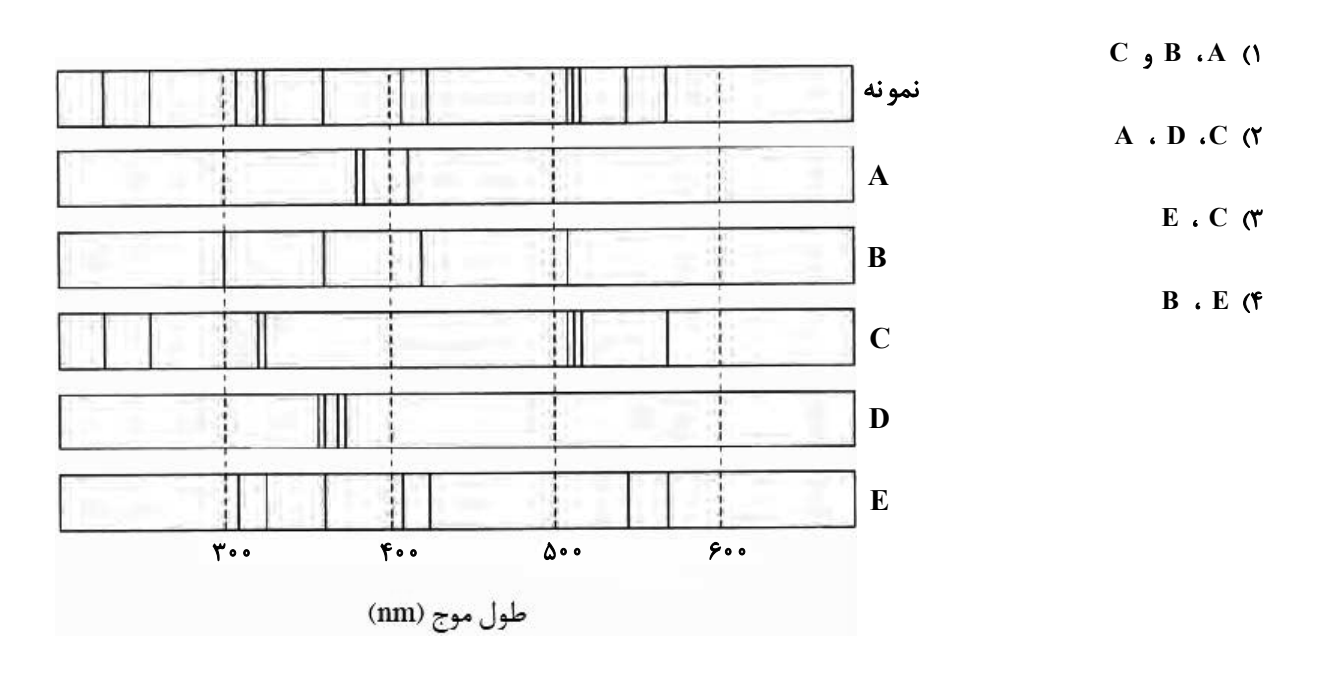

محل انجام محاسبات

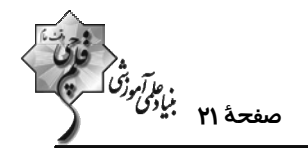

۱۶۳- پاسخ صحیح پرسشهای زیر به ترتیب از راست به چپ در کدام گزینه آمده است؟

آ) عنصری در دورهٔ چهارم و گروه هفتم جدول تناوبی جای دارد، آرایش الکترونی فشردهٔ کاتیون ۳ بار مثبت آن کدام است؟

ب) لايهٔ چهارم عنصرهاي دورهٔ چهارم جدول تناوبي حداكثر چند الكترون دريافت ميكند؟

پ) در دورهٔ چهارم جدول تناوبی، چند عنصر وجود دارد که آخرین زیرلایهٔ آنها نیمه پر است؟

- $\Delta$ .  $\Lambda$ . [Ar]  $\tau d^{\Delta}$  fs<sup> $\tau$ </sup> ()  $f.77.$  [Ar]  $\text{rd}^f$  (
- $f \cdot \lambda$ . [Ar]  $\text{rd}^{\mathfrak{r}}$  (f  $f \cdot \lambda$ . [Ar]  $\tau d^{\Delta}$  fs<sup>r</sup> (r

۱۶۴- چه تعداد از موارد زیر درست است؟

آ) حداكثر شمار الكترونها در هر لايهٔ الكتروني از رابطهٔ (۲+ ۴l) به دست ميآيد.

ب) براساس قاعدهٔ آفبا، زیرلایهٔ ۶s پس از زیرلایهٔ ۴f پر میشود.

ب) شمار الكترونهاى داراى  $\rm\,N=1$  در  $\rm\,G$ ۳۲ نصف شمار الكترونهاى داراى  $\rm\,M=1=1$  در عنصر  $\rm\,K$ ۳ م $\rm\,$  است.

ت) در كروم (<sub>۲۴</sub> Cr) تعداد الكترونهاي داراي ٢ = l ، نصف تعداد الكترونهاي داراي • = l است.

- $\gamma$  ( $\gamma$  $\sqrt{ }$
- ۴) صفر  $\mathbf{r} \propto$

۱۶۵- اگر عدد اتمی عنصر A با مجموع n+1 الکترونهای ظرفیت اتم Crو۲ برابر باشد، کدام مطلب در مورد عنصر A درست است؟

۱) محلول حاصل از انحلال ۵ گرم ASO در ۱۰۰g آب، بی رنگ است.

۲) طول موج نور حاصل از شعلهٔ کلرید A، کمتر از طول موج نور حاصل از شعلهٔ سدیم کلرید است.

۳) اختلاف شمارهٔ دوره و گروه A، با عدد اتمی یکی از عناصر دستهٔ s برابر است.

در آرایش الکترونی  $\rm A^{Y+}$  ، ده الکترون با  $\rm A=1+1$  وجود دارد.  $\rm A$ 

محل انجام محاسبات

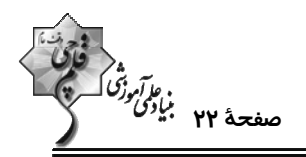

166 - با توجه به آرایش الکترونی فشردهٔ عنصرهای  $X\,$ ،  $Y\,$ ،  $Z\,$  و  $W\,$  چند مورد از مطالب زیر درستاند؟

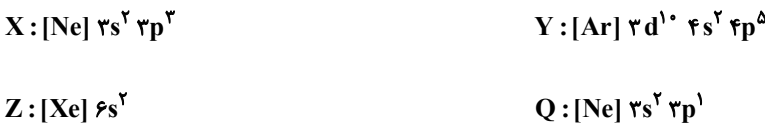

 $W$ : [He]  $\gamma s^{\gamma} \gamma p^{\gamma}$ 

آ) فرمولهای شیمیایی  $XY$ ،  $XY_{\text{y}}$ ،  $XY_{\text{y}}$  و  $X_{\text{y}}$  را میتوان ممکن دانست.

ب) به ازای تشکیل هر واحد فرمولی از ترکیب یونی بین  $\rm\,Y$  و  $\rm\,Q$ ، سه الکترون بین اتمهای  $\rm\,Q$  و  $\rm\,Y$  دادوستد میشود.

پ) بیشترین نسبت شمار آنیون به کاتیون در ترکیبهای یونی ذکر شده در مورد (آ) برابر ۳ است.

ت) نسبت بیشترین شمار الکترونهای جفت شده در آرایش الکترون نقطهای به بیشترین شمار الکترونهای جفت نشده در آرایش الکترون نقطهای برابر ۱ واحد است.

> $F(T)$  $\Upsilon$  (1  $\sqrt{6}$  $\mathbf{r}$   $\alpha$

> > ۱۶۷- کدام گزینه درست است؟

١) هر تركيب يوني از لحاظ بار الكتريكي خنثي است، زيرا مجموع شمار كاتيونها و آنيونها در آن برابر است.

۲) در ترکیب یونی MBrہ، عنصر M میتواند عنصرهایی مانند گالیم، آهن یا کلسیم باشد.

۳) نسبت شمار آنیون به کاتیون در آلومینیم اکسید، سه برابر نسبت شمار آنیون به کاتیون در سدیم سولفید است.

۴) اگر فرمول کلرید عنصر فلزی  $\rm{A}$  به صورت  $\rm{ACI_{V}}$  باشد فرمول نیترید و اکسید آن به ترتیب  $\rm{A_{V}}$  و  $\rm{AO_{V}}$  میباشد.

۱۶۸- در چه تعداد از موارد زیر نسبت تعداد کاتیونها به آنیونها با کلسیم فسفید برابر است؟

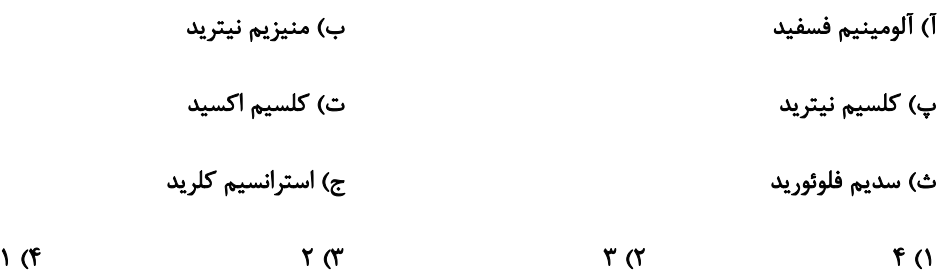

محل انجام محاسبات

 $\sqrt{3}$ 

۴) صفر

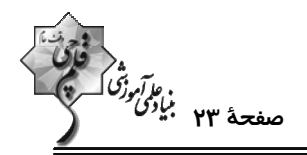

۱۶۹- چند مورد از عبارتهای زیر در رابطه با الکترونی با عدد کوانتومی n = ۳ امکان پذیر نیست؟

- این الکترون میتواند به زیرلایهای با I = ۲ تعلق داشته باشد.
- امکان کمتر بودن سطح انرژی آن از الکترونی با ۱= l وجود دارد.
	- امکان حضور این الکترون در زیرلایهای با ۳ = I وجود ندارد.
- این الکترون ممکن است ۱۷ الکترون دیگر را در یک لایه در کنار خود داشته باشد.

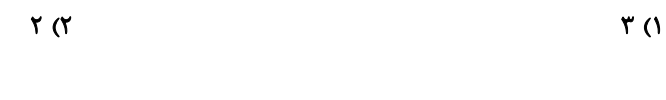

۱۷۰- کدام موارد از مطالب زیر، در مورد آرایش الکترونی اتم عنصرهای دورهٔ چهارم جدول دورهای درست است؟

آ) ۴ عنصر در آخرین زیرلایهٔ خود دارای یک الکترون هستند. ب) در ۴ عنصر آخرین زیرلایه، از الکترون پر است. پ) در ۱۰ عنصر حداقل یک زیرلایه با n + l = ۵، از الکترون پر است. ت) در ۲ عنصر زیرلایه با I = ۲، دارای ۵ الکترون است. ١) آوب ۲) ب و پ

۴) آو ت

محل انجام محاسبات

۳) پ و ت

آزموں ۶ بہمن ۲-۱٤

ۇقى<br>بنابۇتى كەنتىكە<br>بنابۇتى كەنتى

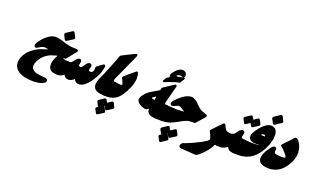

## اختصاصي دوازدهم **رياضي**

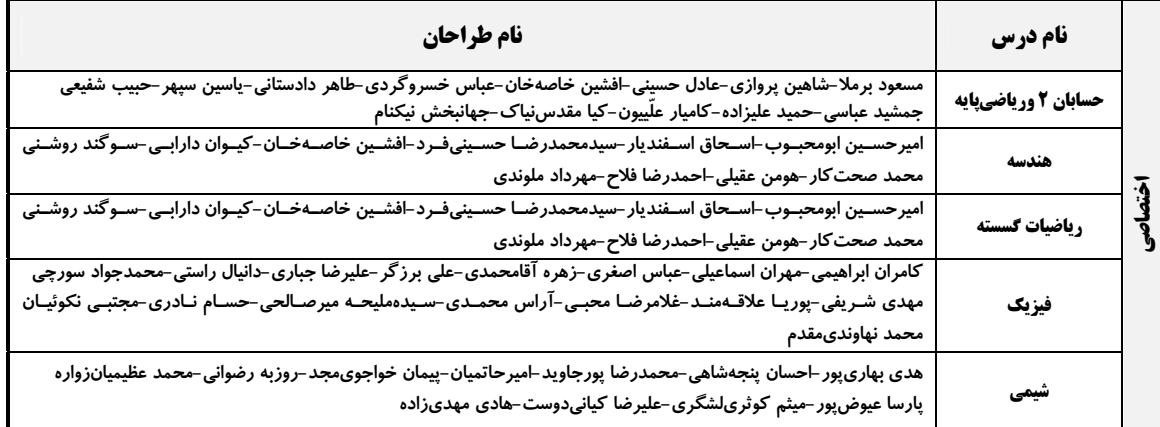

#### <mark>گزینشگران و ویراستاران</mark>

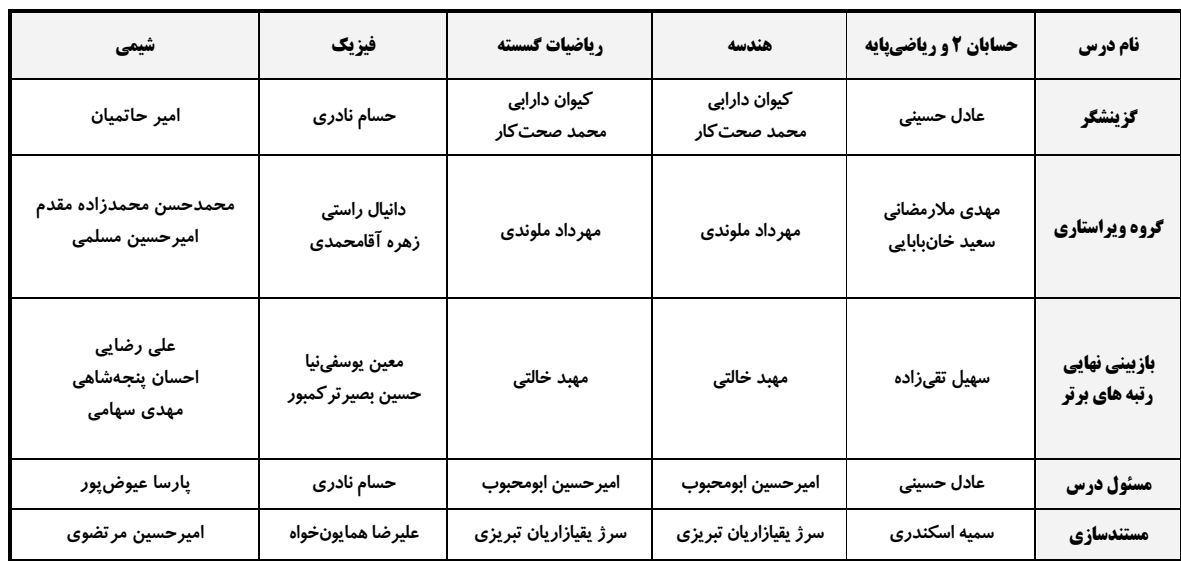

#### گروه فنی و تولید

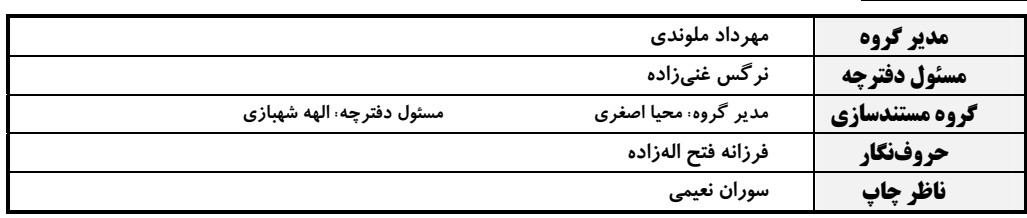

#### گروه آزمون

#### بنیاد علمی آموزشی قلمچی (وقف عام)

**دفتر مرکزی:** خیابان انقلاب بین صبا و فلسطین – پلاک ۹۲۳ – کانون فرهنگی آموزش – تلفن: ۶٤۶۳-۲۱۰

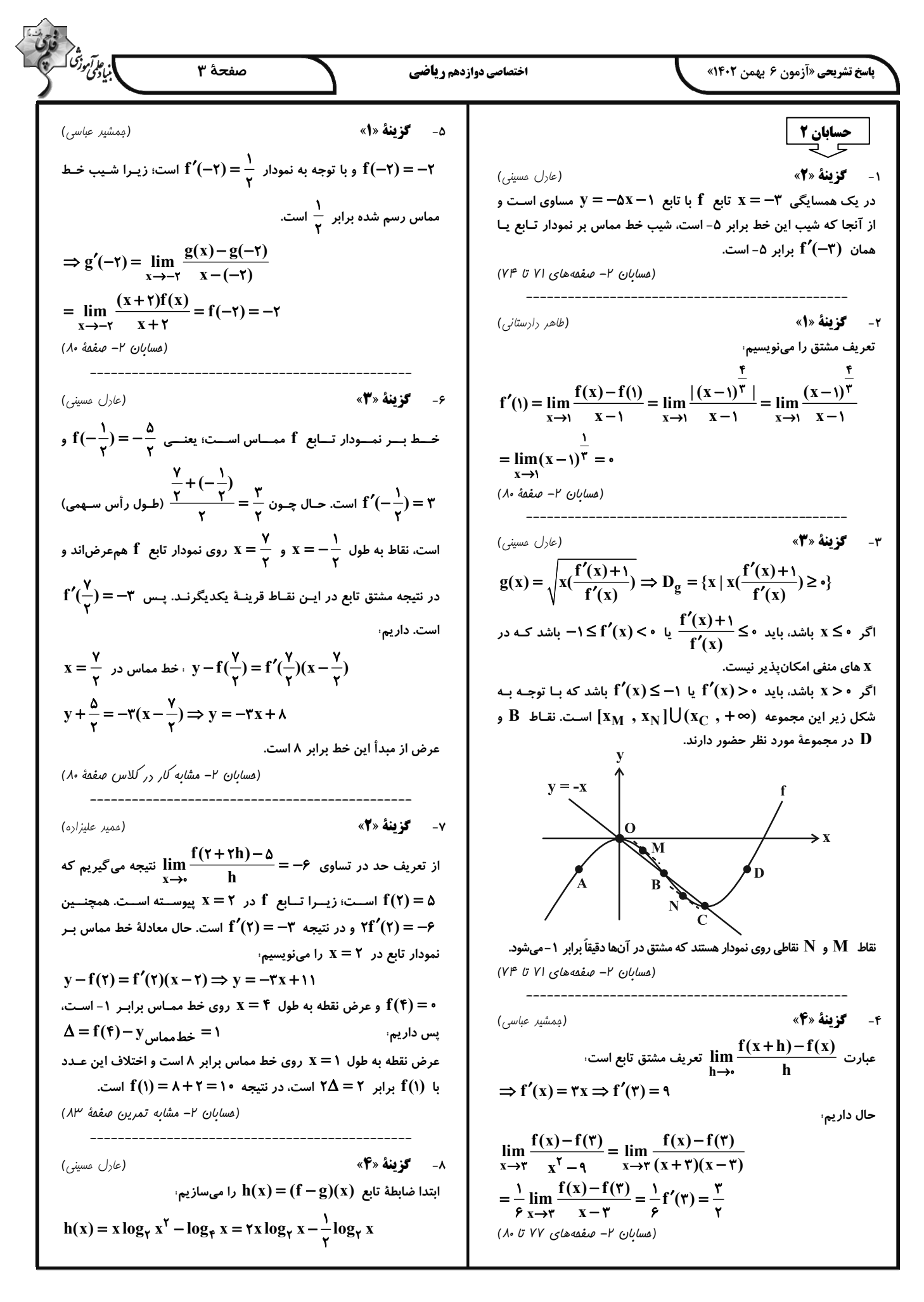

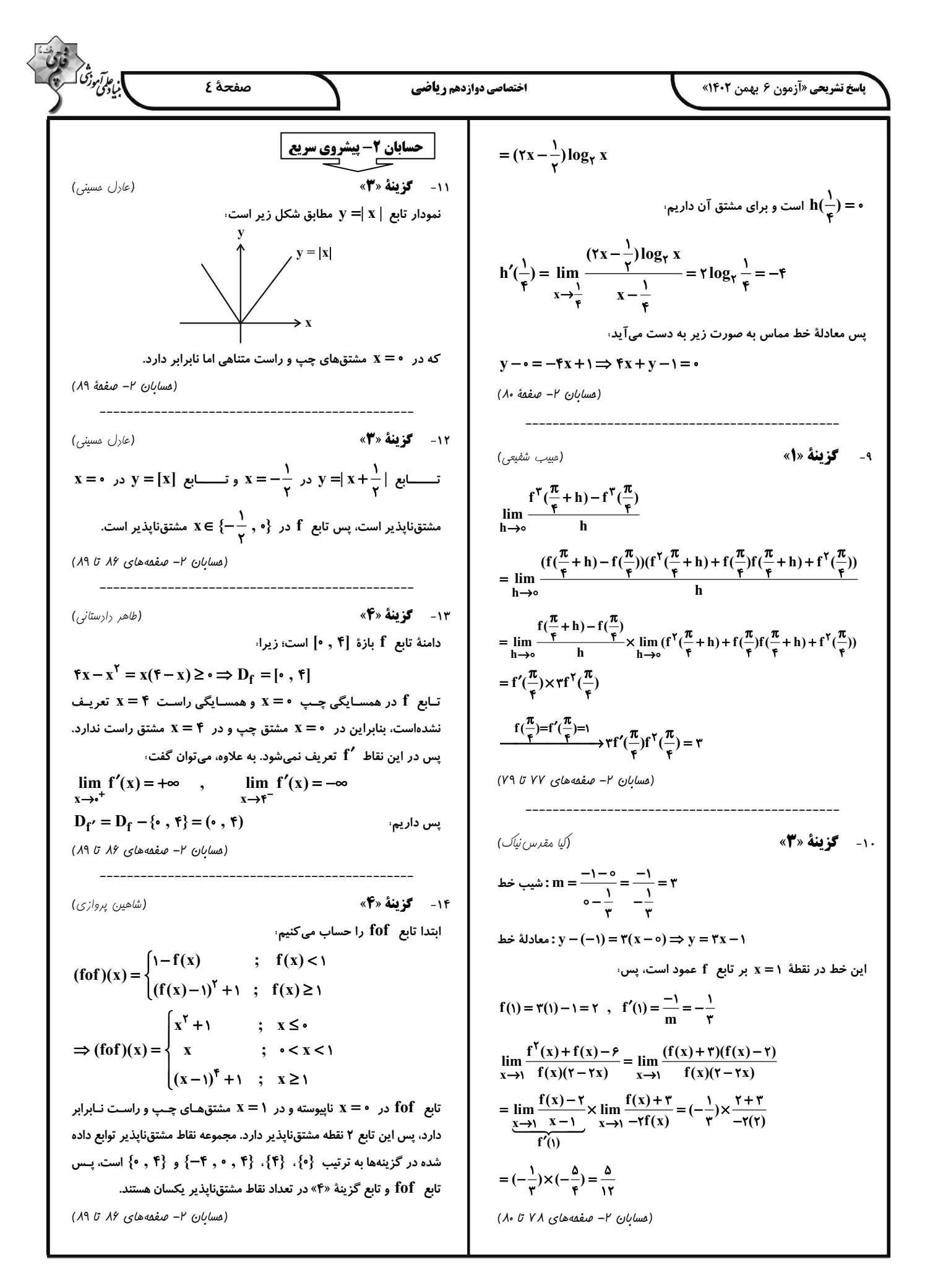

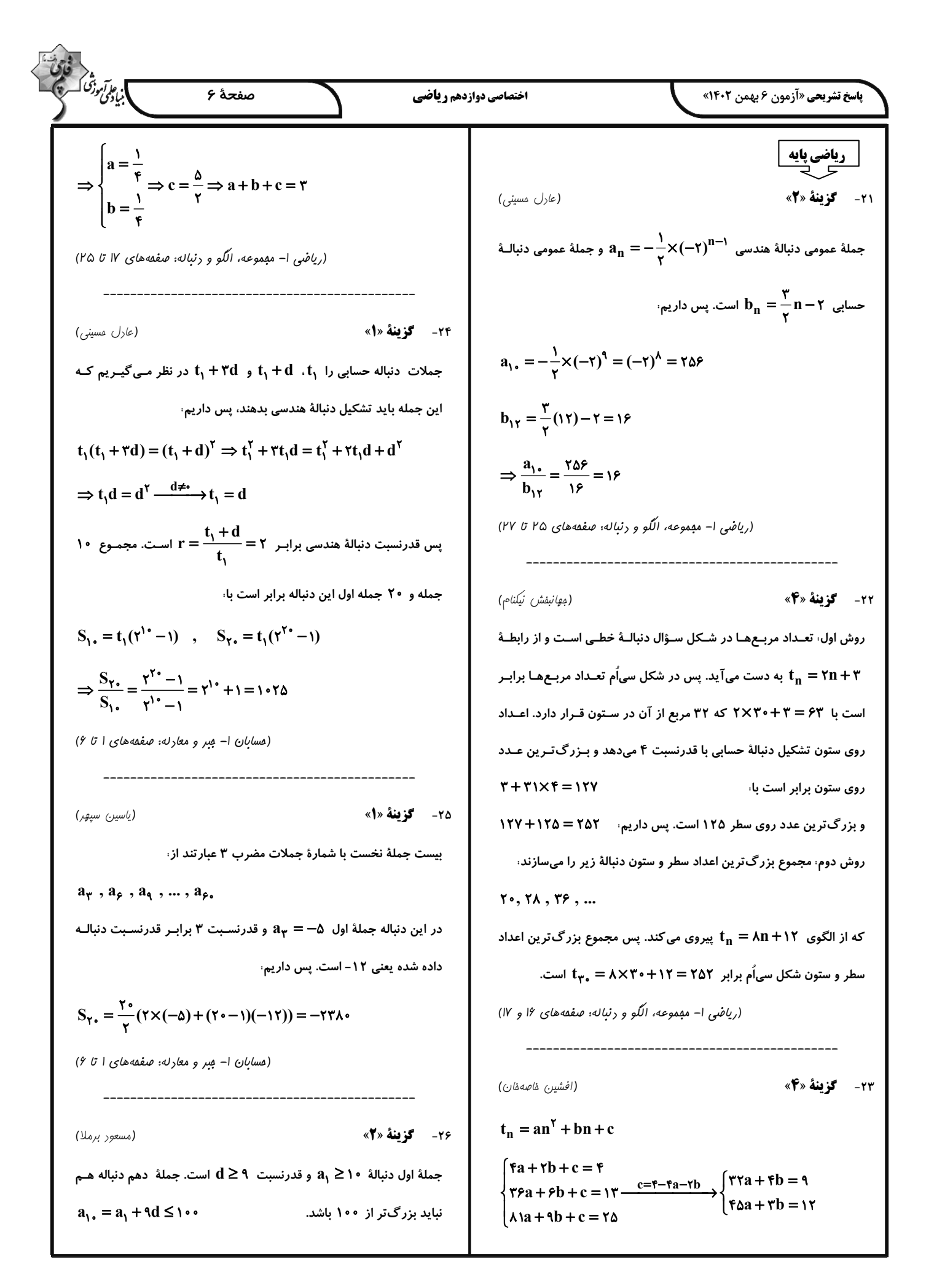

19.8 
$$
u_1
$$
 = 19.4  $u_1$  = 19.1  $u_1$  = 11.1  $u_1$  = 11.1  $u_1$ 

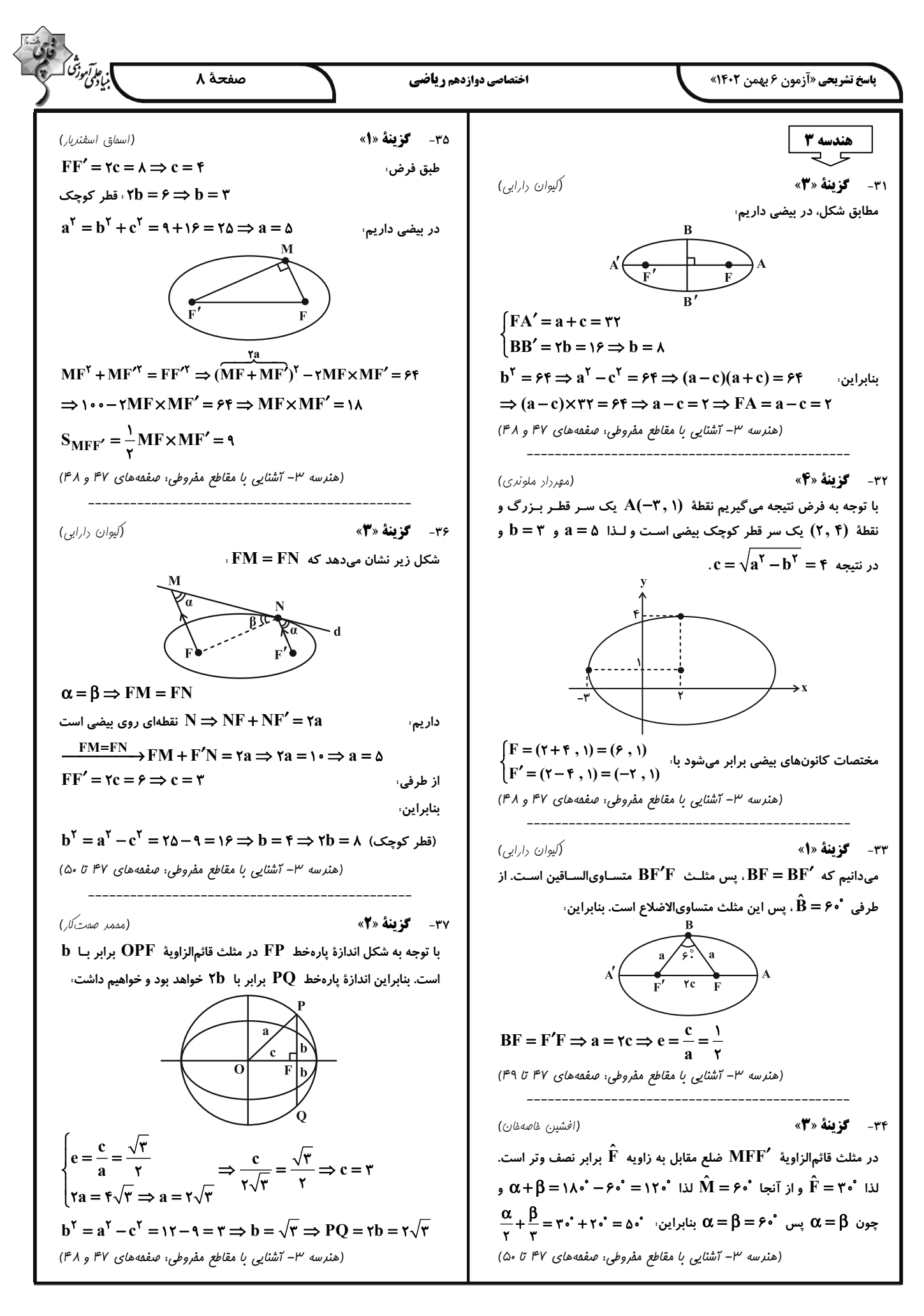

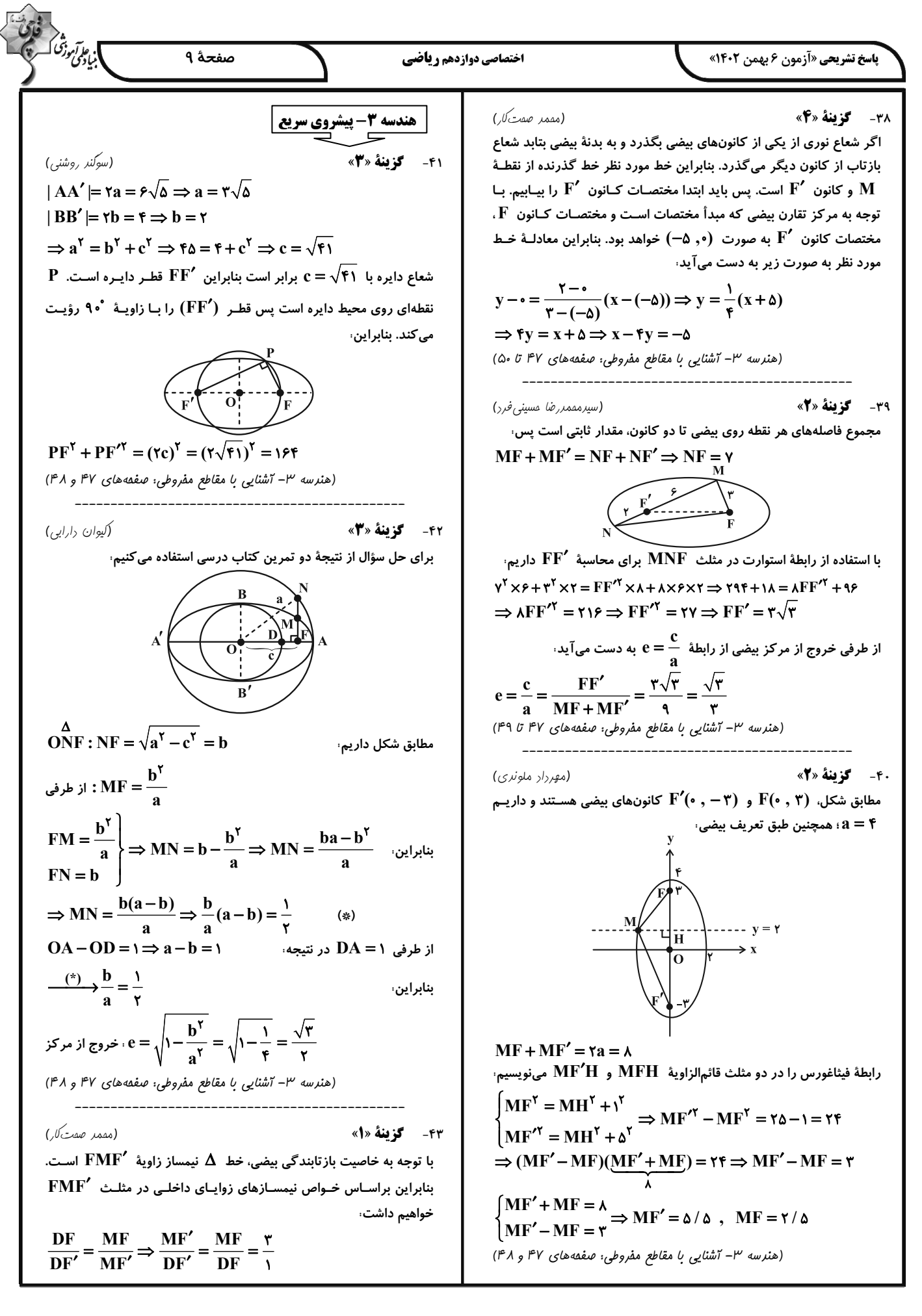

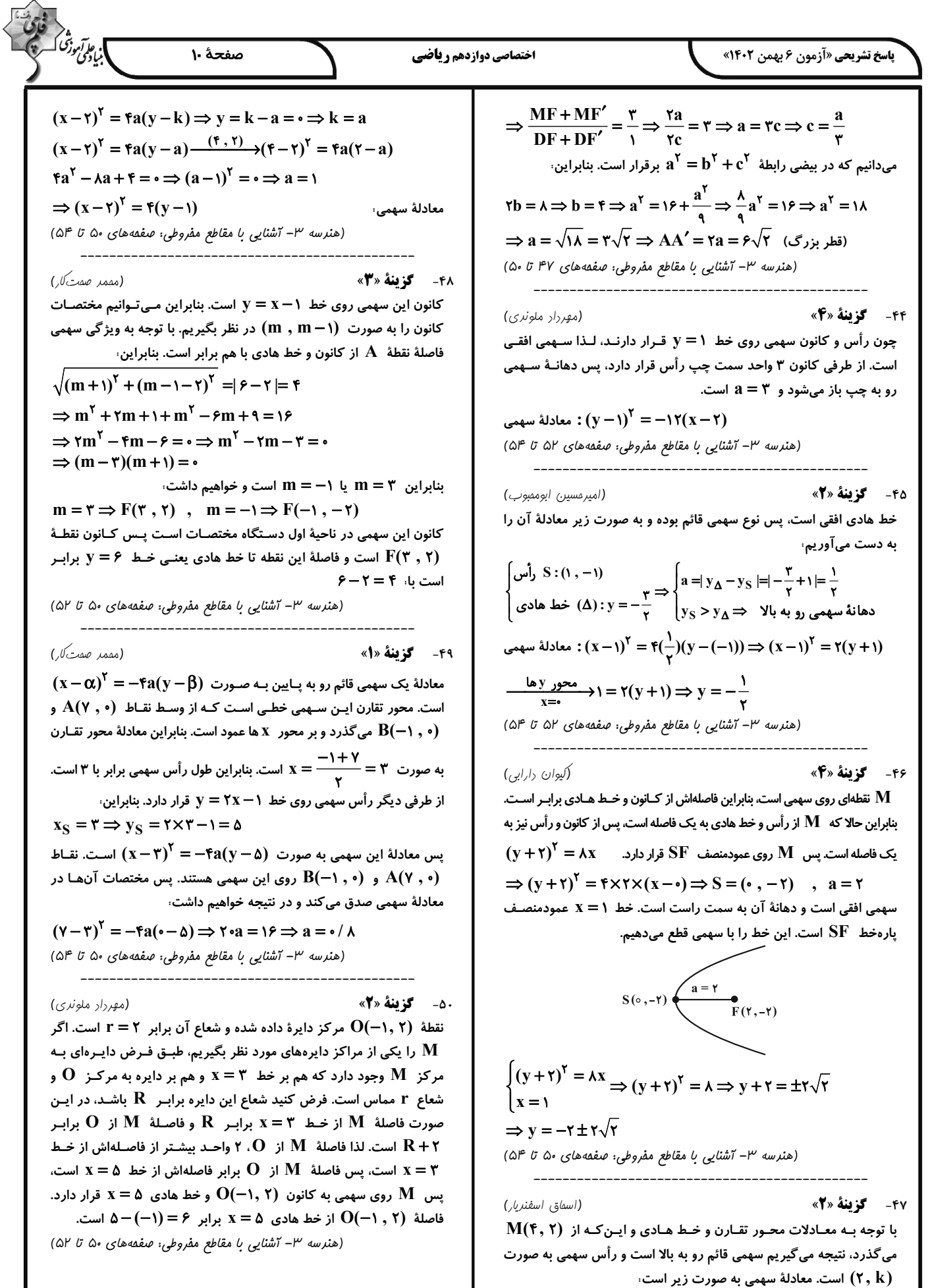

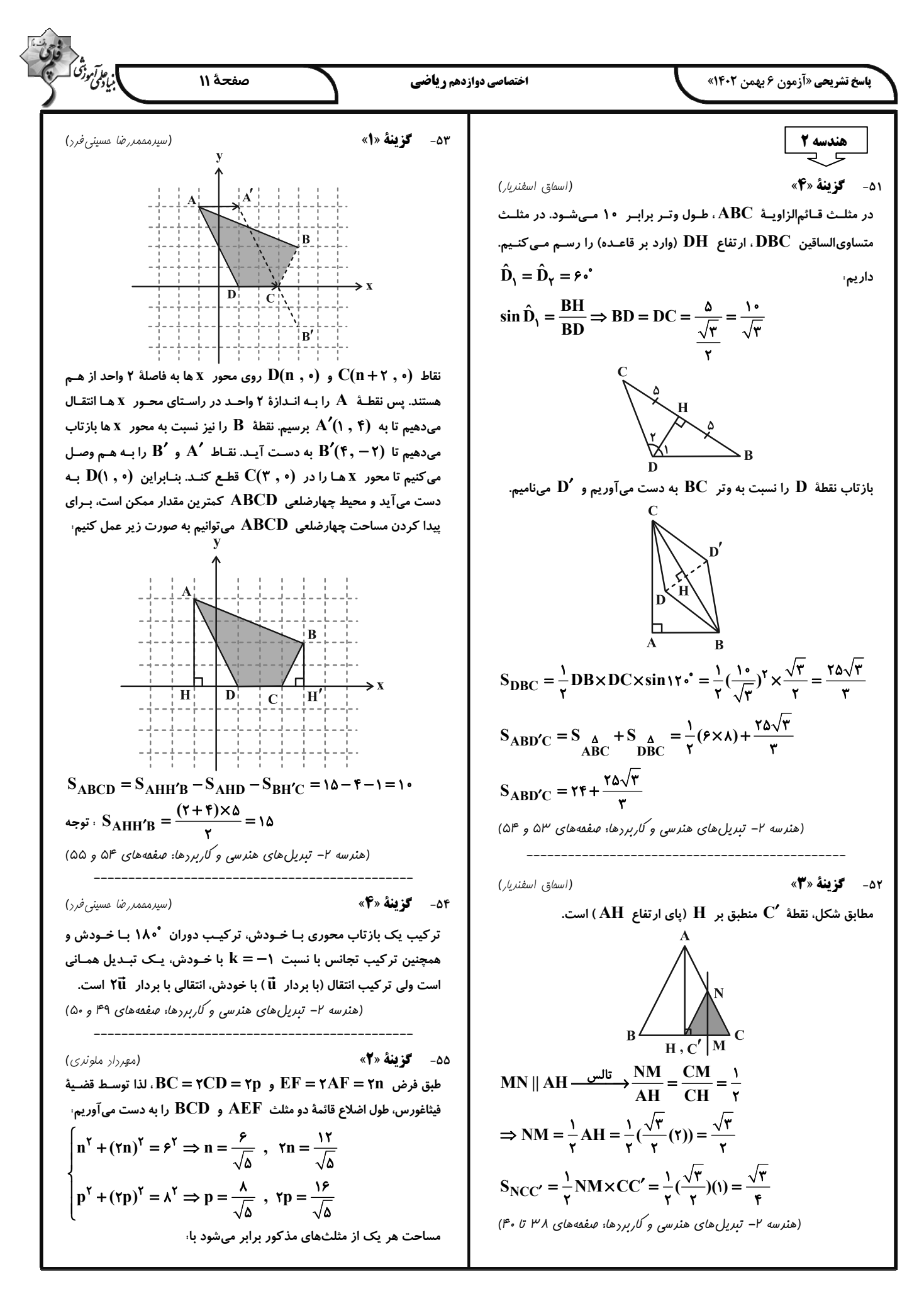

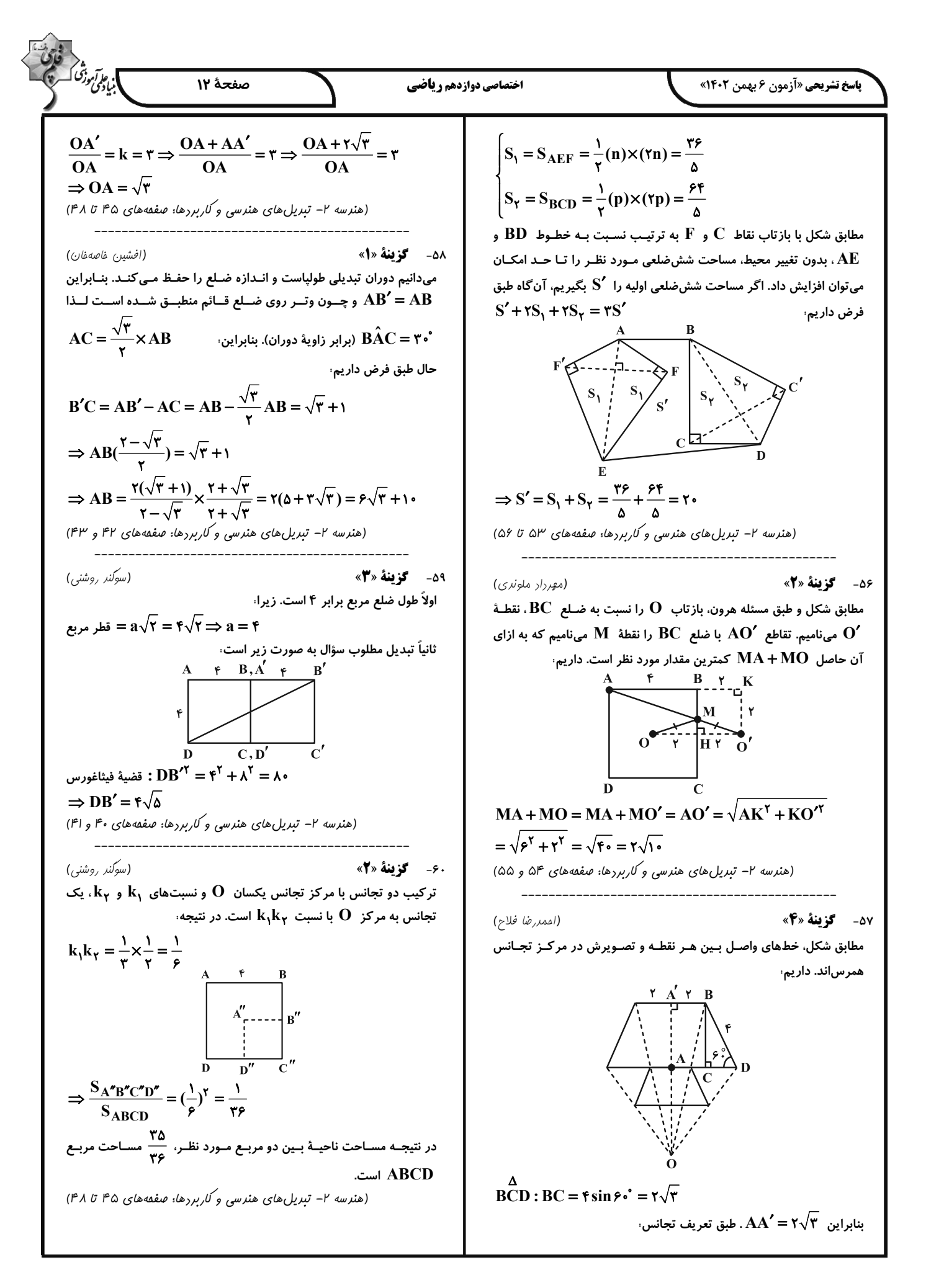

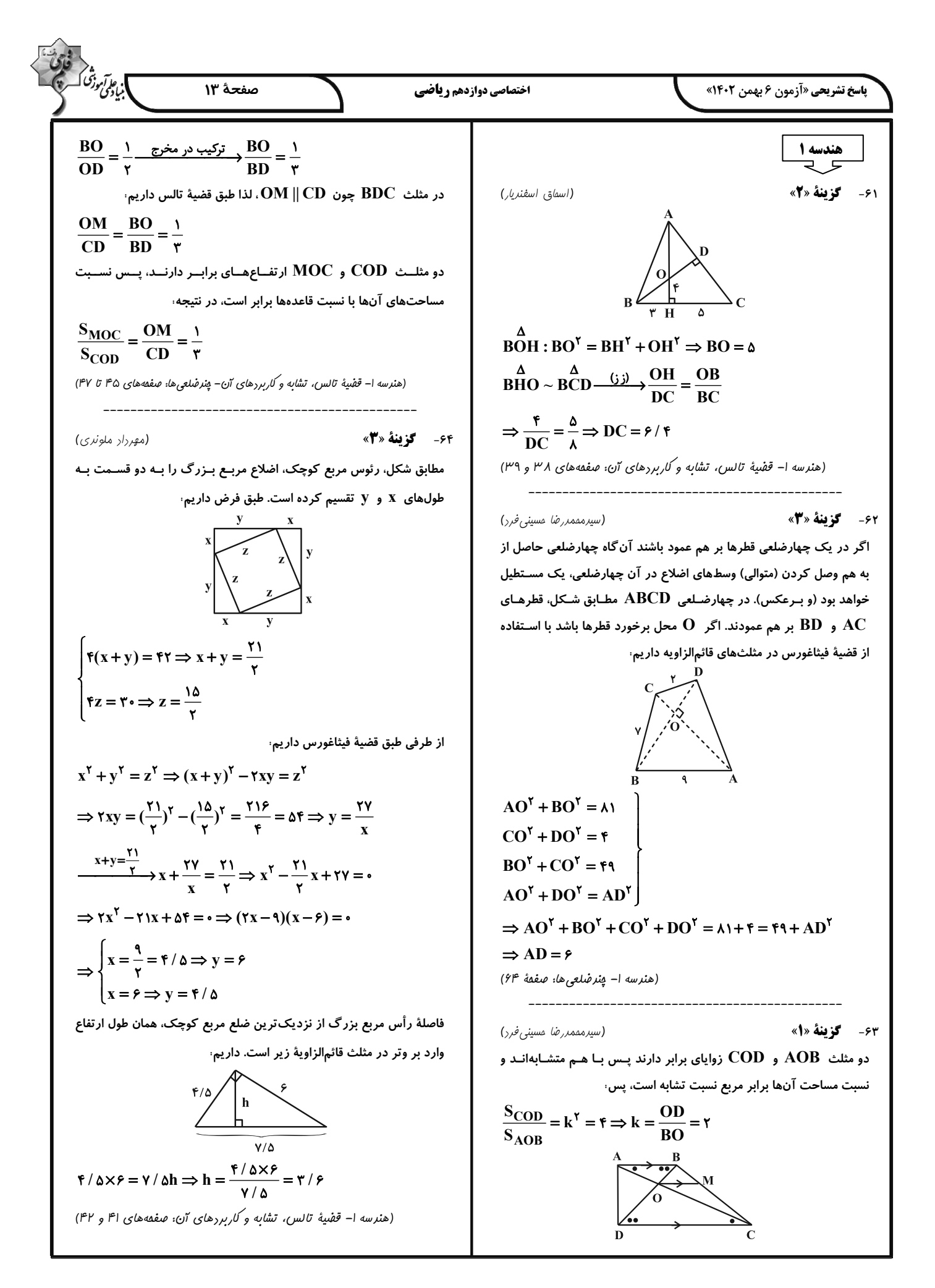

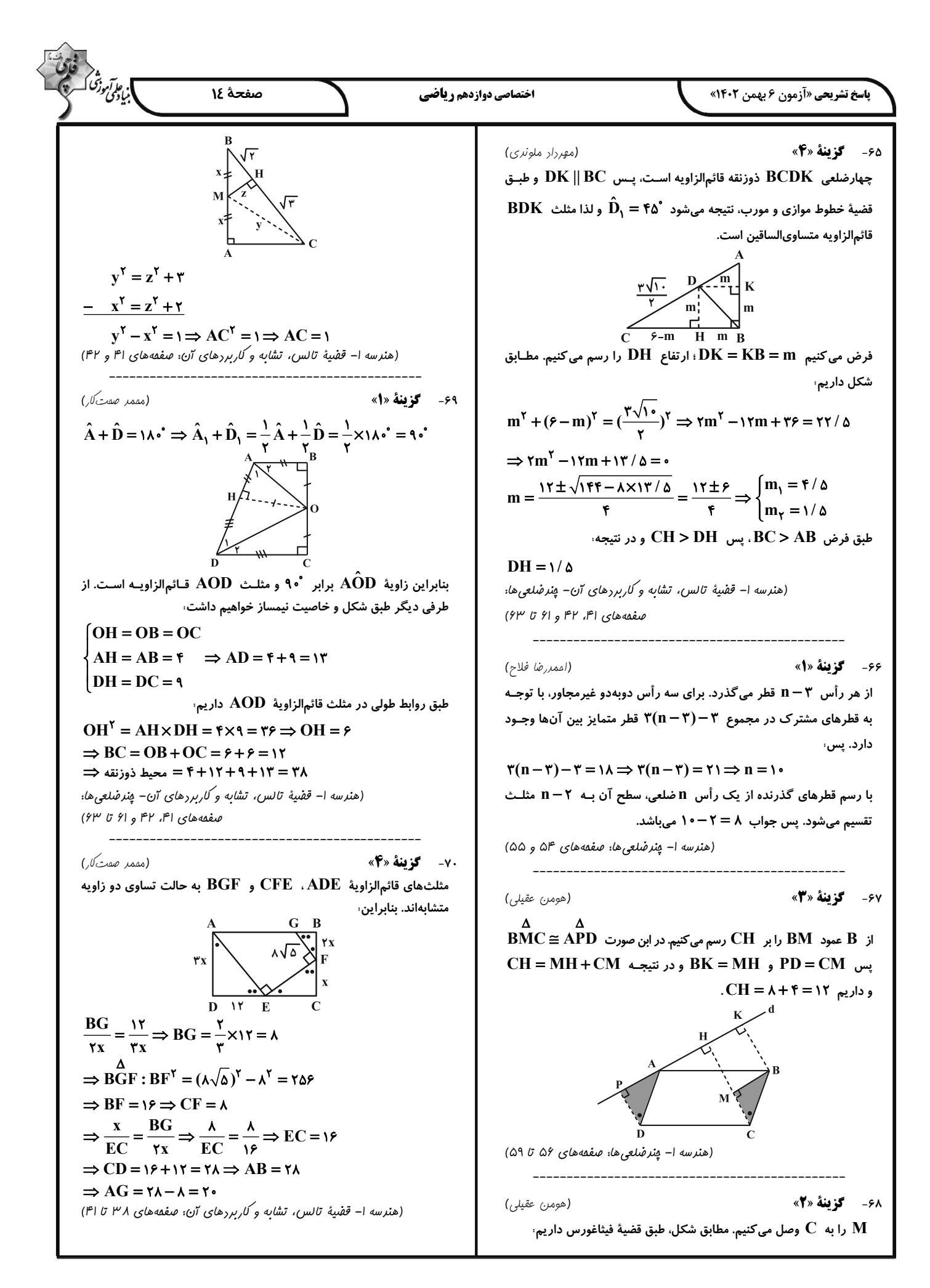

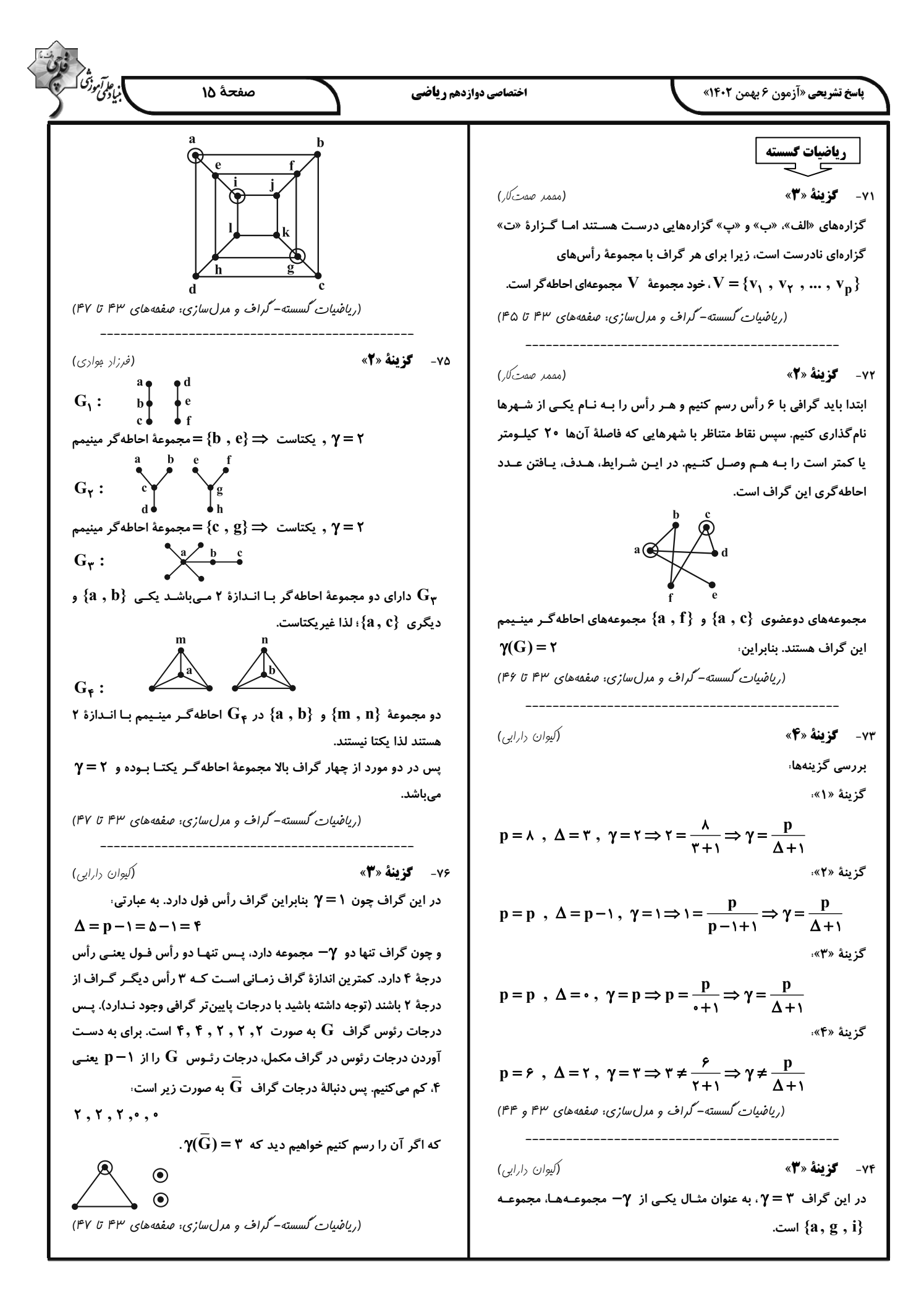

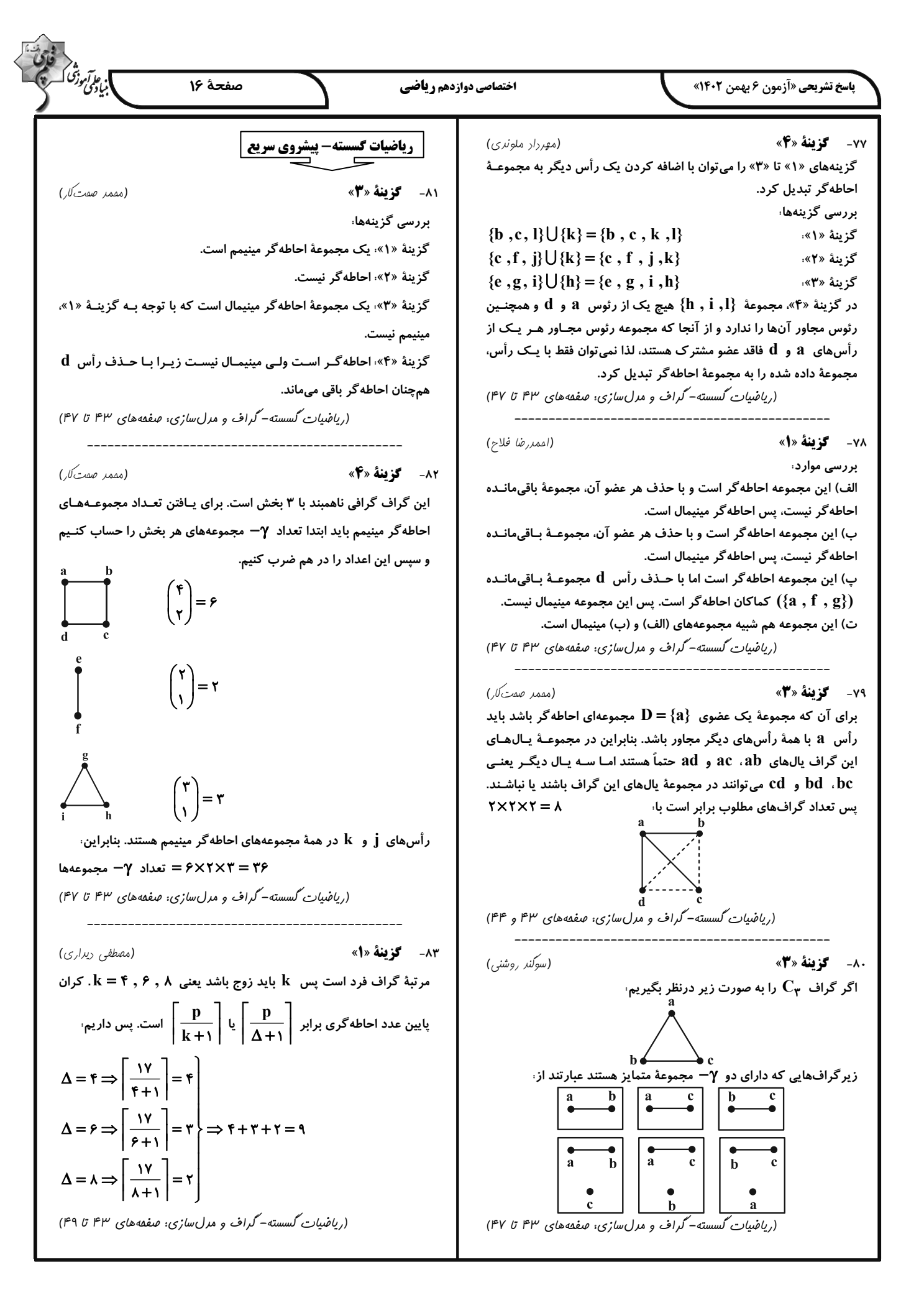

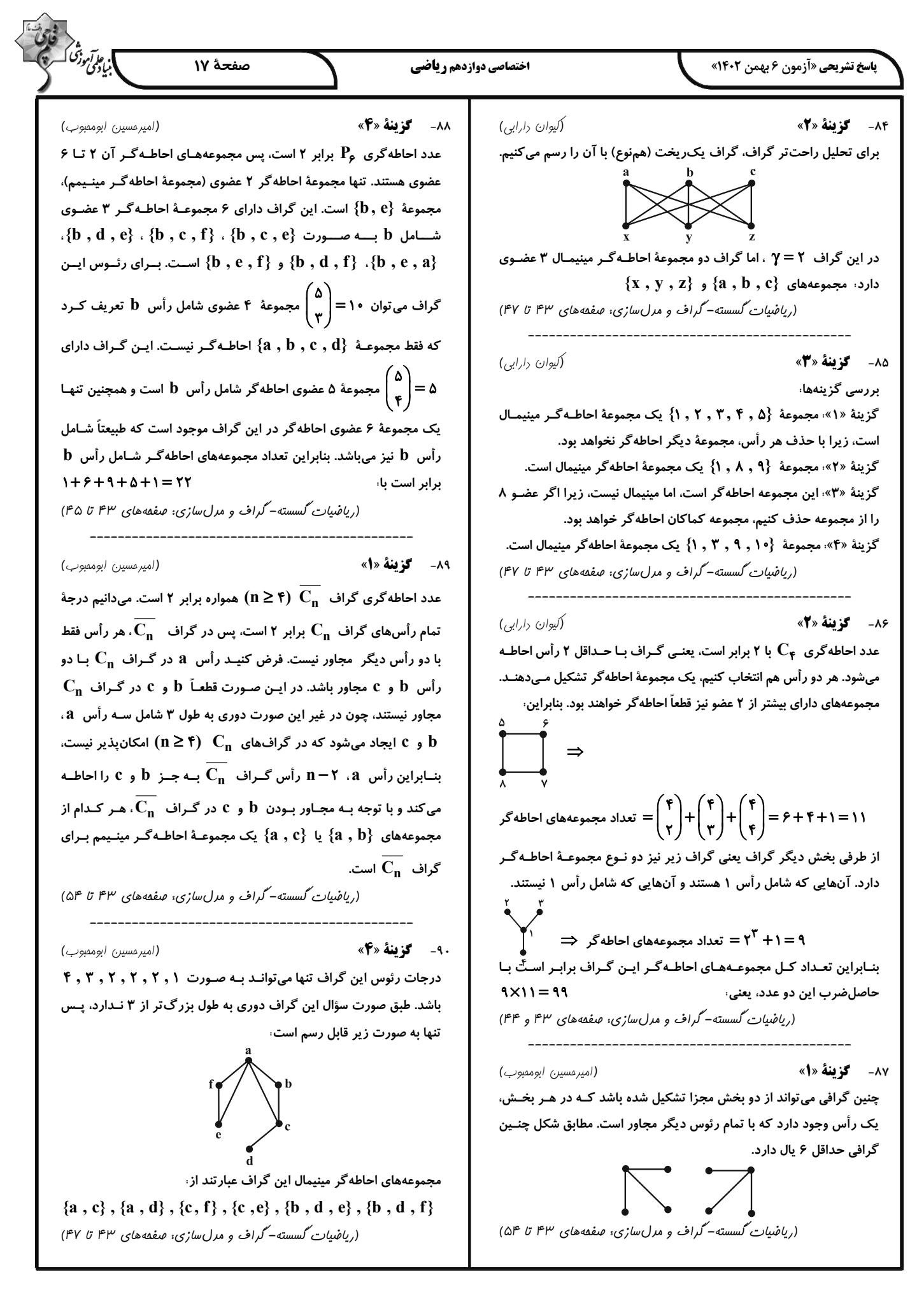

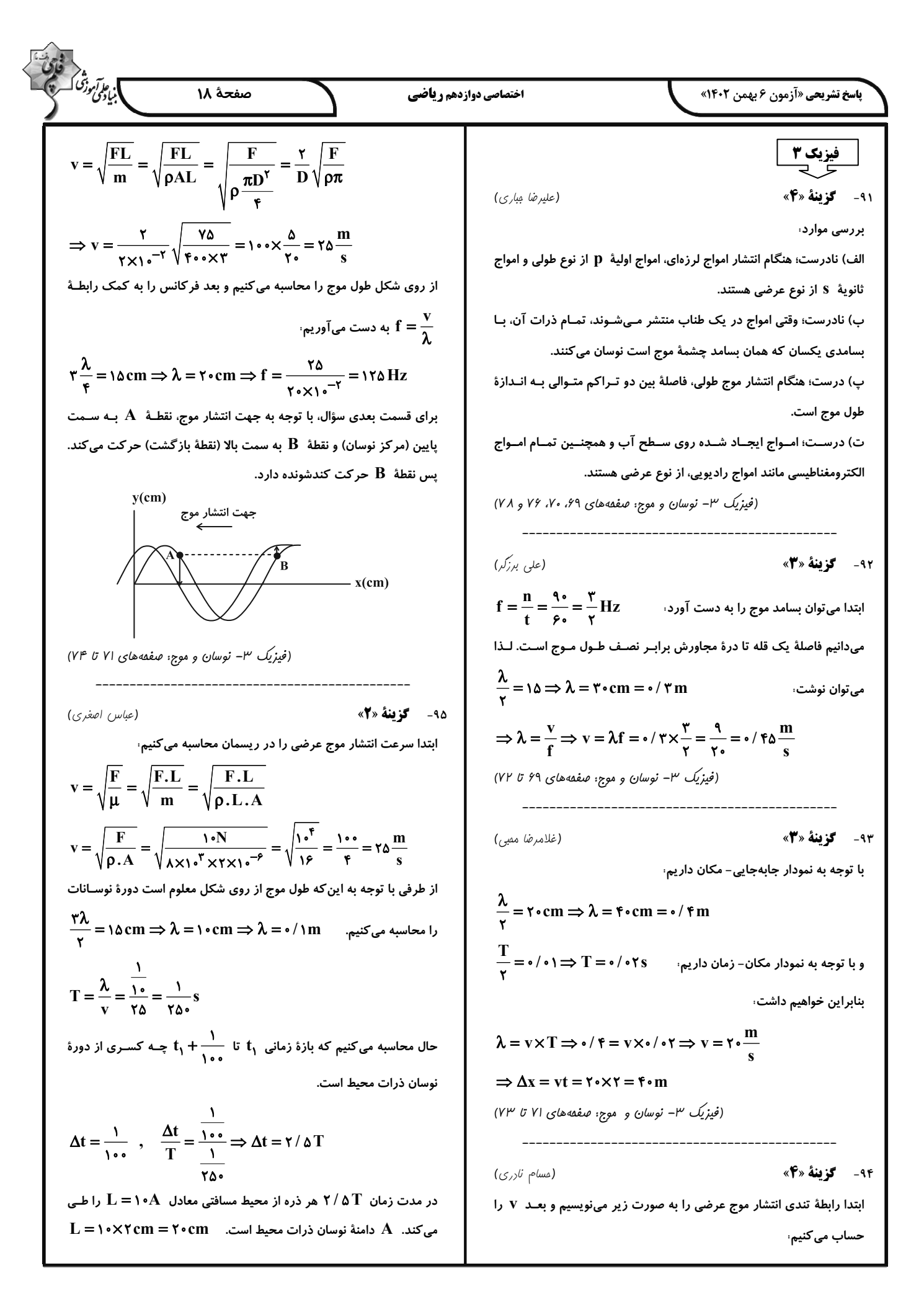

.<br>بنیادی دنگ که صفحة ١٩ اختصاصي دوازدهم رياضي **باسخ تشریحی «آزمون ۶ بهمن ۱۴۰۲»**  $\Rightarrow$  S<sub>av</sub> =  $\frac{L}{\Delta t}$  =  $\frac{\gamma \cdot cm}{\gamma}$  =  $\gamma \cdot \gamma \cdot \frac{cm}{s}$  $\frac{d_1}{v_S} - \frac{d_1}{v_P} = \Delta t_1 \frac{\Delta t_1 = v \cdot v \cdot v \cdot s}{v_S = v \cdot v \cdot s}$  $d_1 = \frac{v_0}{\sqrt{1 - \frac{v_0}{c_0}}} = \gamma \gamma \cdot km$ : تندی متوسط  $\mathrm{s_{av}}$ نکته: هر نوسانگر در مدت ۱ دوره مسافتی معادل ۴ برابر دامنـهٔ نوسـان و در مدت نصف دوره مسافتی معادل ٢ برابر دامنهٔ نوسان را طی می کند.  $\frac{d_{\gamma}}{v_{S}} - \frac{d_{\gamma}}{v_{P}} = \Delta t_{\gamma} \xrightarrow{\Delta t_{\gamma} = \text{fdd} - \text{f1} \cdot \text{f7} \cdot \text{f7}}$ (فیزیک ۳- نوسان و موج: صفقههای ۷۲ و ۲۳)  $d_{\tau} = \frac{\tau \tau \Delta}{l} = \tau \Delta \tau \cdot km$ ۹۶- **گزینهٔ «۱»** (مممر نهاونری مقرم) با فرض این که اولین مـوج P در لحظـهٔ ,t = t دریافـت شـده، زمـان رخ  $\frac{1}{\sqrt{\frac{\sqrt{r}}{r}}E_m}$  $t_1$  دادن هر زمینلرزه را حساب می کنیم، زمان رخ دادن زمینلرزهٔ (۱) را بـا و زمینلرزهٔ (۲) را با f نشان میدهیم:  $\frac{d_1}{t_1-t_1} = v_P \xrightarrow{d_1 = \forall \tau \cdot km} t_1 - t_1 = 9 \cdot \Rightarrow t_1 = t_1 - 9 \cdot$ با استفاده از قاعده دست راست مشاهده میشود که اگر انگشتان دست را در جهت y− و انگشت شست دست راست را در جهت k+ قرار دهـیم کـف  $\frac{d_{\gamma}}{(t_{\bullet} + \gamma) \cdot - t_{\gamma}} = v_{P}$ دست در جهت k + قرار میگیرد کـه جهـت میـدان مغناطیسـی در لحظـهٔ است و چـون میـدان الکتریکـی در حـال کــاهش اسـت، میـدان  $t=\frac{1}{a}$  $\frac{d_{\tau} = \gamma \Delta \gamma \cdot km}{dt}$   $(t_{0} + \gamma \cdot \gamma) - t_{\gamma} = \gamma \cdot \Delta \Rightarrow t_{\gamma} = t_{0} - \gamma \cdot \Delta$ مغناطیسی نیز در حال کاهش خواهـد بـود و در زمـان  $\frac{\mathsf{y}^\mathsf{T}}{\mathsf{e}} = \mathsf{t}' = \mathsf{t}'$  چـون بـه بنابراین زلزلهٔ (۲)، ۱۵ ثانیه قبل از زلزلهٔ (۱) رخ داده است. (فیزیک ۳- نوسان و موج: صفقههای ۷۷ و ۲۸) مدت  $\frac{T}{\gamma} = \frac{T}{\gamma} - \frac{1}{\gamma}$  از دوره گذشته است، مقدار میدان مغناطیسی برابـر ممین مقدار در جهت x− میشود و مقدار آن در حال کاهش است. ۹۹- گزینهٔ «۲» (مهران اسماعیلی)  $B_m$   $B_m$   $\frac{Q}{\sqrt{\frac{r}{r}}B_m}$   $\frac{Q}{\sqrt{\frac{r}{r}}B_m}$   $B_m$ با توجه به شکل ۳- ۲۳ کتاب درسی صفحهٔ ۷۷، در مکانهایی که بیشـترین جمعشدگی یا بیشترین بازشدگی حلقهها رخ میدهد، جابهجایی هر جزء فنــر (فیزیک ۳- نوسان و موج: صفعههای ۷۴ تا ۲۶) از وضعیت تعادل برابر صفر است. بنـابراین مـورد (ب) درسـت و مـورد (پ) نادرست است. از طرفی با دقت در شکل ملاحظه میشود در وسط فاصلهٔ بین ۹۷- گزینهٔ «۳» (مسام نارری) یک جمعشدگی بیشینه و یک بازشدگی بیشینه مجاور هم، اندازهٔ جابـهجـایی بررسی موارد: هر جزء فنر از وضعیت تعادل بیشینه است. پس مورد (ث) نیز نادرست اسـت. الف) نادرست؛ میدانهای الکتریکی و مغناطیسی همواره همگام هستند. همچنین با توجه به تعریف طـول مـوج و دامنــه مـوارد (الـف) و (ت) درسـت ب) درست هستند. پ) نادرست؛ بار الکتریکی چه ساکن باشد و چه متحرک در اطراف خــودش میدان الکتریکی ایجاد می کند ولی برای ایجاد میدان مغناطیسـی، حتمـاً بایــد متحرک باشد. a sin ت) نادرست؛ امواج مکانیکی برای انتشار نیاز به محیط مادی دارند. (فیزیک ۳- نوسان و موج: صفقهٔ ۲۴)  $($ رانیال راستی) ۹۸- گزینهٔ «۱» با توجه به این که موج  $\rm\,P\,$  زودتر از موج  $\rm\,S\,$  دریافـت مـیشـود، دو مـوج اول مربوط به زمینلرزهٔ (۱) و دو موج دوم مربوط به زمینلرزهٔ (۲) میشوند. ابتدا (فیزیک ۳– نوسان و موج: صفمهٔ ۷۷) فاصلهٔ مکانی هر کدام از زلزلهها را از مرکز لرزهنگاری به دست میآوریم،

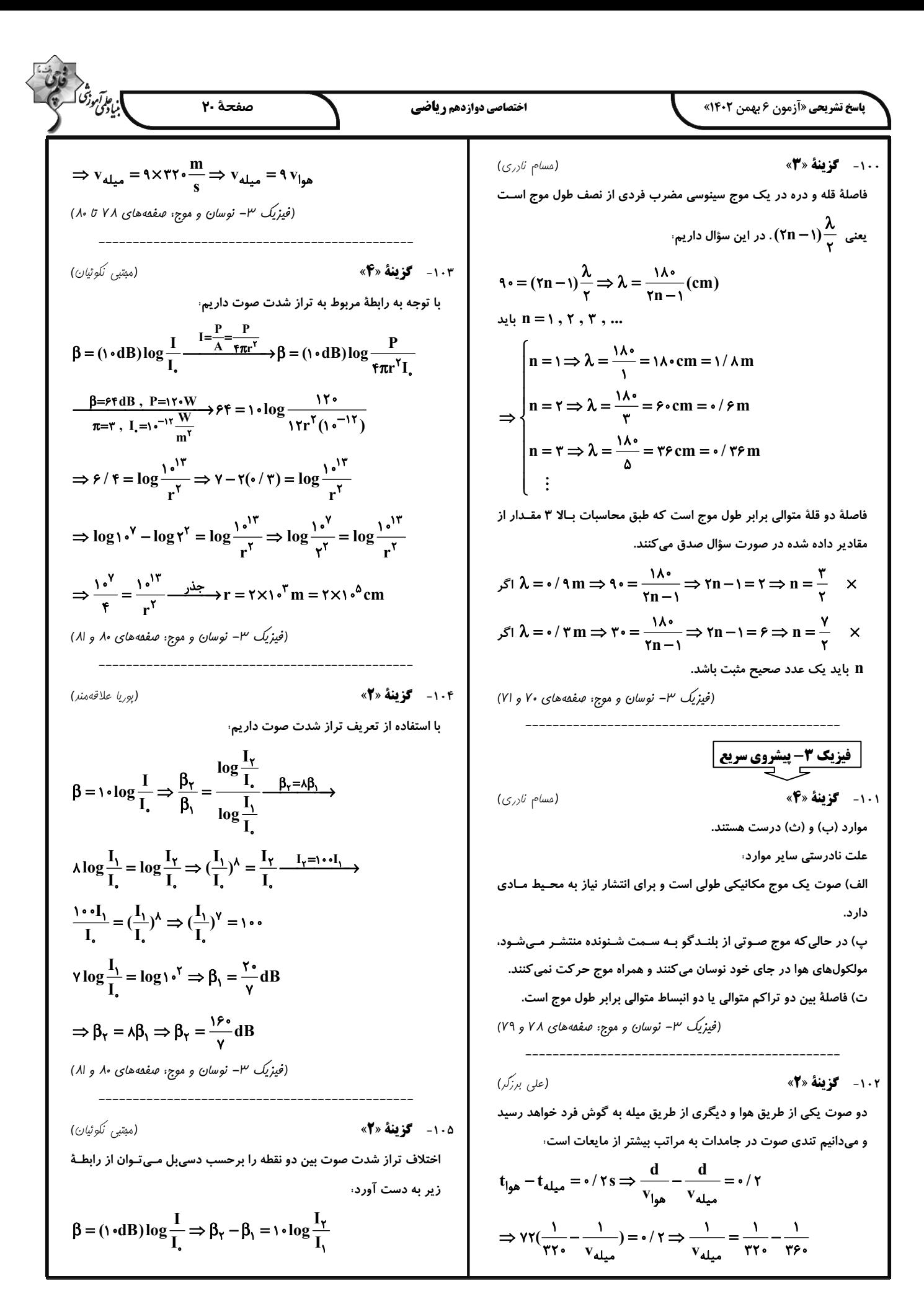

**اختصاصی دوازدهم ر فاضی** 

**باسخ تشریحی «آزمون ۶ بهمن ۱۴۰۲»** 

صفحة ٢١

(مهران اسماعیلی)

.<br>بنیادی دژی

 $\frac{I=\frac{P}{A}=\frac{P}{\tau \pi r^{\gamma}}}{\sum_{\tau \in \mathcal{R}} P_{\tau} \to \beta_{\tau} - \beta_{\tau}} = \log(\frac{r_{\tau}}{r_{\tau}})^{\gamma}$ برای اختلاف تراز شدت صوت بین دو نقطهٔ  $\,\mathbf A\,$  و  $\,\mathbf B\,$  داریم  $\beta_A - \beta_B = 1 \cdot \log(\frac{r_B}{r_A})^{\gamma} \xrightarrow[r_B = r_A + 1]{\beta_A - \beta_B = 1 \text{ rad}} 1^{\gamma} = 1 \cdot \log(\frac{r_A + 1}{r_A})^{\gamma}$  $\Rightarrow 1/\tau = \log(\frac{r_A + 9}{r_A})^{\tau} \Rightarrow \tau(\cdot/\tau) = \tau \log \tau = \log(\frac{r_A + 9}{r_A})^{\tau}$  $\Rightarrow Y^{\dagger} = (\frac{r_A + q}{r_A})^{\dagger} \xrightarrow{q \neq \infty} Y = \frac{r_A + q}{r_A} \Rightarrow r_A = \overline{r}m$ در نهایت تراز شدت صوت را در نقطهٔ  ${\bf C}$  به صورت زیر به دست میآوریم،  $\beta_C = \log \frac{P}{\tau \pi r_C^{\tau} \cdot I} \xrightarrow[r_C = \sqrt{p^{\tau} + N^{\tau}} = r_0 m$  $I = V e^{-V} \frac{W}{\sqrt{2\pi}}$  $\beta_C = 1 \cdot \log \frac{17 \cdot 17}{17 (f(x) \cdot 1)(1 - 17)} = 1 \cdot \log \frac{10^{1}}{f}$ =  $\sqrt{log} \cdot \sqrt{1 - log} \cdot \sqrt{1} = \sqrt{1 - \gamma} (\sqrt{1 - \gamma}) = \sqrt{1 - \gamma}$ (فیزیک ۳- نوسان و موج: صفعههای ۸۰ و ۸۱)

۱۰۶- گزفنهٔ «۱»

میدانیم ارتفاع صوت، بسامدی از صوت است که گـوش مـا درک مـیکنـد؛ بنابراین برای افزایش ارتفاع باید بسامد صوت افزایش باید. وقتی ضربهای که به دیاپازون میزنیم، محکم تر شود، بسامد صوت دیاپازون که مقداری معـین است، تغییر نمی کند، بلکه شدت آن افزایش مییابد. از طرفی وقتی به چشـمهٔ صوت نزدیک میشویم، شدت صوت افــزایش مــیLبابـد ولــی بســامد آن کــه وابسته به چشمهٔ صوت است تغییر نمیکند. وقتی صـوت از یـک محـیط وارد محیط دیگری میشود، تندیاش تغییر میکند ولـی بسـامد تغییـر نمـیکنـد. بنابراین در هیچ یک از حالتهای گفته شده، بسامد و در نتیجه ارتفاع صـوت تغییر نمیکند.

(فیزیک ۳- نوسان و موج: صفعههای ۸۱ و ۸۲)

#### ١٠٧- گزينة «١»

(عليرضا مِبارى)

(مفمربوار سورپی)

وقتی چشمهٔ صوتی ساکن است، طول موج در اطراف آن برای همهٔ شنوندهها یکسان است و ربطی به این ندارد که با چه سرعتی و در چـه جهتـی حرکـت می کنند. بنابراین گزینههای «۲» و «۳» رد میشوند. از طرفی شـنوندههـای و  $\, {\bf B} \,$  و  $\, {\bf B} \,$  هر دو با تندی یکسان به طرف چشمهٔ صـوتی نزدیـک مـیشـوند  $\, {\bf A} \,$ بنابراین بسامد یکسانی را دریافت میکنند یعنی  $\rm f_A = f_R$  است. امـا چــون شنوندهٔ  $\bf C$  با تندی بیشتری نسبت به شنوندهٔ  $\bf B$  و همجهت بـا آن حرکـت می کند پس بسامدی که شنوندهٔ  ${\bf C}$  دریافت می کند بیشتر از بسامدی اسـت که شوندهٔ  $\, {\bf B} \,$  دریافت میکند و گزینـهٔ «۴» رد مـیشـود. توجـه کنیـد کـه فاصلهٔ شنوندهها تا چشمهٔ صوت روی بسامد دریافتی تأثیر ندارد بلکه شـدت صوت دریافتی را تغییر میدهد.

(فیزیک ۳- نوسان و موج: صفقه های ۸۲ و ۸۳)

١٠٨- گزىنة «٢»

همانطور که میدانید، هنگامی که چشـمه صـوت حرکـت مـیکنـد، تـراکم جبهههای موج در جلوی چشمه بیشتر از پشت چشمه است. با توجه به این که تراکم جبهههای موج در سمت شنوندهٔ  $\, {\bf B} \,$  بیشتر از سمت شنوندهٔ  $\, {\bf A} \,$  است، پس چشمهٔ موج از  $\,{\bf A}\,$  به سمت  $\,{\bf B}\,$  در حرکت است. بنابراین برای شـنونده طول موج صوت دریافتی بلندتر از  $\lambda_{\rm S}$  و برای شنوندهٔ  $\, {\bf B} \,$  کوتـاهتـر از  $\, {\bf A} \,$ خواهد بود. یعنی  $\lambda_{\rm B}>\lambda_{\rm S}>\lambda_{\rm B}$ . از طرفی دیگر با توجه به شـكل  $\lambda_{\rm S}$ جبهههای موج ملاحظه میشود، چشمهٔ صوت از جبهههای موجی که قبلاً ایجاد کرده، عبور نمی کند، بنابراین تندی چشمهٔ صوت کمتر از تندی انتشار صـوت  $\rm{v_{S}}$  < V در محیط است یعنی

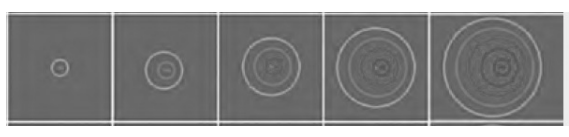

(فیزیک ۳- نوسان و موج: صفمهٔ ۸۲)

١٠٩- گزىنة «٢»

(مسام نارری)

وقتی چشمهٔ نور از ناظر (آشکارساز) دور میشود، طول موج افزایش مـیLیابـد که به آن اصطلاحاً انتقال به سرخ میگویند و وقتی چشمهٔ نور به ناظر نزدیک میشود، طول موج کاهش پیدا میکنــد کــه بــه آن اصــطلاحاً انتقــال بــه آبــی مي گويند.

(فیزیک ۳- نوسان و موج: صفمهٔ ۸۳)

١١٠ - گزىنة «٣» (مسام نادری) با توجه به شکل، دامنهٔ موج صوتی  $\,{\bf A}\,$ ، دو برابر دامنهٔ موج صوتی  $\, {\bf B}\,$  و طول موج  $\rm \mathbf{A}$ ، دو برابر طول موج  $\rm \mathbf{B}$  است. با توجه به رابطهٔ  $\rm \mathbf{f} = \frac{V}{2}$  و ایــن $\rm \mathbf{A}$  $\frac{1}{\mathsf{v}}$  ، $\mathrm{A}$  محملا ثابت است، می توان گفـت بسـامد  $\frac{1}{\mathsf{v}}$ ،  $\frac{1}{\mathsf{v}}$  $I \propto \frac{A^{\gamma}f^{\gamma}}{d^{\gamma}}$ برابر  $\, {\bf B} \,$  است. حال داریم : دامنه:  $\mathbf A$ **i** : شدت صوت فاصله از چشمه  $\mathbf d$ f : ىسامد  $\Rightarrow \frac{I_A}{I_B} = \left(\frac{A_A}{A_B}\right)^{\gamma} \left(\frac{f_A}{f_B}\right)^{\gamma} \left(\frac{d_B}{d_A}\right)^{\gamma} = \gamma^{\gamma} \times \left(\frac{1}{\gamma}\right)^{\gamma} \times \left(\frac{\gamma r}{r}\right)^{\gamma} = \gamma$  $\Delta \beta = \beta_A - \beta_B = \log \frac{I_A}{I_B}$ = $\sqrt{\cos \theta}$  =  $\sqrt{\cos \theta}$  =  $\sqrt{\cos \theta}$  =  $\sqrt{\cos \theta}$  =  $\sqrt{\cos \theta}$  =  $\sqrt{\cos \theta}$ 

(فیزیک ۳- نوسان و موج: صفقهٔ ۸۸)

صفحة ٢٢ اختصاصي دوازدهم رياضي **پاسخ تشریحی «آزمون ۶ بهمن ۱۴۰۲»** و در نهایت تغییرات انرژی ذخیره شده در خازن، فیزیک ۲<br><del>حر</del> ہے  $\Delta U = \frac{1}{r} Q \Delta V - \frac{Q = 1 \lambda \cdot x \lambda^{-1} C}{\Delta V = V = 1 \cdot \lambda^T V}$ ١١١- گزننهٔ «۴» (مسام نارری) وقتی خازن شارژ شده و سپس آن را جدا میکنیم، بار آن ثابت میماند. با دو  $\Delta U = \frac{1}{v} \times 1 \wedge \cdot \times 1 \cdot e^{-\theta} \times 1 \cdot f = 9 \cdot \cdot \mu J$ برابر شدن فاصلهٔ صفحات، ظرفیت خازن طبق رابطـهٔ  $\frac{\text{A}}{\text{d}}$  ، نصـف  $\text{C} = \texttt{K}\texttt{E}, \frac{\text{A}}{\text{d}}$ روش دوم قسمت اول، طبق رابطهٔ  $\displaystyle\frac{\mathbf{C}}{\mathbf{K}\mathbf{E}.\mathbf{A}}$  و ثابت بودن  $\displaystyle\mathbf{Q}$  مـی<code>تـوان</code> مے،شود و داریم، گفت  $\, {\bf E} \,$  ثابت است و داریم  $q = CV \Rightarrow \frac{q_{\gamma}}{q_{\gamma}} = \frac{C_{\gamma}}{C_{\gamma}} \times \frac{V_{\gamma}}{V_{\gamma}} \Rightarrow 1 = \frac{1}{\gamma} \times \frac{V_{\gamma}}{V_{\gamma}} \Rightarrow V_{\gamma} = \gamma \cdot V$  $E = \frac{V}{d} \Rightarrow \frac{E_Y}{E} = \frac{V_Y}{V_X} \times \frac{d_1}{d_2} \Rightarrow 1 = \frac{V_Y}{V_X} \times \frac{1}{Y}$ برای تغییرات انرژی خواهیم داشت:  $\Rightarrow V_r = Y$ ولتاز ۱۰۰ درصد افزایش داشته  $V_r = r$  $U = \frac{1}{r} \frac{q^r}{C} \xrightarrow{Uq} \frac{q^r}{U} \Rightarrow \frac{U_r}{U_r} = \frac{C_1}{C_2} = r$  برابر (فيزيك ٢- الكتريسيتة ساكن: صفعه هاى ٣٢ تا ٣٠) (فيزيك ٢- الكتريسيتة ساكن: صفقه هاي ٣٢ تا ٣٠) ١١٣- گزىنة «٣» با استفاده از رابطهٔ ظرفیت خازن تخت داریم. ١١٢- گزينة «٣» (آراس مقمری)  $C = \kappa \varepsilon_n \frac{A}{d} \Rightarrow d = \frac{\kappa \varepsilon_n A}{C} = \frac{1 \cdot x \cdot 2 \cdot 1 \cdot e^{-1} \cdot x \cdot 2 \cdot 1 \cdot e^{-1}}{4 \cdot x \cdot 1 \cdot e^{-1}} = \frac{f \cdot 2}{\lambda} x \cdot e^{-1} m$ چون نمودار انرژی خازن برحسب فاصلهٔ صـفحات بـه صـورت خطـی اسـت، بنابراین خازن از مولد جدا شده است. زیرا، و چون در صورت سؤال گفته است کــه میــدان بیشـتر از  $\frac{\mathbf{N}}{C}$ ۹ /۰۷ شـود  $U = \frac{Q^{\gamma}}{\gamma C} \xrightarrow{C = \frac{\kappa \epsilon, A}{d}} U = \frac{Q^{\gamma}}{\gamma \kappa \epsilon, A} \times d \Rightarrow Q$  ثابت خازن دچار فروریزش میشود پس اختلاف پتانسیل میان دو صفحهٔ خازن نیـز  $E = \frac{V}{d} \Rightarrow V_{max} = E_{max} d = \gamma \times 1 \cdot \gamma \times \frac{\gamma \delta}{4} \times 1 \cdot \gamma = \frac{9 \cdot \gamma}{4} V$ با توجه به نمودار داریم (به واحدها توجه شود). = شیب خط $\frac{Q^{\gamma}}{r \kappa \epsilon_{\rm s} A} = \frac{Q^{\gamma}}{r \kappa \epsilon_{\rm s} A}$  = شیب خط $\frac{e^{\sqrt{2}(\lambda_0^2 - \tau^2)}}{r \kappa \epsilon_{\rm s} A} = \frac{1}{r \kappa \epsilon_{\rm s} A}$ حال طبق رابطهٔ  $\rm C\rm V$  ، بیشترین بار ذخیره شده در خازن را به دست میآوریم  $q_{\text{max}} = CV_{\text{max}} \Rightarrow q_{\text{max}} = \lambda \times 1 \cdot \frac{q_{\bullet \bullet}}{\lambda} = q \times 1 \cdot \frac{q_{\bullet \bullet}}{\lambda} = q \times 1 \cdot \frac{q_{\bullet \bullet}}{\lambda}$ (فيزيك ٢- الكتريسيتة ساكن: صفقه هاى ٣٢ تا ٣٨)  $r_{\circ} = \frac{Q^{r}}{V_{\times 1 \times 9 \times 10^{-17} \times 9 \times 10^{-9}}} \Rightarrow Q = 1100 \times 10^{-9} C$ ١١٤- گزينة «٢» میدانیم اگر نمودار  $\,$   $\,$   $\,$  برای یک مقاومت خطی باشد، مقاومت آن یـک  $Q = CV \frac{Q = \frac{d_v}{Q} + \frac{C_1}{C_v}}{V} = \frac{C_1}{C_v} \frac{\frac{C_1}{C_v} = \frac{d_v}{d_v}}{\frac{d_v}{d_v} = \frac{e_v}{\mu} \cdot \frac{d_v}{d_v} = r \cdot \mu m}$ مقدار ثابت است و با تغییر جریان،  $\, {\bf R} \,$  تغییر نمی کند، لذا داریم  $R_1 = \frac{V_1}{I} = \frac{\mathbf{r} \cdot \mathbf{r}}{A} = \mathbf{r} \cdot \mathbf{\Omega} \Rightarrow \mathbf{\alpha} = \mathbf{r}$  $\frac{V_{\gamma}}{V_{\gamma}} = \frac{\epsilon_0}{\gamma_0} \Rightarrow V_{\gamma} = \gamma V_{\gamma}$  $R_{\gamma} = \frac{V_{\gamma}}{L} = \frac{\gamma \cdot}{V_{\gamma}} = \frac{\Delta}{V_{\gamma}} \Omega \Rightarrow \beta = \frac{\Delta}{V_{\gamma}}$  $\frac{\Delta V}{V_1} \times 1 \cdots \frac{V_r = V_1}{V_1} \rightarrow \frac{V_1 - V_1}{V_1} \times 1 \cdots = 1 \cdots.$  $\frac{\alpha = \beta, \beta = \frac{\alpha}{\gamma}}{\gamma}$   $C = \frac{\gamma \alpha - 1}{\gamma \beta} = \frac{11}{\gamma \times \frac{\alpha}{\gamma}} = \frac{\gamma \gamma}{10}$ • ۱ درصد افزایش می یابد < قسمت دوم سؤال، چون که  ${\bf Q}$  ثابت و نسبت اختلاف پتانسیلها معلوم است برای به دسـت آوردن (فیزیک ۲– مِریان الکتریکی و مدارهای مِریان مستقیم: صفصهای ۴۹ تا ۵۱) تغییرات انرژی ذخیره شده از فرمول  $\Delta \rm{V} = \frac{1}{\rm{v}} \bf{Q}$  استفاده می $\rm{z}$ یم. ابتدا 11۵- گزينة «٢» ، که همان  $\rm\,V_{1}$  است را به دست می $\rm\,dV$ طبق قانون اهم  ${\bf R}$   ${\bf V} = {\bf R}$  برای رسـانای اهمـی چــون  ${\bf R}$  ثابـت مــیباشــد  $V_1 = \frac{Q}{C_1} \xrightarrow[d_1 = r^* + \mu m]{Q = 1 \text{A} \cdot \times 1 \cdot \sigma^{-1}C} V_1 = \frac{1 \text{A} \cdot \times 1 \cdot \sigma^{-1}C}{1 \times 1 \times 1 \cdot \sigma^{-1} \times 1 \cdot \sigma^{-1}C}$ می توان نوشت،  $\frac{V_{\gamma}}{I_{\gamma}} = \frac{V_{\gamma}}{I_{\gamma}} \Rightarrow \frac{1/\gamma V_{\gamma}}{I_{\gamma} + 1} = \frac{V_{\gamma}}{I_{\gamma}} \Rightarrow 1/\gamma I_{\gamma} = I_{\gamma} + 1$  $\Rightarrow V_1 = 1 \cdots V$ 

] بِي الرِّسوزُقْ کُ

(آراس مقمری)

(علی برزگر)

(کامران ابراهیمی)

 $\Rightarrow$  I<sub>1</sub> =  $\triangle$ A

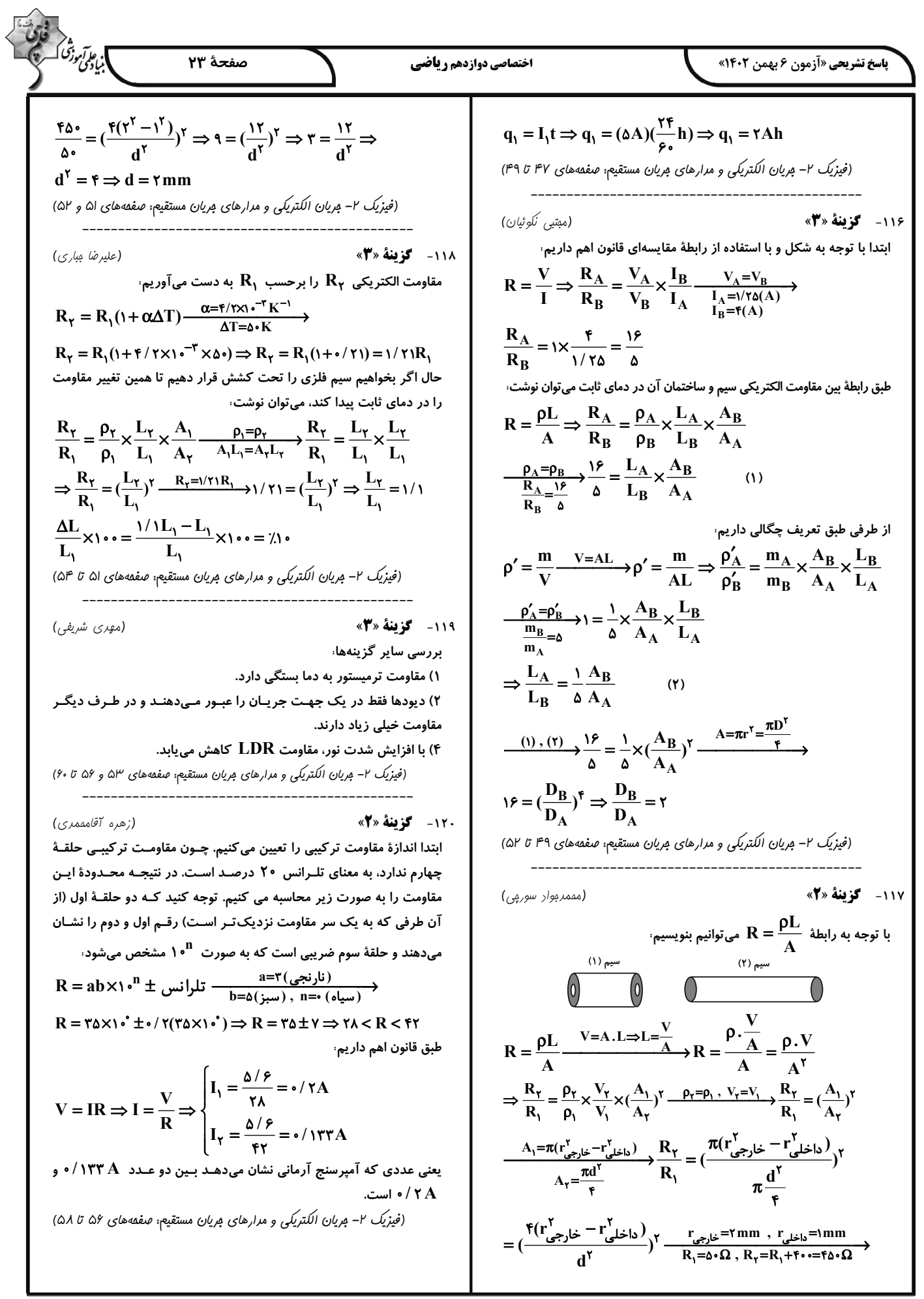

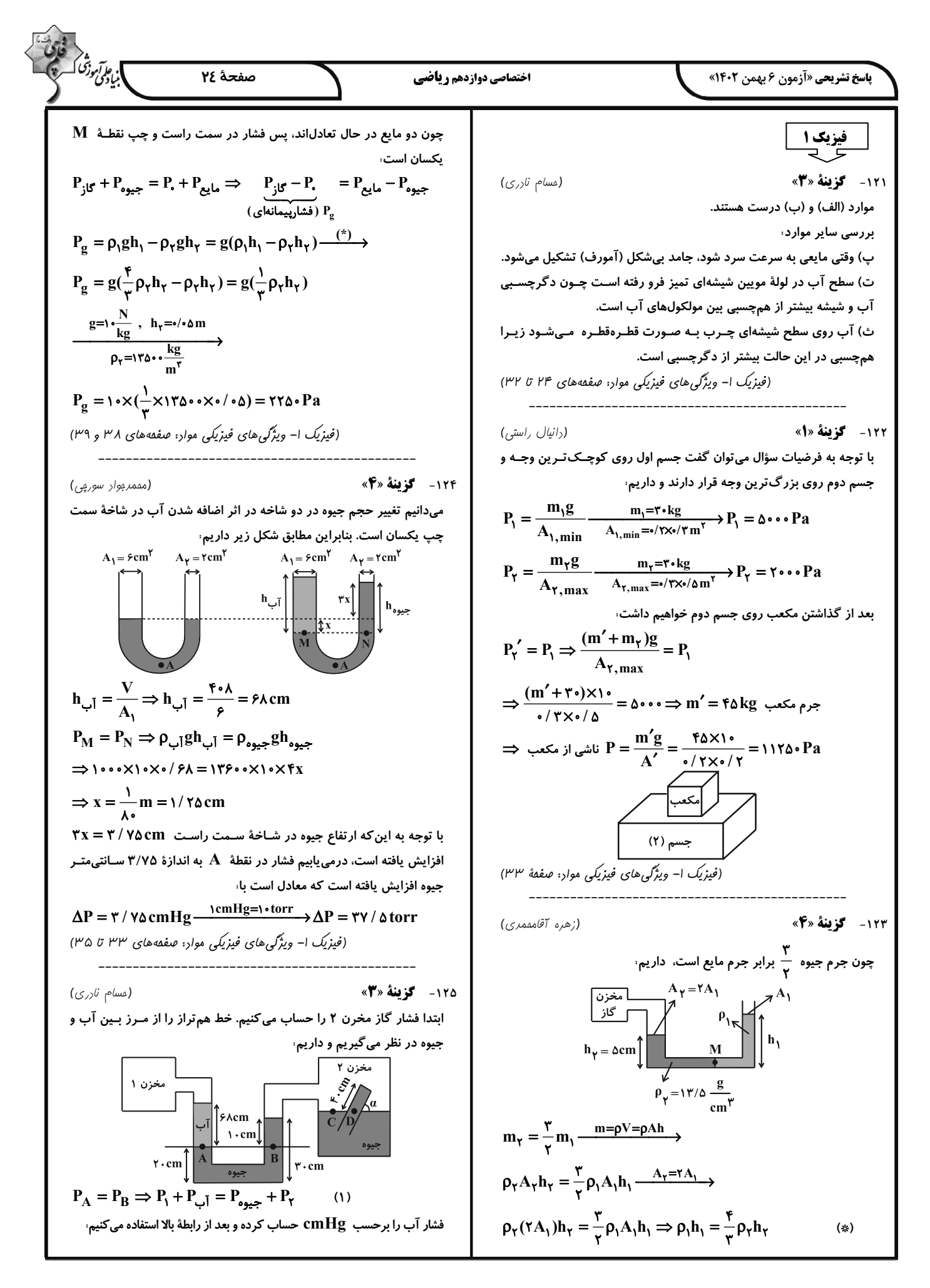

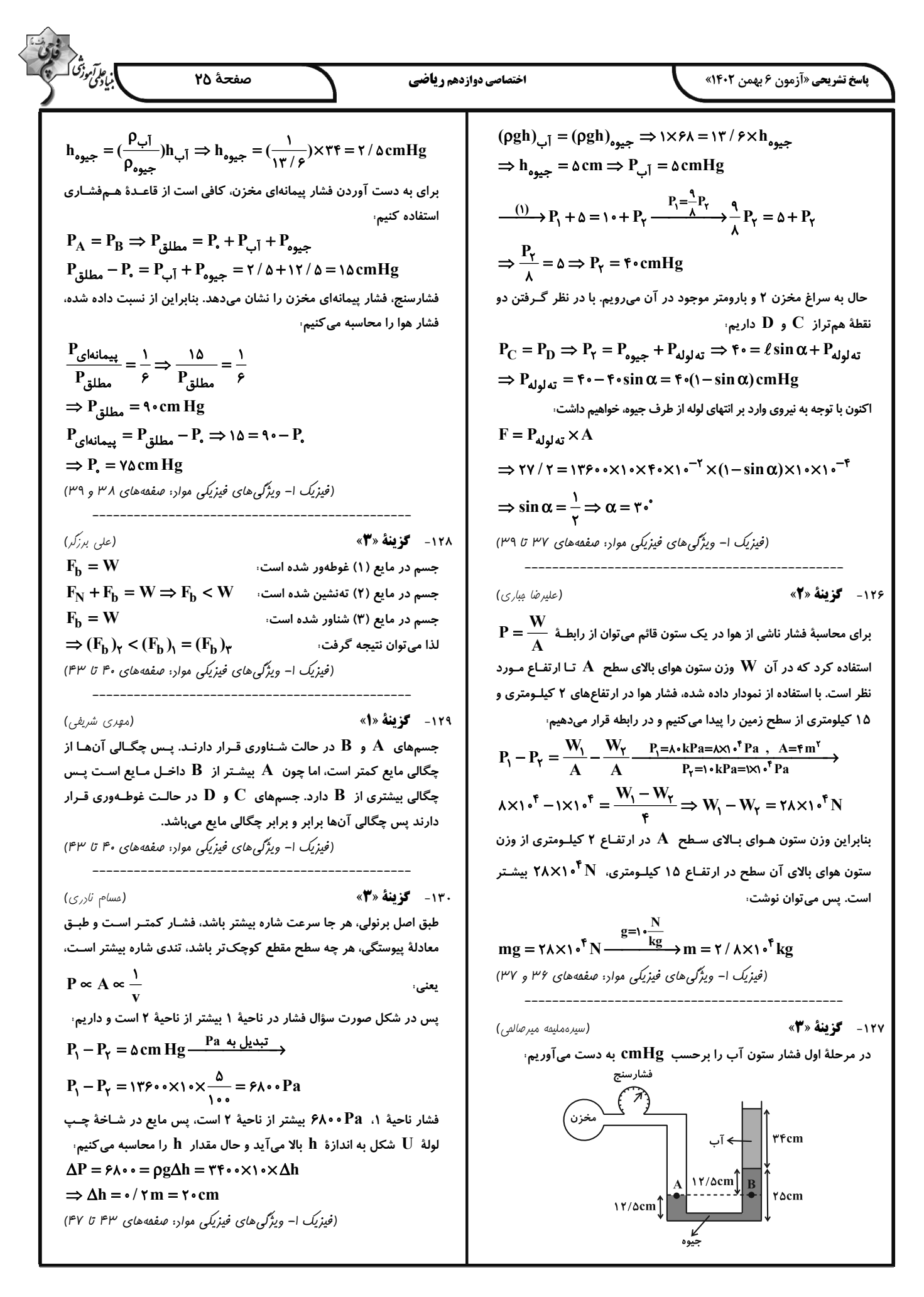

اختصاصي دوازدهم رياضي **پاسخ تشریحی «آزمون ۶ بهمن ۱۴۰۲»** (علیرضا کیانی دوست) ١٣١- گزننهٔ «٣» زیرا مجموع درصد جرمی جامدهای یونی از مجموع درصد جرمی مواد  $(\rm{MgO},\rm{Na}_{\it{Y}}\rm{O}$  ,  $\rm{Al}_{\it{Y}}\rm{O}_{\it{Y}}$  ,  $\rm{Fe}_{\it{Y}}\rm{O}_{\it{Y}})$ دیگر ( Au ،  $H_{\mathbf{y}}O$  ،SiO, دیگر ( Au ، H  $\frac{\Delta}{\sqrt{2}}$  x \ T ' T T =  $\frac{\epsilon}{\epsilon}$  /  $\frac{\epsilon}{\epsilon}$  g بررسی درستی گزینهٔ «۱». ٩٣ / ٩٣ = ۶۶ / ۶ - ١٠٥ : جرم نمونة جديد  $\%SiO_\gamma = \frac{46\%}{100\%} \times 100 = 49/49$  $T9/999 - 98/7 = T/999 = T/T$ (شیمی ۳- شیمی، مِلوهای از هنر، زیبایی و مانرگاری: صفعههای ۶۷ تا ۶۹) ۱۳۲- گزينة «۱» (روزبه رضوانی) بررسی عبارتهای نادرست، آ) <sub>۱۴</sub>Siہ درست است. پ) یون تک اتمی از کربن و سیلیسیم (نه همهٔ عنصرهای گروه ۱۴) در هـیچ ترکیبی شناخته نشده است. امـا یـون تـکاتمـی از عناصـر دیگـر گـروه ١۴  $\mathrm{Pb}^{\mathsf{Y}+}$  شناخته شده است؛ مثلاً ت) اتمهای سیلیسیم در رأسهای آن قرار دارند، نه اتمهای اکسیژن. (شیمی ۳- شیمی، مِلوهای از هنر، زیبایی و مانرگاری: صفعههای ۲۰ و ۷۱) ۱۳۳- گزينة «۱» (پیمان فوامویمبر) تنها عبارت چهارم صحیح است. بررسی عبارتهای نادرست، ● شکل مدل گلوله و میله برای گرافن را نمایش میدهد. ● گرافن شفاف و انعطافپذیر است. ● حلقههای گرافن به حلقهٔ بنزن شباهت بیشتری نسبت به سیکلوهگزان دارنــد. (به علت پیوندهای دوگانه) (شیمی ۳- شیمی، بلوهای از هنر، زیبایی و مانرگاری: صفقههای ۲۲ و  $(VP'$ ۱۳۴- گزينهٔ «۴» (روزبه رضوانی) هر مترمربع برابر  $\mathrm{~^{8}cm^{7}}$ ۱۰ است، از سویی ضخامت هر لایهٔ گرافن بــا قطــر یک اتم کربن برابر است.  $\frac{(\cdot/\gamma_{\Delta} \times 1) \cdot \overline{\gamma} g}{\gamma \cdot \overline{\gamma} \cdot \text{cm} \gamma \times 1}$ ضخامت $\gamma \cdot \gamma \cdot \gamma \cdot \text{cm}$  $\gamma/\gamma_0 = -$ = ۳ / ۳ $\times$ ۱  $e^{-\lambda}$  cm  $\times \frac{1 \cdot {^{\gamma}} nm}{1 cm}$  = ۳ / ۳ $\times$ ۱  $e^{-1} nm$ (شیمی ۳- شیمی، بلوهای از هنر، زیبایی و مانرگاری: صفهههای ۷۰ و ۷۱) (عليد ضا كياني دوست) ١٣٥- گزينة «٢» بررسی موارد نادرست، مورد دوم، سیلیس خالص بـه دلیـل داشـتن خـواص نـوری ویـژه در سـاخت منشورها و عدسیها به کار میرود. مورد سوم، بیش از ۰٫٪ ۴ پوستهٔ جامد زمین را ترکیبهای گوناگون دو عنصر اکسیژن و سیلیسیم تشکیل میدهند که  $\rm SiO_{Y}$  فراوانترین اکسـید در ایــن لایه از سیارهٔ ما به شمار میرود. مورد چهارم: تاکنون از  ${\bf C}$  و  ${\bf S}$ ۱۴ یون تک اتمی در هیچ ترکیبی شناخته نشده است. مورد ششم $\mathrm{CO}_{\bm{\gamma}}(\mathrm{s})$  یک جامد مولکولی است، یعنی شـامل مولکـول&ـای

مستقل و جدا از هم است که در هر مولکول شمار معینی اتم با پیوند اشتراکی به هم متصل شدهاند نه این که همهٔ اتمها در یک شـبکهٔ سـه بعـدی بـه هـم متصل شده باشند.

(شیمی ۳- شیمی، بلوهای از هنر، زیبایی و مانرگاری: صفعههای ۶۷ تا ۷۴)

۱۳۶- گزینهٔ «۲» (روزبه رضوانی) الماس، گرافیت و گرافن به دلیل وجود پیوندهای اشتراکی میان میلیونها اتـم کربن، جامد کووالانسی بوده و یـخ بـه دلیـل دارا بـودن همزمـان پیونـدهای اشتراکی و نیروهای بین مولکولی که از ویژگـیهـای یـک ترکیـب مولکـولی است، جامد مولکولی محسوب میشود. در میان الماس، گرافیت و گرافن، تنها گرافن ساختار دوبعدی داشته، ولی چینش اتمها در گرافیت و گرافن دوبعدی است. پیوندهای موجود در الماس و گرافن فقط از نوع اشتراکی (کووالانسی) و در گرافیت به دلیل ساختار لایهلایـه و منسـجم آن، هـم پیونـد اشـتراکی (در لايهها) و هم جاذبهٔ واندروالسی (برای اتصال لايهها به هم) وجــود دارد. همــهٔ این ترکیبها ساختار شبکهای شش ضلعی دارند. (شیمی ۳- شیمی، مِلوهای از هنر، زیبایی و مانرگاری: صفقههای ۷۰ تا ۲۴) ١٣٧- گزينة «٢» (روزبه رضوانی) سطح آنتالپی الماس از گرافیت بالاتر اسـت، بنــابراین از ســوختن المــاس در مقایسه با گرافیت گرمای بیشتری آزاد میشود. (شیمی ۳- شیمی، مِلوهای از هنر، زیبایی و مانرگاری: صفعهٔ ۷۱) ١٣٨- گزينة «٢» (مممررضا پورېاوير) عبارتهای اول و چهارم درست هستند. سیلیس ساختاری غولآسا و سخت دارد. اما یـک جامـد کووالانسـی اسـت و استفاده از عبارت «فرمول مولکولی» برای آن نادرست است. سیلیس مادهای پایدار است و کوارتز شکل خالص آن در طبیعت میباشد. (شیمی ۳- شیمی، مِلوهای از هنر، زیبایی و مانرگاری: صفعههای ۷۰ تا ۷۲) ١٣٩- گزينة «٢» (هاری مهری;اره) بررسی عبارتهای نادرست، پ) شمار اتمهای متصل شده به هر اتم کربن در گرافیت و الماس به ترتیـب برابر ۳ و ۴ است. ت) آنتالپی پیوند میان اتمهای الماس کمتر از گرافیت است. (شیمی ۳- شیمی، مِلوهای از هنر، زیبایی و مانرگاری: صفقههای ۷۰ تا ۷۲) ١۴٠ - گزينهٔ «٣» (امسان ينمەشاھى) طبق شکلهای صفحههای ۷۶ و ۷۷ کتاب درسی در  $\rm{CC}$  اتمهای  $\rm{C}$  و با رنگ آبی و اتم  $\, {\bf 0} \,$  با رنگ قرمز نشان داده شدهاند.  $\, {\bf S} \,$ (شیمی ۳– شیمی، مِلوهای از هنر، زیبایی و مانرگاری: صفقههای ۷۵ تا ۲۷) شیمی 3- پیشروی سریع | ۱۴۱- گزینهٔ «۱» (پیمان فوامویمبر) عبارتهای (آ) و (ت) صحیحاند.

صفحة ٢۶

] بېر*وتې*رزشک

بررسی عبارتهای نادرست، ب) NaCl یک ترکیب یونی است و از مولکول تشکیل نشده است. پ)  $\bf{C}$  ، معرف منبع ذخیرهٔ انرژی گرمایی است. (شیمی ۳- شیمی، مِلوهای از هنر، زیبایی و مانرگاری: صفقهٔ ۷۸) ۱۴۲- گزینهٔ «۱» (مممر عظیمیان;وارہ) بررسی عبارتها، آ) درست ب) درست؛ زیرا تفاوت نقطهٔ ذوب و جوش  $\rm HF$  بیشتر است. پ) درست ت) درست ث) نادرست؛ هر تركيب يوني دوتايي را مي توان فراوردة واكنش يك فلـز بـا یک نافلز دانست. (شیمی ۳- شیمی، مِلوهای از هنر، زیبایی و مانرگاری: صفعههای ۷۷ تا ۷۹)

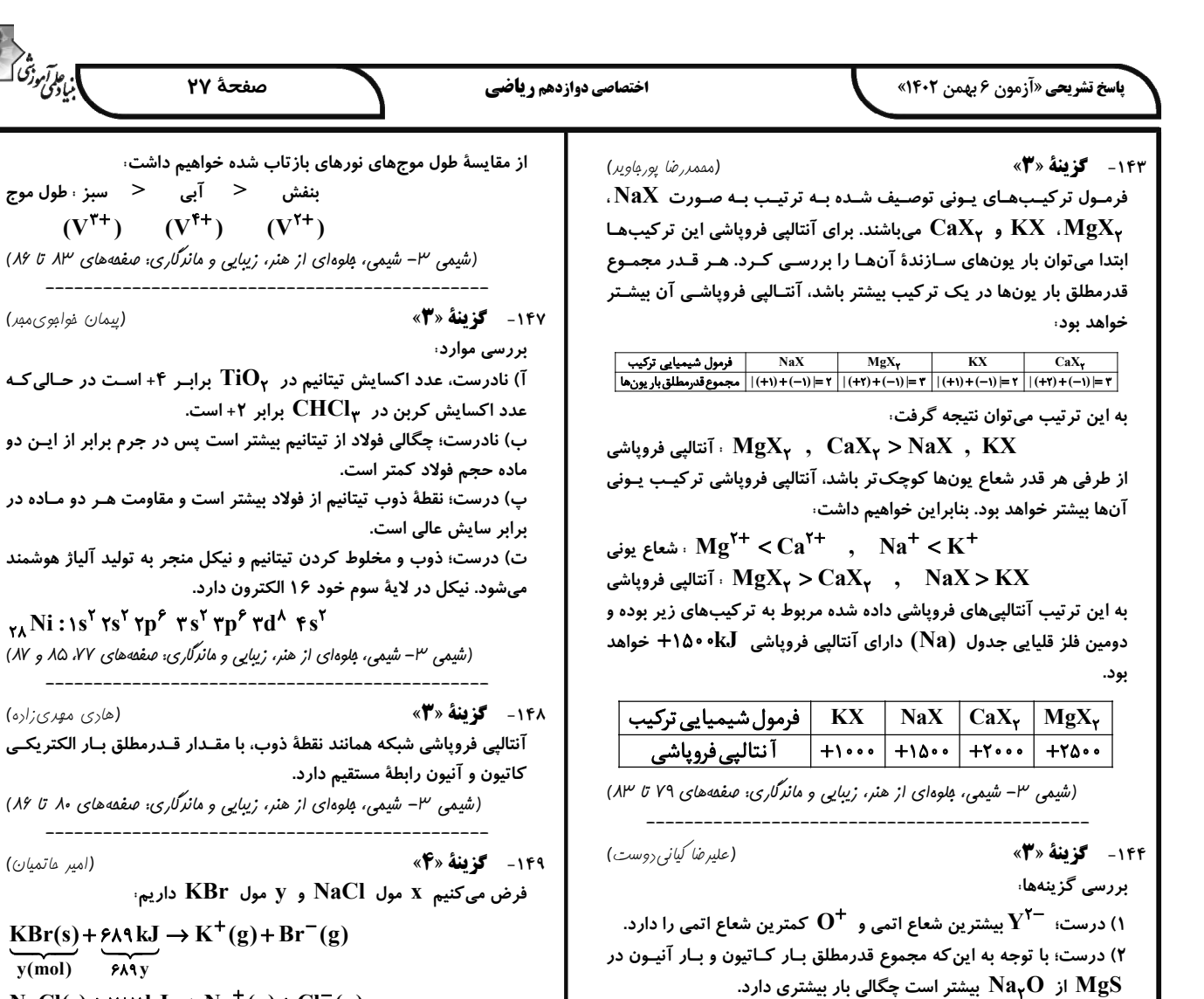

۳) نادرست؛ با توجه به نمودار کتاب میتوان دریافت کـه اخـتلاف آنتـالپی

فرویاشی NaF و KBr بیشـتر از اخــتلاف آنتــالیی فرویاشـی LiBr و

 $NaCl(s) + YAYkJ \rightarrow Na^{+}(g) + Cl^{-}(g)$ 

(هاری مهری;اره)

(مممررضا پورېاوير)

 $V(NO_{\tau})_{\tau}$ 

 $V^{\dagger +}$ 

سيز

(شیمی ۳- شیمی، مِلوهای از هنر، زیبایی و مانرگاری: صفعههای ۷۹ تا ۸۳)

از واکنش فلز سدیم با گاز کلر جامد یونی سفیدرنگی حاصـل مـیشـود کـه همان نمک خوراکی بوده و در ترکیب حاصل شده  $\rm (NaCl)$  شعاع نافلز که

از  $\mathrm{Cl}^-$  به  $\mathrm{Cl}^-$  تبدیل میشود، برخلاف فلز که از  $\mathrm{Na}^+$  بـه  $\mathrm{Cl}^-$  تبـدیل

محلولهای فرضی داده شده دارای یونهای متفاوتی از وانـادیم بـوده و رنـگ

VO

 $V^{\tau+}$ 

بنفش

بازتاب شده از آنها نیز با یکدیگر متفاوت است.

فرمول شیمیایی ترکیب

يون موجود در ترکيب

رنگ بازتاب شده

(شیمی ۳– شیمی، بلوهای از هنر، زیبایی و مانرگاری: صفهههای ۷۸، ۷۹، ۱۳، و ۱۴)

 $V(SO_{\tau})_{\tau}$ 

 $V^{\dagger +}$ 

آبی

KF است.

۱۴۵- گزینهٔ «۳»

۱۴۶- گزننهٔ «۲»

 $=$  \  $\Delta$  Y  $\gamma$  kJ

میشود، افزایش مییابد.

۴) درست

(امیر ماتمیان) «۴»å ننیم X مول NaCl و Y مول KBr داریم:  $KBr(s) + \epsilon \lambda \lambda kJ \rightarrow K^+(g) + Br^-(g)$  $y(mol)$   $\overline{PAY}$  $NaCl(s) + YAYkJ \rightarrow Na^{+}(g) + Cl^{-}(g)$  $x(mol)$  $\overline{v}$ |۱۱۹y : KBr  $\Rightarrow$  جرم مولی  $n\times$  = جرم جرم |a\/ ۵x : NaCl^{ KBr = ۴۱۲g جرم +NaCl ۱۹۷۳ = ۳۷۳۲ = ۴۸۹y<br>۱۹۷۲ = ۱۹۷۲ + ۱۹۷۵ = ۱۹۷۴ (۱۹۷  $\Rightarrow$  x = ۳, y = ۲ جرم KBr  $=\frac{119\times r}{r11}\times100\times000/\lambda$ (شیمی ۳- شیمی، مِلوهای از هنر، زیبایی و مانرگاری: صفقههای ۷۹ تا ۸۱) ١۵٠ - گزينة «٣» (امیر ماتمیان)

ا، عا آموزگ]<br>ابنی کوکی کو

(پیمان فوامویمبر)

(هاری مهری;اره)

صفحة ٢٧

» نقطهٔ ذوب تیتانیم از فولاد بیشتر است و مقاومت هـر دو مـاده در

پاشی شبکه همانند نقطهٔ ذوب، با مقـدار قـدرمطلق بـار الکتریکـی

پی ۳- شیمی، مِلوهای از هنر، زیبایی و مانرگاری: صفمههای ۸۰ تا ۸۶)

 $_{\gamma\lambda}$ Ni: 1s<sup>r</sup> rs<sup>r</sup> rp<sup> $\epsilon$ </sup> rs<sup>r</sup> rp<sup> $\epsilon$ </sup> rd<sup> $\lambda$ </sup> rs<sup>r</sup>

فولاد كمتر است.

نيون رابطة مستقيم دارد.

ں عالی است.

بنفش < آبى < سبز طول موج  $(V^{\tau+})$   $(V^{\tau+})$   $(V^{\tau+})$ 

شکل  $\left( {\rm A}\right)$  همهٔ طول موجهای مرئی را جذب میکند. بنابراین به رنگ سـیاه ديده مي شود و مي تواند دوده باشد. شکل  $\bf{(B)}$  همهٔ طول موجهای مرئی را بازتاب مـی کنــد. بنــابراین بــه رنــگ سفید دیده میشود و میتواند ترکیب  $\mathrm{(TiO_\gamma)}$  تیتانیم دیاکسید باشد. ترکیب  $\mathrm{Fe}_{\mathsf{t}} \mathrm{O}_{\mathsf{t}}$  رنگدانهٔ معدنی است که به رنگ قرمـز دیـده مـیشـود، یعنی بخشی از طول موج مرئی را جذب میکند و بـاقیمانـدهٔ آن یعنـی طـول موجهای مربوط به رنگ قرمز را بازتاب میکند. (شیمی ۳– شیمی، مِلوهای از هنر، زیبایی و مانرگاری: صفمهٔ ۸۳)
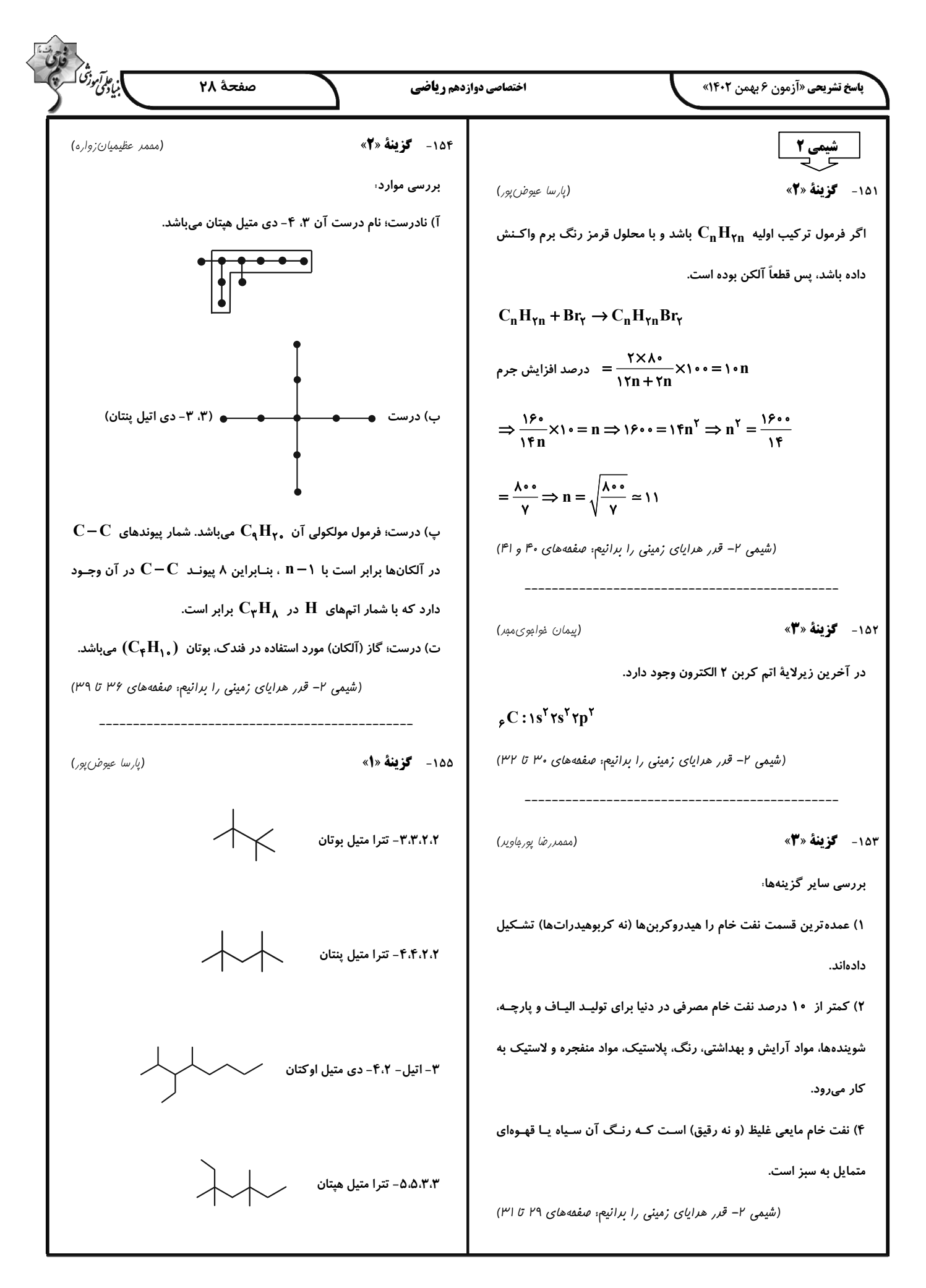

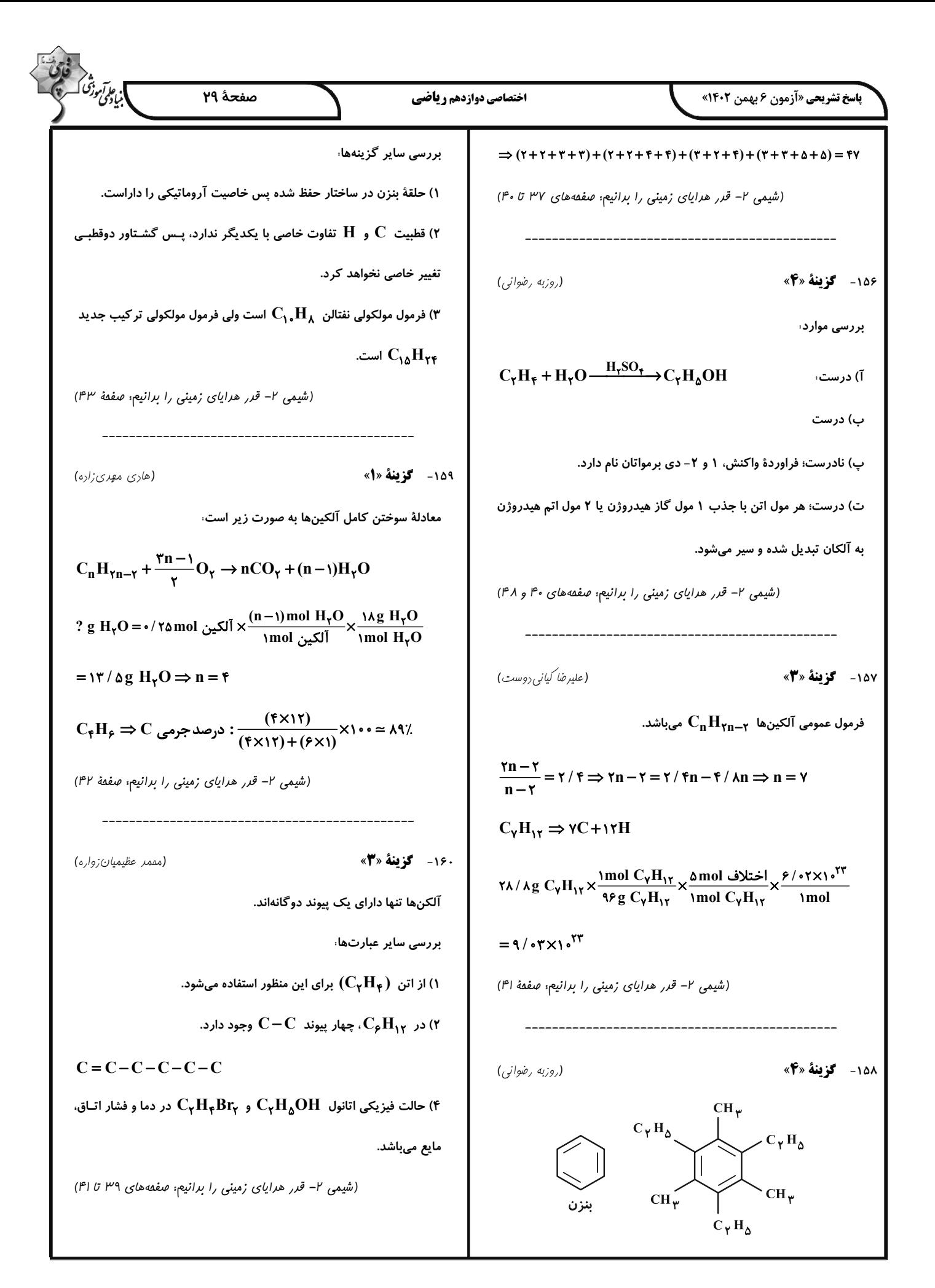

| 10. $10^{-1}$ | 10. $10^{-1}$ | 10. $10^{-1}$ |               |               |               |               |               |               |               |               |               |               |               |               |               |               |               |               |               |               |               |               |               |               |               |               |               |               |               |               |               |               |               |               |               |               |               |         |
|---------------|---------------|---------------|---------------|---------------|---------------|---------------|---------------|---------------|---------------|---------------|---------------|---------------|---------------|---------------|---------------|---------------|---------------|---------------|---------------|---------------|---------------|---------------|---------------|---------------|---------------|---------------|---------------|---------------|---------------|---------------|---------------|---------------|---------------|---------------|---------------|---------------|---------------|---------|
| 10. $10^{-1}$ | 10. $10^{-1}$ | 10. $10^{-1}$ | 10. $10^{-1}$ | 10. $10^{-1}$ | 10. $10^{-1}$ | 10. $10^{-1}$ | 10. $10^{-1}$ | 10. $10^{-1}$ | 10. $10^{-1}$ | 10. $10^{-1}$ | 10. $10^{-1}$ | 10. $10^{-1}$ | 10. $10^{-1}$ | 10. $10^{-1}$ | 10. $10^{-1}$ | 10. $10^{-1}$ | 10. $10^{-1}$ | 10. $10^{-1}$ | 10. $10^{-1}$ | 10. $10^{-1}$ | 10. $10^{-1}$ | 10. $10^{-1}$ | 10. $10^{-1}$ | 10. $10^{-1}$ | 10. $10^{-1}$ | 10. $10^{-1}$ | 10. $10^{-1}$ | 10. $10^{-1}$ | 10. $10^{-1}$ | 10. $10^{-1}$ | 10. $10^{-1}$ | 10. $10^{-1}$ | 10. $10^{-1}$ | 10. $10^{-1}$ | 10. $10^{-1}$ | 10. $10^{-1}$ | 10. $10^{-1}$ | 10. $1$ |

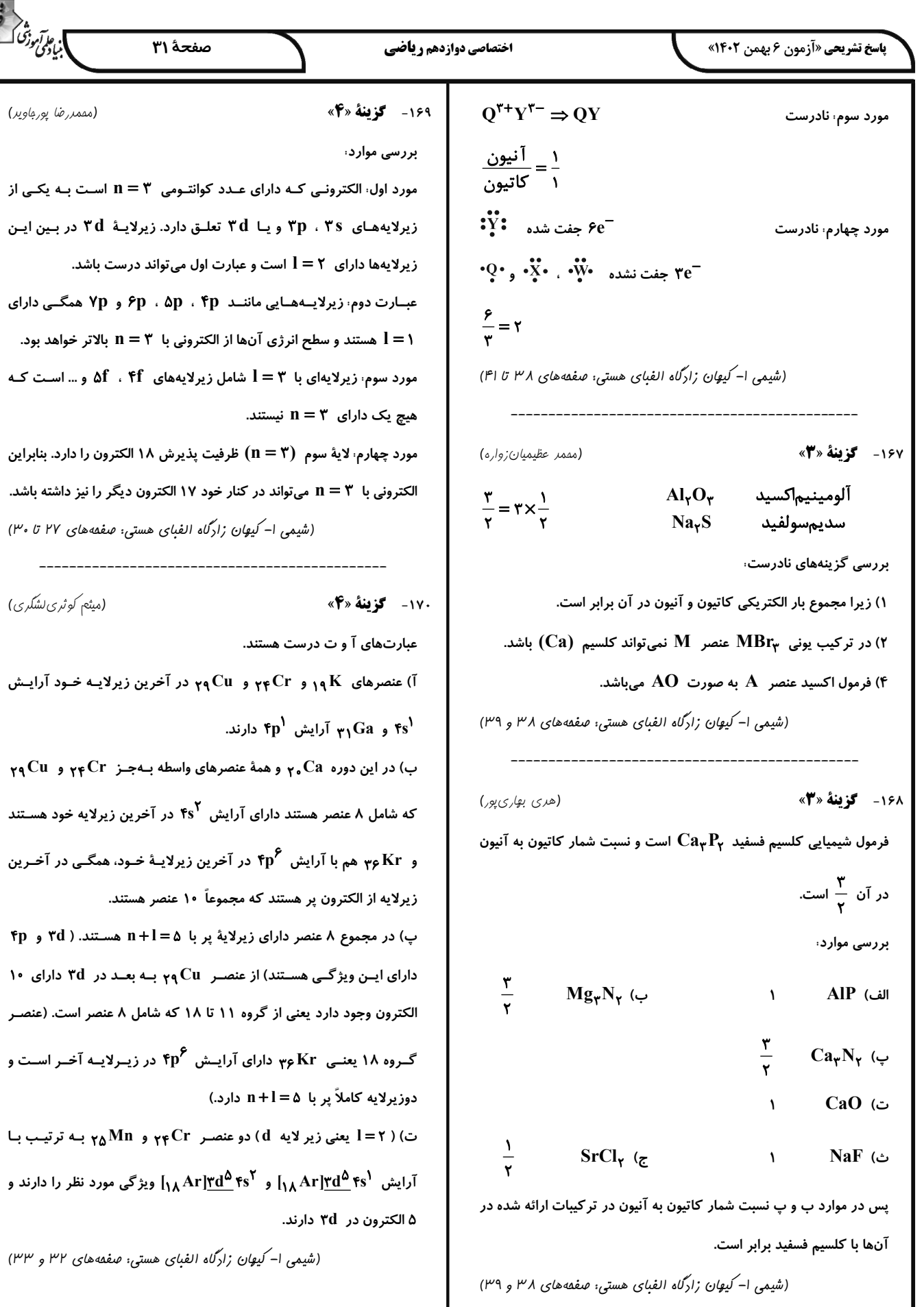

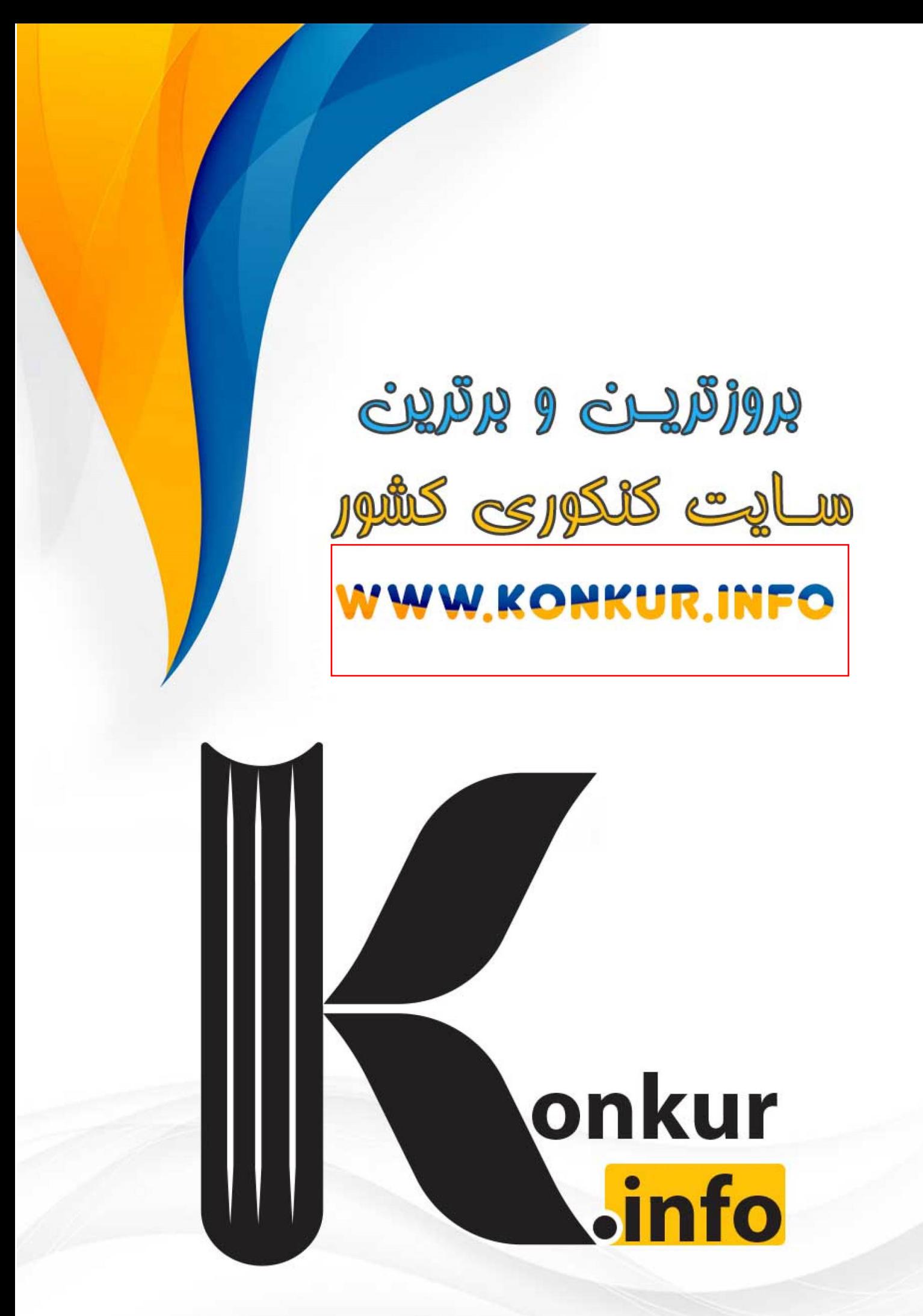